## Universidade Federal de Campina Grande Centro de Engenharia Elétrica e Informática Coordenação de Pós-Graduação em Ciência da Computação

## Configurando o Hadoop Através de um Processo Empirico Flexivel

### Geraldo Abrantes Sarmento Neto

Dissertação submetida à Coordenação do Curso de Pós-Graduação em Ciência da Computação da Universidade Federal de Campina Grande -Campus I como parte dos requisitos necessários para obtenção do grau de Mestre em Ciência da Computação.

> Área de Concentração: Ciência da Computação Linha de Pesquisa: Sistemas Distribufdos

Lfvia Maria Rodrigues Sampaio Campos Raquel Vigolvino Lopes (Orientadoras)

Campina Grande, Paraiba, Brasil ©Geraldo Abrantes Sarmento Neto, 23/04/2012

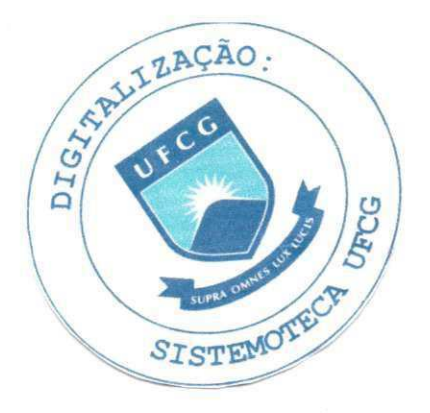

### FICHA CATALOGRÁFICA ELABORADA PELA BIBLIOTECA CENTRAL DA UFCG

S246c Sarmento Neto, Geraldo Abrantes. Configurando o Hadoop através de um processo empírico flexível / Geraldo Abrantes Sarmento Neto. - Campina Grande, 2012. 83 f.: il. Dissertação (Mestrado em Ciência da Computação) - Universidade Federal de Campina Grande, Centro de Engenharia Elétrica e Informática. Orientadoras: Profª. Drª. Lívia Maria Rodrigues Sampaio Campos, Prof<sup>a</sup>. Dr<sup>a</sup>. Raquel Vigolvino Lopes. Referências.

> 1. MapReduce. 2. Hadoop. 3. Configuração. 5. Eficiência. I. Titulo.

> > CPU 004.75(043)

### "CONFIGURANDO O HADOOP ATRAVES DE UM PROCESSO EMPIRICO FLEXIVEL

#### GERALDO ABRANTES SARMENTO NETO

#### DISSERTACAO APROVADA EM 23/04/2012

LIVIA MARIA RODRIGUES SAMPAIO CAMPOS , D.Sc Orientador(a)

Bagueau. hipers

RAQUEL VIGOLVINO LOPES, D.Sc Orientador(a)

ANDREY ELISIO MONTEIRO BRITO, Dr.  $Examinador(a)$ 

ALEXANDRE NOBREGA BUARTE, D.Sc Examinador(a)

CAMPINA GRANDE - PB

推進席

## **Resumo** zyxwvutsrqponmlkjihgfedcbaZYXWVUTSRQPONMLKJIHGFEDCBA

A geração de grandes volumes de dados, também conhecidos com Big Data, vem se tornando muito comum em ambientes acadêmicos e corporativos. Nesse contexto, é essencial que as aplicações que processam Big Data explorem da melhor forma possível as infraestruturas distribuídas de alto desempenho (como clusters), possivelmente presentes nesses ambientes, através da implantação dessas aplicações sobre sistemas de computação intensiva de dados tais como o popular Hadoop. No que diz respeito à configuração desta plataforma, observa-se uma quantidade considerável de parâmetros que devem ser ajustados e os quais os usuários normalmente não têm noção de como fazê-los, resultando em um Hadoop mal configurado e com um desempenho aquém do seu real potencial. Este trabalho propõe um processo para auxiliar a configuração eficiente do Hadoop através do uso de técnicas empíricas que utilizam subespaços de parâmetros dessa plataforma, e da aplicação de análises estatísticas para verificar a relevância dos mesmos, extraindo os valores otimizados em função do subespaço de parâmetros considerado. Visando instanciar o processo, foi realizado um estudo de caso de forma a obter uma configuração com impacto positivo sobre o tempo de resposta de uma aplicação representativa para esse contexto. A validação foi feita através de uma comparação do processo proposto com soluções existentes na qual foi possível observar que o processo teve uma significativa vantagem, levando em consideração o mesmo ambiente e workload utilizados na etapa de instanciação. Apesar do tempo médio de conclusão do processo ter sido maior que o das outras soluções, foram levantados cenários em que o uso do processo proposto é mais vantajoso (e possivelmente mais viável) que o uso das outras soluções. Isso ocorre devido à sua flexibilidade, uma vez que ele não apresenta restrições quanto ao subespaço de parâmetros selecionado e métricas possíveis de serem analisadas. quanto ao subespa90 de parametros selecionado e metricas possiveis de serem analisadas.

## **Abstract** zyxwvutsrqponmlkjihgfedcbaZYXWVUTSRQPONMLKJIHGFEDCBA

The generation of large amounts of data, also known as Big Data, is becoming very common both in the academy and in the enterprises environments. In that context, it is essential that applications responsible for processing Big Data exploit high-performance distributed that applications responsible for processing Big Data exploit high-performance distributed by  $C$ infrastructures (such as*zyxwvutsrqponmlkjihgfedcbaZYXWVUTSRQPONMLKJIHGFEDCBA cluster),* commonly present in those environments, through the de $p \cdot \mathbf{p} = \mathbf{p}$ as the popular Hadoop. Regarding the configuration of the constant  $\mathcal{L}$ amount of parameters to be adjusted by users who do not know how to set them, resulting  $\mathbf{f}_1$  is real poorly configured and performing below  $\mathbf{f}_2$ poses a process to help in Hadoop efficient configuration by using empirical techniques to analyze subspaces of parameters of this platform, and the application of statistical foundations to verify the relevance of such parameters, obtaining the optimized values according to the subspace of parameters considered. Aiming the process instantiation, we performed a case study in order to obtain proper settings with a positive impact on the response time of a representative application in this context. The validation was performed through a comparison between the proposed process and some existing solutions in which we observed that the former had a significant advantage regarding same environment and *workload* used in the instantiation stage. Although the average completion time of the process has been higher than the other solutions, we presented scenarios which the use of the proposed process is more advantageous (and feasible) than the use of other solutions. This happens due to its flexibility, since it has no constraints on the subspace of selected parameters and metrics possible to be analyzed.

E melhor atirar-se em luta, em busca de dias melhores, do que permanecer estatico como os pobres de espirito, que não lutaram, mas também não venceram. Que não conheceram a glória de ressurgir dos escombros. Esses pobres de espírito, ao final de sua jornada na Terra, não agradecem a Deus por terem vivido, mas desculpam-se diante dele, por simplesmente, haverem passado pela vida.

Bob Marley

## **Agradecimentos** zyxwvutsrqponmlkjihgfedcbaZYXWVUTSRQPONMLKJIHGFEDCBA

Agradeço inicialmente a Deus, por ter me dado forças durante todos esses anos. Aos meus pais (Espedito e Iris) e à minha irmã (Nathalia) pelos momentos em família e pelos valores e ensinamentos básicos que carrego comigo até hoje.

Agradeço às minhas orientadoras Lívia Sampaio e Raquel Lopes por toda a paciência e dedicação, além das sugestões e críticas que me ajudaram a crescer. E não poderia esquecer de agradecer a Fubica (a.k.a. Francisco Brasileiro) por ter compartilhados tantos conselhos de agradecer a Fubica (a.k.a. Francisco Brasileiro) por ter compartilhados tantos conselhos

A todos os companheiros do LSD; de uma forma especial a Pryscilla, que sempre me deu muita força desde minha chegada; a Ianna e Ana Cristina, pelas incansáveis tardes de estudo; a Ricardo, David, Manel e Abmar pelo apoio e pelo ambiente amistoso do LSD; a Brian (a.k.a. Adabriand) e Manoel pelos serviços de impressão e correio da Volúpia Express<sup>®</sup>. E a Lesandro e Edigley, fiéis companheiros dos finais de semana LSDanos; pelos momentos de boas conversas regadas a café e filosofia.

Agradeço também a todos os meus amigos; pessoas que me acompanharam por essa caminhada e que me proporcionaram grande momentos de descontração: Leandro Sobreira (vulgo Pipoca), Pedro Vitor (vulgo Pateta), Isabelle Maia e Thiago Menezes (vulgo Coveiro), além de Jaclason Machado (e sua digníssima esposa Lilian).

A todos os amigos que me acolheram lá "pras bandas do sertão": Kléber e Klepler Trajano, Wilker, Pablo, Vilmar, Everton, entre outros; grandes personagens de uma história que jano, Wilker, Pablo, Vilmar, Everton, entre outros; grandes personagens de uma historia que

Enfim, agradeço a todos aqueles que me apoiaram e me incentivaram durante esta caminhada. Aprendi que quando se quer muito uma coisa, você deve lutar por ela. Desistir é inhada. Aprendi que quando se quer muito uma coisa, voce deve lutar por ela. Desistir e

## **Conteúdo**

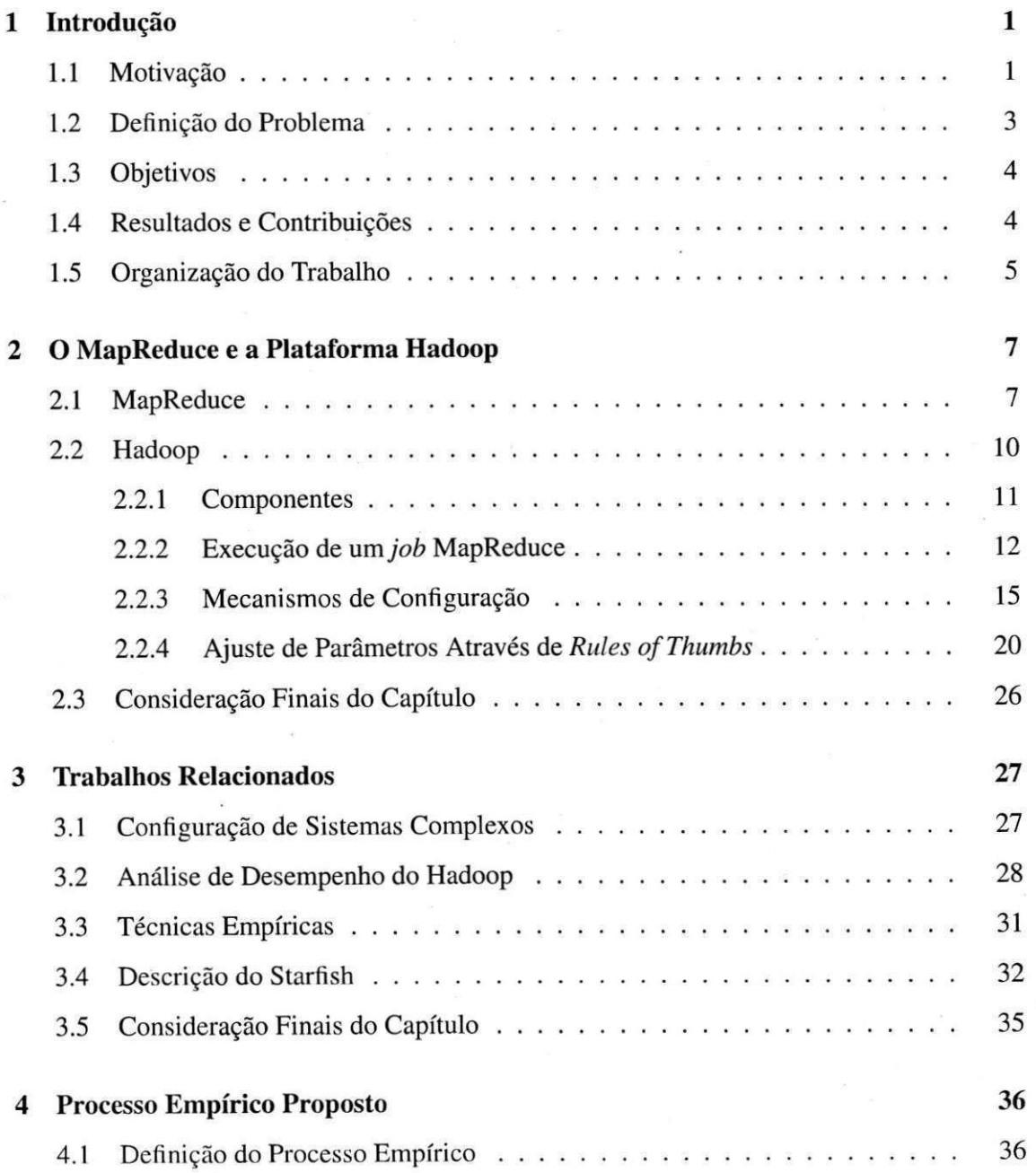

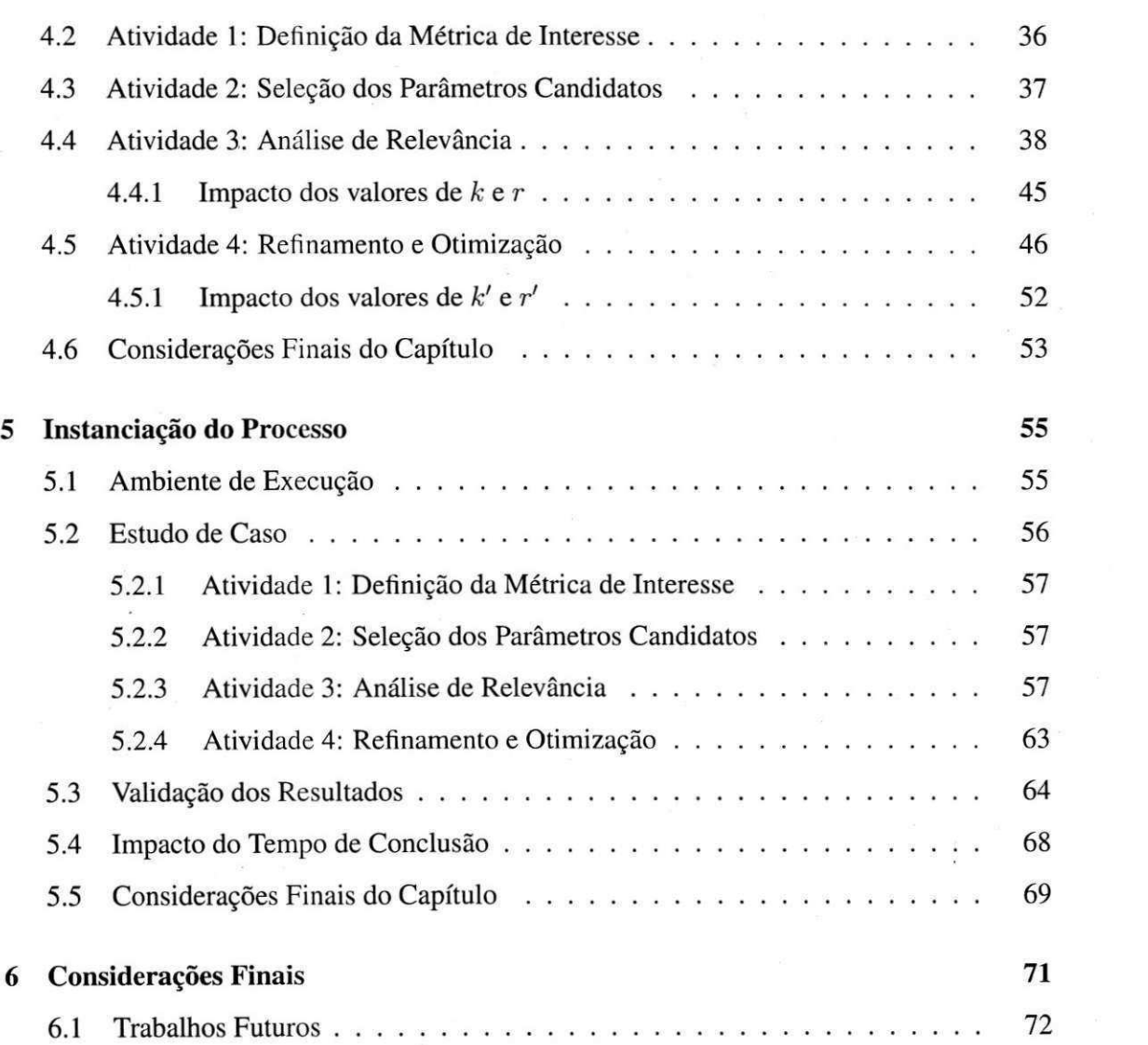

# Lista de Figuras

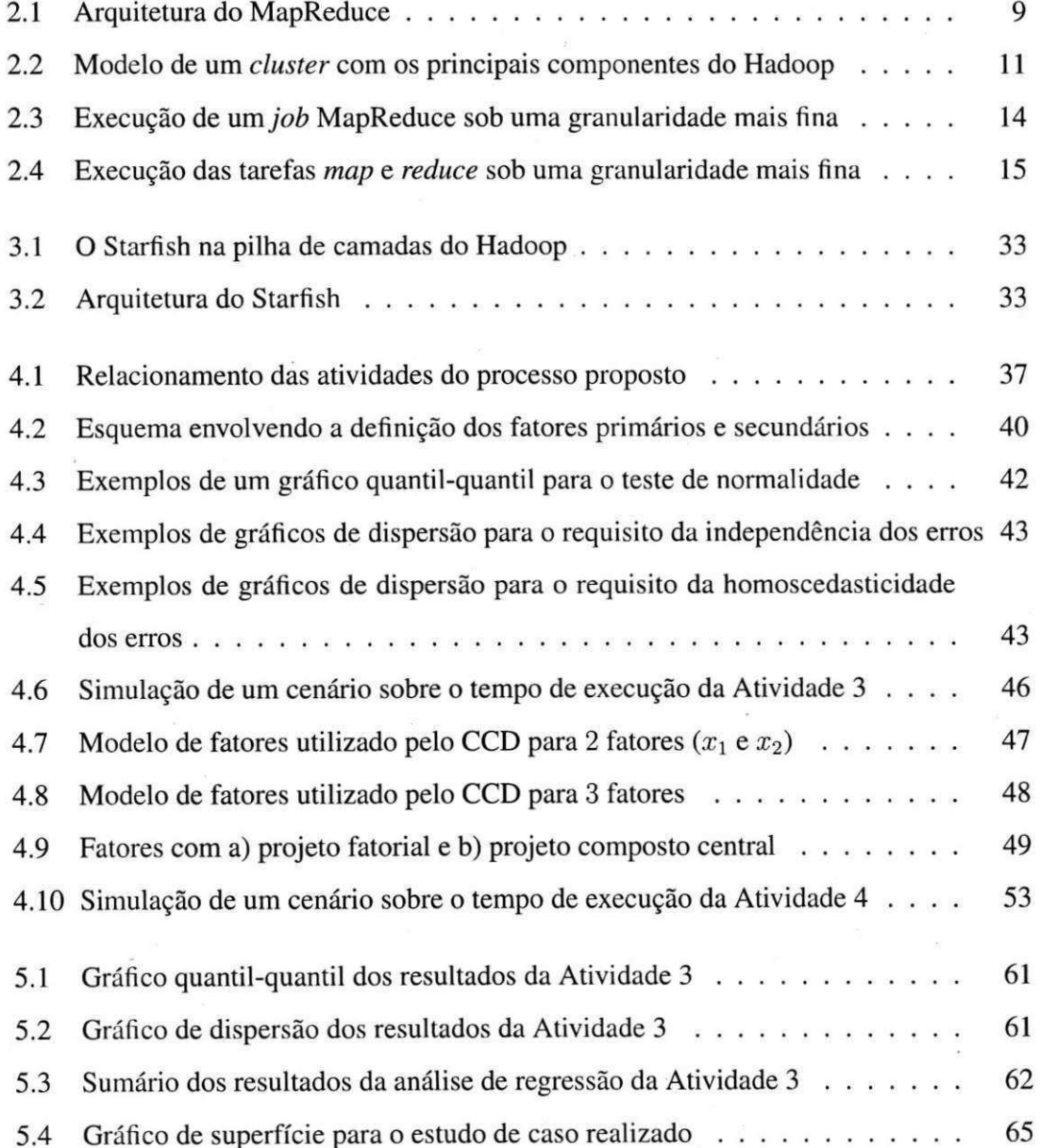

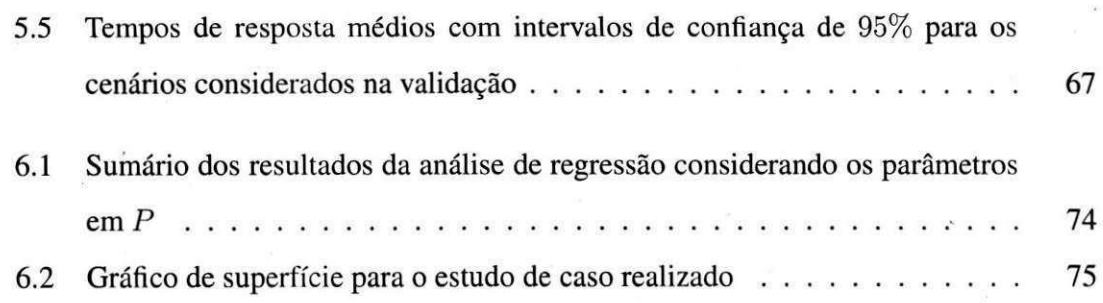

## Lista de Tabelas

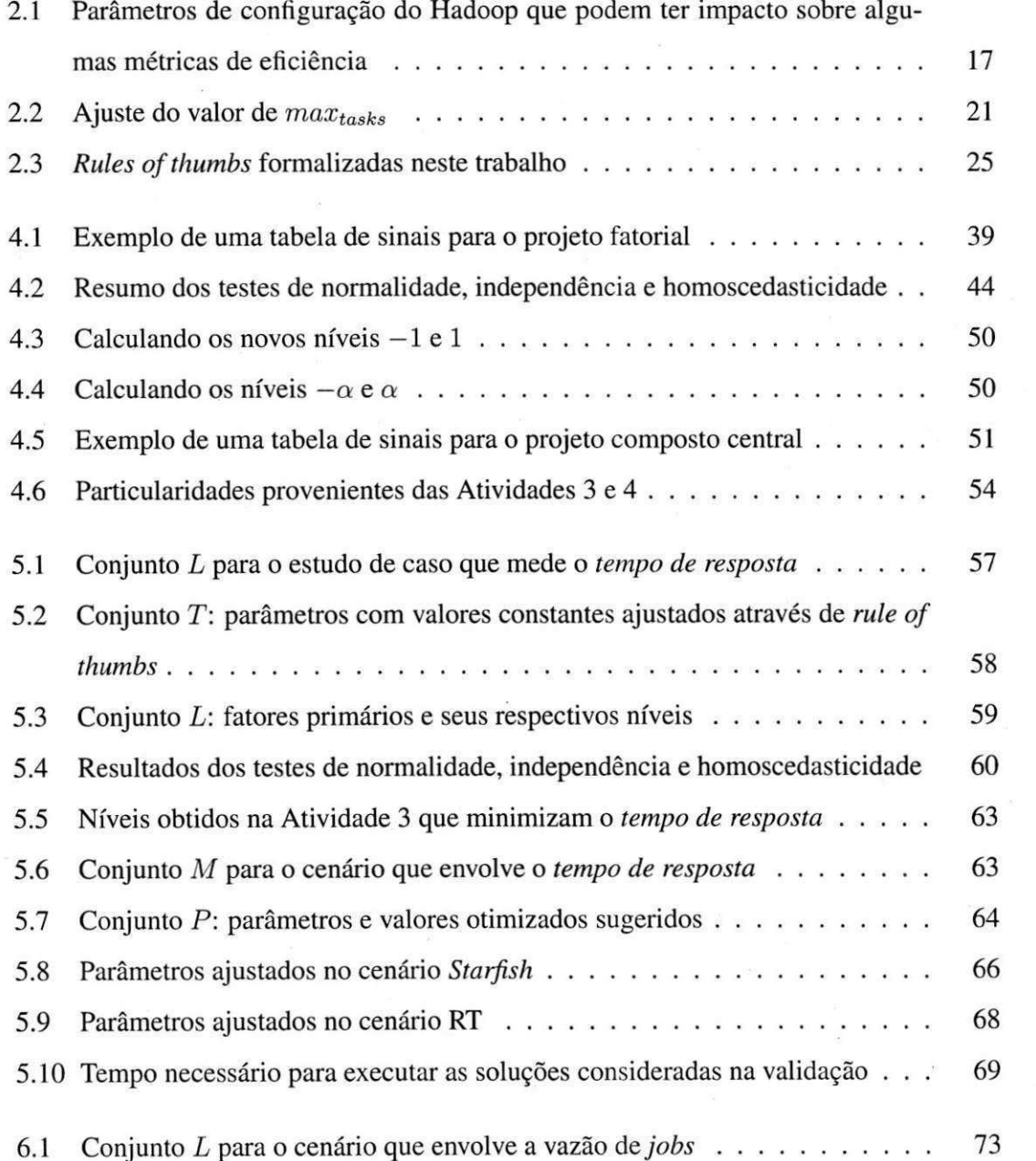

## **Capitulo 1**

# **Introduc<sub>t</sub>io**

Este capitulo apresenta os aspectos introdutorios sobre esta dissertacao. Inicialmente sao apresentadas a motivação e a definição do problema estudado. Em seguida são descritos os objetivos gerais e discutidas as contribuições da pesquisa realizada. Para finalizar o capítulo é feita uma descrição sobre a organização do restante da dissertação.

### **1.1 Motivagao**

A evolução dos computadores pessoais aliada à melhoria nas tecnologias das redes de computadores levaram à criação de infraestruturas alternativas aos onerosos supercomputadores. Apoiada no processamento paralelo e distribuido, essas infraestruturas utilizam agregados de computadores convencionais interligados tanto por redes de altissima velocidade, a exemplo dos *clusters*, como por redes convencionais (locais ou geograficamente distantes), a exemplo das grades computacionais [1][15][25].

Atualmente essas infraestruturas estao sendo bastante empregadas, tanto no meio academico quanto no meio corporativo, para executar aplicações distribuídas que geram ou processam grandes massas de dados, chamadas de aplicações intensivas de dados (do inglês *data intensive*) ou aplicações de *Big Data* [7][3][4].

Alguns exemplos dessas aplicações podem ser observados no compartilhamento de mídias de alta qualidade [41], mecanismos complexos de busca e recomendação [54] e no número crescente de sensores e outros equipamentos geradores de dados presentes em muitos lugares [13]. O Facebook<sup>®</sup>, por exemplo, coleta cerca de 15 terabytes de dados diaria-

1

mente [4]. Outro importante gerador de dados é o Large Hadron Collider (LHC) que tem uma estimativa de produção de 10 petabytes de dados por ano [20].

Visando alcançar um maior grau de utilização dessas infraestruturas distribuídas e, ao mesmo tempo, explorar seu poder computacional, foram desenvolvidos uma série de modelos de programacao, tais como: MPI (do ingles *Message Passing Interface)* [31], PVM (do ingles *Parallel Virtual Machine)* [29], FilterStream [5], DataflowGraph [2] e MapReduce [16][17].

Esses modelos ditaram o desenvolvimento dos sistemas escaláveis de computação intensiva de dados (DISC, do ingles *Data Intensive Scalable Computing),* tambem chamados de plataformas de alto desempenho, tais como: DataCutter (modelo FilterStream) [5][6], Anthill (modelos PVM e FilterStream) [24], Open-MPI (modelo MPI) [30] , Dryad (modelo DataflowGraph) [37] e Hadoop (modelo MapReduce) [16].

Devido à facilidade de programação, o modelo MapReduce tornou-se muito atrativo [52]. A ideia básica por trás desse modelo consiste na implementação de duas funções: *map* e *reduce*. Essas funções representam a divisão de uma grande tarefa em tarefas menores que são executadas paralelamente em diferentes nodos $1$ [16].

O Hadoop e a plataforma MapReduce mais utilizada atualmente [20] [65]. E possivel elencar uma série de áreas nas quais há aplicações implantadas sobre essa plataforma, a saber: indexação na Web, mineração de dados, geração de relatórios, análise de arquivos de *log*, análise financeira, simulação científica e pesquisa em bioinformática [38].

Apesar da grande disseminação do Hadoop, a maioria de seus usuários utilizam-no com uma eficiência aquém a seu real potencial [4]. Isso ocorre devido à grande quantidade de parametros a serem configurados manualmente e que exigem conhecimento sobre o perfil da aplicação, especificação do *hardware* ou detalhes de implementação da própria plataforma [65]. Desse modo, toda a responsabilidade de ajustes dos parâmetros de configuração recai sobre o próprio usuário da plataforma, que na maioria das vezes é completamente leigo e enfrenta dificuldades para configurá-la adequadamente [35].

<sup>1</sup>Esse termo será utilizado, neste trabalho, para designar máquinas ou estações pertencentes a um *cluster* ou **grade computacional.** 

## 1.2 Definingao do Problema **zykwazywa na zakazi na zakazi na zakazi na zakazi na zakazi na zakazi na zakazi na**

O Hadoop dispõe de aproximadamente 200 parâmetros de configuração, dentre os quais mais de 25 interferem significativamente no desempenho da aplicac^o [4]. Nesse contexto de desempenho (que é muito enfatizado na literatura), os parâmetros estão relacionados à quantidade de nucleos de CPU e memoria RAM disponiveis, quantidade de tarefas *{maps* e *reduces)* por nodo, tamanho de *buffers* alocados para as tarefas, numero de *streams* utilizados para gravar dados em arquivos, etc.

O impacto desses parametros varia de acordo com a aplicacao utilizada, com os dados de entrada e com os recursos de *hardware* disponiveis. Se tais parametros forem configurados adequadamente, o tempo de execução pode ser reduzido em mais de  $50\%$  [4][40].

Apesar do número reduzido de parâmetros que impactam no desempenho, em relação ao número total (aproximadamente 25 de 200), eles devem ser ajustados manualmente, o que torna a tarefa de configuração bastante complexa. Além do mais, essa complexidade é ainda maior se forem consideradas as interações cruzadas que ocorrem entre alguns parâmetros, ou seja, quando o efeito de um parametro *pi* depende do valor ajustado para o parametro *p2* [39].

Há uma série de pesquisas que procuraram soluções para melhorar o desempenho do Hadoop. Algumas delas não exploram o impacto dos parâmetros de configuração dessa plataforma, mas criam mecanismos visando melhorar algumas politicas existentes como o escalonamento de tarefas [70] ou os mecanismos de comunicagao entre *maps* e *reduces* [20], por exemplo. Outras pesquisas analisam ou propõem técnicas para a configuração eficiente dos parâmetros dessa plataforma [4][40], mas se limitam a um subespaço de parâmetros ou metricas especificas de desempenho.

Manipulando ou não os parâmetros de configuração, muitas soluções do estado da arte (como essas que foram supracitadas) se focam na analise do tempo de resposta. Contudo, a execução de aplicações nessa plataforma pode estar associada a objetivos que vão além do tempo de resposta, como e o caso da vazao de *jobs* por unidade de tempo [32] ou do consumo de energia [42]. E importante levar isso em consideracao, uma vez que diferentes metricas podem estar associadas a diferentes conjuntos de parametros.

## **1zyxwvutsrqponmlkjihgfedcbaZYXWVUTSRQPONMLKJIHGFEDCBA .3 Objetivos**

O objetivo deste trabalho é descrever uma solução flexível para facilitar a configuração do Hadoop, visando melhorar a eficiência dessa plataforma em função de uma métrica de interesse deflnida pelo usuario.

Especificamente é possível destacar os seguintes objetivos:

- Analisar técnicas do estado da arte sobre a configuração do Hadoop;
- Discutir alguns modelos analíticos que podem auxiliar na configuração do Hadoop;
- Analisar como técnicas empíricas existentes podem ser organizadas de tal forma a se obter um processo para auxiliar na configuração de plataformas MapReduce e de sistemas cuja eficiência dependa do ajuste adequado de seus vários parâmetros de configuração;
- Avaliar o processo proposto para fins de desempenho do Hadoop;
- Validar a solução apresentada através de uma análise comparativa com soluções relacionadas;

### **1.4 Resultados e Contributes**

Neste trabalho e proposto o uso de um processo empfrico para auxiliar usuarios do Hadoop a configurar adequadamente essa plataforma visando otimizar uma metrica de interesse. Para tanto, foram descritas as atividades desse processo de forma detalhada e foi realizado um estudo de caso envolvendo uma aplicação representativa da computação intensiva de dados.

O processo e baseado em tecnicas empfricas e necessita que o usuario defina tanto a metrica de interesse quanto os parametros candidatos que poderao ser relevantes de acordo com essa metrica estabelecida. A natureza empirica do processo pode impactar em um tempo relativamente alto de conclusão do mesmo, quando comparado a soluções relacionadas. No entanto os resultados mostram que a abordagem empírica conseguiu uma otimização melhor que a das outras soluções. Desse modo, o processo proposto pode se mostrar vantajoso nos casos em que o cenário de execução do Hadoop não é alterado a curto ou médio prazo.

Uma das soluções que é utilizada na validação do processo proposto é um conjunto de regras genéricas conhecidas como *rules of thumbs*. Algumas dessas regras são imprecisas e careciam de uma formalização adequada. Outra contribuição desse trabalho foi especificar equações simples para o ajuste de alguns parâmetros relevantes que são cobertos por *rules of thumbs.* 

A documentação do processo proposto feita neste trabalho também pode ser considerada como uma contribuicao. Apesar das tecnicas empfricas e estatfsticas empregadas ja existirem, até onde foi possível comprovar há poucos trabalhos que instanciam tais técnicas tendo vista a configuração de plataformas de computação intensiva como o Hadoop.

Alem disso, e importante destacar a contribuicao do processo sob a visao da flexibilidade que ele proporciona. Diferente de outras soluções [36], o processo proposto não limita os subespacos de parametros que podem ser considerados. Reduzindo o espaco de busca, diminui-se a probabilidade de se encontrar um bom ótimo local ou possivelmente um ótimo global [28].

O outro aspecto de flexibilidade considerado e que a maioria dos trabalhos relacionados se limitam a métricas de desempenho, como o tempo de resposta [20][4][40]. O processo proposto pode ser estendido a qualquer metrica passfvel de ser avaliada no contexto de aplicações sobre o Hadoop. Essa flexibilidade é útil quando se fala em métricas alternativas, como o consumo de energia [42] por exemplo, que vem ganhando destaque em trabalhos que envolvem a analise de sistemas complexos, inclusive o proprio Hadoop [42].

## **1.5 Organizagao do Trabalho**

O restante deste trabalho esta organizado da seguinte forma:

**Capitulo 2 - O Modelo MapReduce e a Plataforma Hadoop.** Nesse capitulo e descrito o modelo de programação MapReduce, o funcionamento de sua arquitetura e como são desenvolvidas as aplicações que seguem esse modelo. A seguir é apresentada a plataforma Hadoop, seus principais componentes e suas principais características. Ainda nesse capítulo serão discutidos fatores relacionados aos mecanismos de configuração da plataforma e como alguns parâmetros podem ser corretamente configurados através de informações de

#### *hardware.*

Capítulo 3 - Trabalhos Relacionados. Nesse capítulo são apresentados os trabalho relacionados não apenas à configuração adequada de aplicações sobre o Hadoop, mas também relacionados às pesquisas que envolvem a configuração de sistemas complexos e àquelas que envolvem o uso de técnicas empíricas em diferentes domínios.

**Capitulo 4 - Processo Empirico Proposto.** Esse capitulo apresenta o processo proposto. Nele sao descritas as atividades desse processo e discutidas as tecnicas empfricas e estatísticas utilizadas para a configuração de aplicações sobre o Hadoop.

Capítulo 5 - Instanciação do Processo. Esse capítulo descreve um estudo de caso realizado visando instanciar o processo proposto e analisar os resultados do mesmo. Para o cenario considerado utilizou-se a metrica tempo de resposta. Atraves dessa escolha foi possível fazer uma análise comparativa com algumas soluções relacionadas. Ainda nesse capítulo é discutido como o tempo de conclusão para se executar cada solução pode ter impacto sobre o desempenho.

**Capítulo 6 - Conclusões.** Nesse capítulo são apresentadas as conclusões desta pesquisa com ênfase nas contribuições para a comunidade. Elencou-se, ainda, alguns trabalhos futuros que podem aperfeicoar o processo proposto.

## **Capitulo 2**

## **O MapReduce e a Plataforma Hadoop**

Este capítulo apresenta o modelo de programação MapReduce e uma de suas implementações mais conhecidas, a plataforma Hadoop.

Sobre o MapReduce são apresentadas suas principais características e é descrito como implementar aplicações que seguem esse modelo. Sobre o Hadoop são mostrados seus principais componentes e são discutidos alguns pontos relacionados à sua configuração.

Ainda neste capítulo será discutida a configuração eficiente de alguns parâmetros dessa plataforma considerando as chamadas *rules of thumbs*.

### **2.1 MapReduce**

Originalmente desenvolvido pela Google<sup>®</sup> [16], o MapReduce é um modelo de programação projetado para aplicações intensivas de dados executadas em ambientes distribuídos. Para se desenvolver uma aplicação seguindo esse modelo o usuário deve implementar duas funções: map e reduce. No MapReduce, a computação envolve a manipulação de dados no formato <*chave*, *valor*>. A função *map* toma pares de entrada do tipo < $k_1, v_1$ > e produz um conjunto de pares intermediaries do tipo *<k2, v2>* que sao agrupados sob a mesma chave  $k_2$  e passados para a função *reduce*. Essa função por sua vez recebe um conjunto do tipo  $\langle k_2, lista(v_2) \rangle$  e junta (mescla) esses dados para gerar um conjunto  $\langle k_3, v_3 \rangle$ . Vale ressaltar que tanto as chaves  $k_1, k_2 \in k_3$  quanto os valores  $v_1, v_2 \in v_3$  podem ser de diferentes tipos [35].

Para que o leitor tenha uma melhor compreensão dessa computação, é exibido a seguir

7

um algoritmo de um programa contador de palavras que é simbólico para trabalhos que envolvem o modelo Map Reduce: o WordCount [16][4]. O Algoritmo 1 exibe o pseudocódigo para a funcao *map.* Como instancias de chave de entrada *(input\_key)* e valores de entrada *(input\_value)* podem ser considerados o nome de um documento e seu conteúdo, respectivamente.<br><u>Zystanie za zamienie za zamienie za zamienie za zamienie za zamienie za zamienie za zamienie za zamienie za za</u>

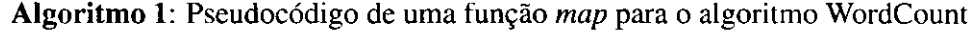

**Data:** *String: input\_key;* 

**Data**: *String*: *input\_value*;

**begin** 

for each word w in input\_value **do** *emitlntermediate(w,"l");* 

**end** 

O Algoritmo 2, por sua vez, exibe o pseudocodigo para a funcao *reduce,* que recebe uma chave *(key)* e uma lista de valores *(values)* que representam, para o algoritmo considerado, a contagem de palavras em função dessa chave.

```
Algoritmo 2: Pseudocodigo de uma funcao reduce para o algoritmo WordCount 
Data: String: key; 
Data: List: values; 
begin 
      int : result = 0;for each word v in values do
         f result = result + parseToInt(v);emitAsString(result);\ldots \ldots \ldots \ldots \ldots \ldots \ldots \ldots \ldots \ldots \ldots \ldots \ldots \ldots \ldots \ldots \ldots \ldots \ldots \ldots \ldots \ldots \ldots \ldots \ldots \ldots \ldots \ldots \ldots \ldots \ldots \ldots \ldots \ldots \ldots \ldots \ldotsend
```
A Figura 2.1 mostra a representação da execução de uma aplicação MapReduce. Inicialmente a biblioteca MapReduce, invocada pelo programa do usuario, divide os dados de entrada em *M* segmentos, tipicamente em tamanhos que compreendem uma faixa de 16 MB a 64 MB, por segmento. A seguir, o programa e replicado no *cluster.* Uma das copias do programa e chamada de *master* e as demais sao chamadas de *workers.* O *master* e responsavel por distribuir as *M* tarefas *map* e as *R* tarefas *reduce* aos *workers,* doravante denominados

### 2.*zyxwvutsrqponmlkjihgfedcbaZYXWVUTSRQPONMLKJIHGFEDCBA 1 MapReduce 9*

#### de *workers map* e *workers reduce,* respectivamente

Cada worker map carrega uma porção dos dados, passando para sua tarefa map seus correspondentes pares *<chave, valor >.* Os pares intermediarios produzidos pela tarefa *map*  sao armazenados em um *buffer.* Periodicamente os dados desse *buffer* sao escritos no disco local, particionados em R regiões. As informações referentes às localizações dessas particoes sao enviadas ao *master,* que as encaminha aos *workers reduce.* 

Quando um *worker reduce* é notificado sobre essas localizações, ele carrega os dados a partir do disco local onde os *workers map* escreveram seus respectivos dados intermediarios. Uma vez que esses dados sao carregados, o *worker reduce* ordena-os a partir de suas chaves intermediarias, agrupando juntas todas as ocorrencias sob a mesma chave. A partir de entao o *worker reduce* itera sobre os dados ordenados passando-os para a funcao *reduce,* que executa as devidas computações. Após esse processo a saída obtida é anexada a um arquivo de saída.

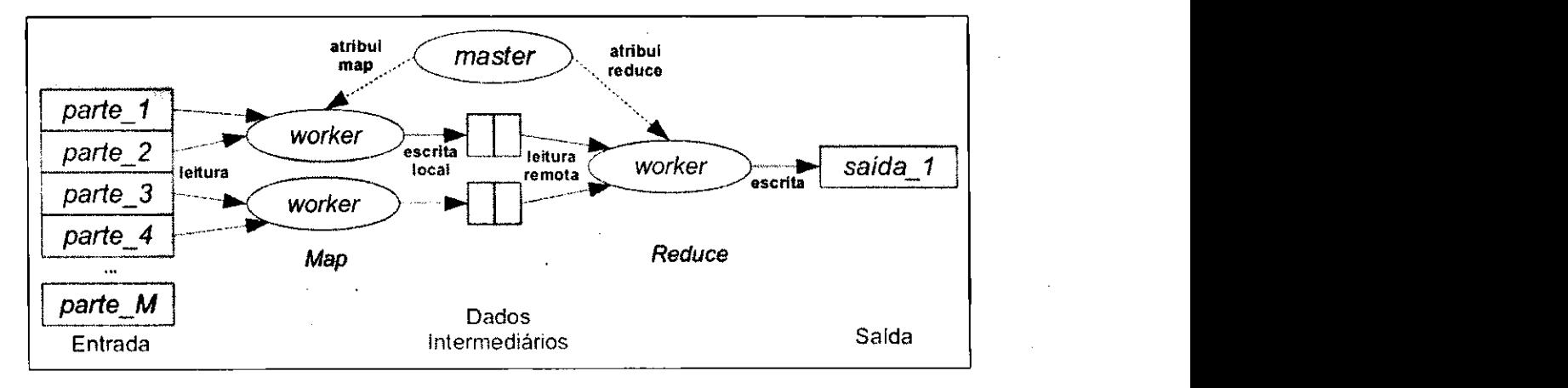

#### Figura 2.1: Arquitetura do MapReduce

A arquitetura do MapReduce foi projetada para ser tolerante a falhas. Portanto, periodicamente o *master* envia um sinal para cada *worker* solicitando um sinal de retorno para indicar seu estado. Se um *worker* nao responde ate determinado tempo limiar, o *master*  considera que a execucao desse *worker* falhou.

Quando ocorre a falha de uma tarefa *map,* ela deve ser reexecutada em outro nodo; pois se ha uma falha, os dados intermediarios armazenados no sistema de arquivos local podem nao estar disponiveis para acesso por parte dos *reduces.* O mesmo nao acontece para as tarefas *reduce*, uma vez que suas saídas são escritas de forma replicada diretamente no sistema de arquivos distribufdo (DFS, do ingles *Distributed File System).* 

A preocupacao com os recursos nao se restringe ao armazenamento; a largura de banda da rede também é considerada. Por se tratar de um recurso caro, o MapReduce administra-o tirando proveito do fato de que, ao iniciar uma aplicação MapReduce, os dados de entrada são particionados e replicados em diferentes nodos. Munido de informações sobre a localização desses dados, o *master* tenta escalonar as tarefas *map* nos nodos que contem replicas dos dados correspondentes as suas respectivas entradas, evitando mais transferencias de dados e, consequentemente, reduzindo o consumo de largura de banda. Se esse escalonamento nao for possivel, o *master* tenta escalonar as tarefas *map* o mais proximo possivel dessas replicas.

Apesar de ter documentado o modelo de programacao, o codigo-fonte do sistema Map-Reduce da Google<sup>®</sup> não é aberto. Isso motivou muitas empresas a desenvolverem seus próprios sistemas e plataformas MapReduce, seguindo todas as características e especificações desse modelo. Uma plataforma MapReduce de código-fonte aberto muito conhecida é o Hadoop [65], que e um dos focos desta pesquisa e sera discutido na secao a seguir.

### **2.2 Hadoop**

O Hadoop e *um framework* e uma plataforma MapReduce de codigo aberto orientados ao desenvolvimento e implantação de aplicações distribuídas apropriadas para computação intensiva de dados.

Atualmente essa plataforma tem sido muito difundida [4]. Além de ser diretamente utilizada por empresas como Facebook®, Yahoo!®, Twitter® e IBM®, há empresas como a Cloudera $\mathcal{F}$  que fornecem servicos e ferramentas baseadas no Hadoop para serem executadas em provedores de computação na nuvem como o Amazon $\mathcal{E}$  EC2 [65].

A Apache®, atual mantenedora do Hadoop, disponibiliza projetos relacionados [60] a essa plataforma. Dentre eles destacam-se:

- *Core: um* conjunto de componentes e interfaces para sistemas de arquivos distribuidos e E/S<sup>1</sup> em geral;
- *HDFS*: (do inglês *Hadoop Distributed FileSystem*) um sistema de arquivos distribuído apropriado para cenários de computação intensiva de dados. Esse é o sistema de arquivos padrão do Hadoop;
- $\bullet$  *Pig*: linguagem e ambiente de execução em *data flow*<sup>2</sup> para explorar grandes conjuntos de dados;
- *HBase:* um sistema de banco de dados instalado sobre o HDFS para suporte tanto de computação em lote como consultas através de uma linguagem própria;
- *Hive:* um sistema de *data warehouse* distribuido. Ele gerencia dados armazenados no HDFS e fornece uma linguagem de consulta similar ao SQL para consulta nos dados;

A Secao 2.2.1 apresenta os componentes do Hadoop e que papel eles exercem dentro do modelo MapReduce. A Seção 2.2.2 descreve a execução de um *job* MapReduce no Hadoop. A seguir, a Seção 2.2.3 discute as particularidades que envolvem a configuração dessa plataforma.

#### **2.2.1 Componentes**

O Hadoop dispoe de alguns processos que executam como *daemon* [59] nas maquinas que compoem sua arquitetura. Tais processos sao: o *jobtracker,* o *tasktracker,* o *namenode* e o datanode. Esse processos se integram de uma forma similar ao que é exibido na Figura 2.2.

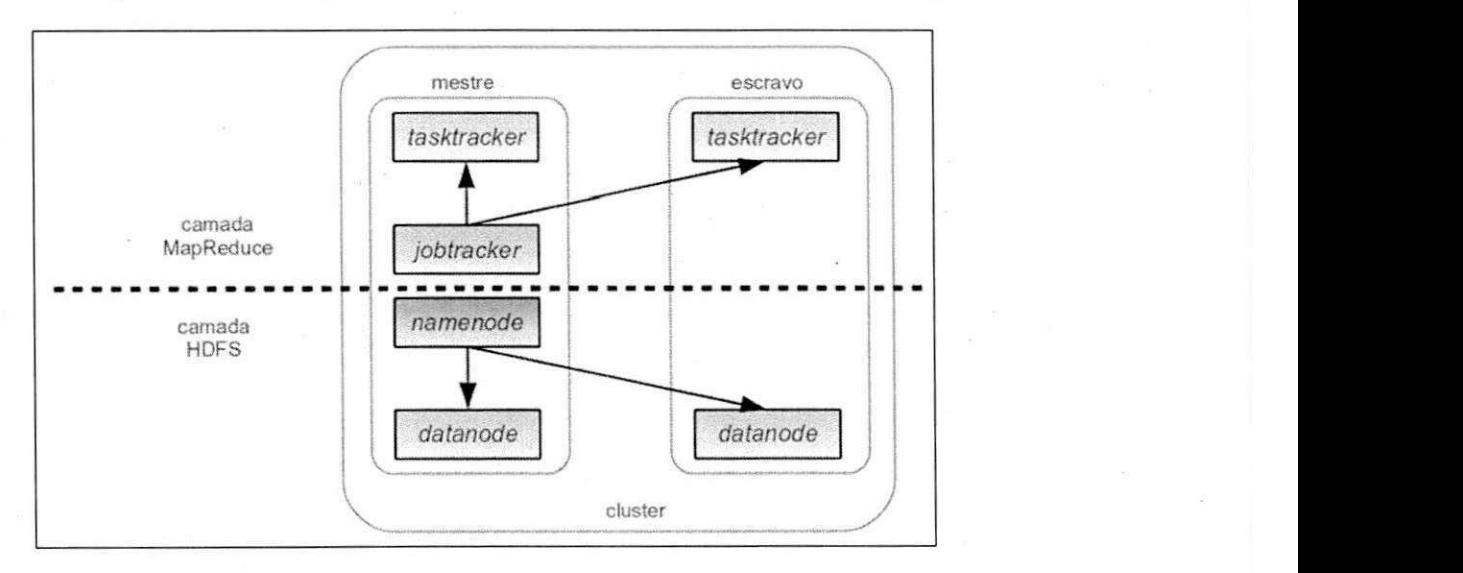

Figura 2.2: Modelo de um *cluster* com os principals componentes do Hadoop

<sup>1</sup>Entrada e Saída.<br><sup>2</sup>Um paradigma de programação que modela um fluxo de dados através de um grafo dirigido.

O *jobtracker* e o gerenciador de *jobs* no Hadoop. A maquina que executa esse processo toma-se o mestre da arquitetura. Esse componente coordena a execucao de todos os *jobs,*  escalona as tarefas *(map* e *reduce)* sobre os nodos escravos e monitora o progresso de execucao da aplicacao. Se uma tarefa chegar a falhar, o *jobtracker* pode reescalona-la em um nodo diferente [65].

O tasktracker é um processo que é executado nos nodos escravos. Ele é o responsável por executar as tarefas *map* e *reduce* e reportar informações sobre a execução das mesmas ao *jobtracker.* 

Como mencionado anteriormente, o HDFS é o sistema de arquivos distribuído padrão do Hadoop. Vinculados a ele, ha outros processos *daemon,* a citar: o *namenode* e o *datanode.* 

O namenode é o responsável por gerenciar o espaço de nomes do sistema de arquivos. Ele mantem a arvore do sistema de arquivos e armazena metadados sobre todos os arquivos e diretórios [65].

O *datanode* é executado em um nó escravo e é responsável por armazenar blocos de dados e recupera-los a medida que forem solicitados. Periodicamente, o *datanode* se reporta ao namenode atualizando informações sobre os blocos que ele está armazenando correntemente [65].

#### **2.2.2 Execucao de um** *job* **MapReduce**

Apesar de já ter sido abordada a execução de um *job* MapReduce na Seção 2.1, é importante especificar as particularidades dessa execução no Hadoop.

Através da linha de código: JobClient . run Job (conf), o desenvolvedor explicita a criacao de um *job* em seu programa principal, conforme especificado no *framework* do Hadoop [64].

O método run Job cria uma instância de JobClient que, por sua vez, submete um job através da invocação do método submit Job (). Mais especificamente esse método executa os seguintes passos:

- Solicita um novo identificador de *job (jobID)* ao *jobtracker,*
- Checa a especificação do diretório de saída, uma vez que o *job* não é executado caso esse diretório já exista ou não seja especificado;
- Calcula os segmentos de dados de entrada correspondes ao *job;*
- Copia os recursos necessarios para executar o *job,* incluindo o arquivo JAR contendo o codigo da aplicacao, o arquivo de configuracao (discutido na Secao 2.2.3) e o calculo dos seus segmentos de dados de entrada;
- Informa ao *jobtracker* que o *job* esta pronto para ser executado;

A partir de entao o *job 6* inserido em uma fila na qual o escalonador de *jobs* pode selecioná-lo para execução (segundo algum algoritmo de escalonamento), o que envolve a criação de um objeto para representar o *job* em execução, registrando as informações de status e progresso de suas tarefas.

Para criar a lista de tarefas *map* e *reduce* a serem executadas, o escalonador de *jobs* recupera o calculo dos segmentos de dados de entrada, criando uma tarefa *map* por segmento. O número de tarefas *reduce* é especificado pela propriedade *mapred.reduce.tasks* de JobConf. As propriedades de JobConf serão melhor explicadas na Seção 2.2.3.

Os *tasktrackers* tern um numero fixo de *slots* para executar tarefas *map* e *reduce*  simultaneamente. Ele escalona essas tarefas de modo a preencher todos os *slots,* dando prioridade para as tarefas *map.* Regularmente o *tasktracker* envia um sinal ao *jobracker* para sinalizar que está vivo, esse sinal é chamado de *heartbeat*.

Finalmente, o *tasktracker* localiza o arquivo JAR correspondente, descompacta-o em um diretório local, copia quaisquer arquivos necessários para a execução para o disco local e cria uma instancia de TaskRunner: a entidade que vai realizar a execucao da tarefa propriamente dita. Para isso, essa instancia lanca uma nova maquina virtual Java (JVM, do inglês Java Virtual Machine) para comportar a execução dessa tarefa, podendo reutilizar uma JVM ja existente conforme especificado pela propriedade *mapred.job.reuse.jvm.num.tasks.* 

Todos esses passos de execucao de um *job* estao resumidos na Figura 2.3.

#### **Lado Map e Lado Reduce**

Quando uma tarefa map é executada ela começa a produzir dados de saída que não são diretamente escritos no disco, mas em um *buffer* circular cujo tamanho é especificado através da propriedade *io.sort.mb.* Quando os dados contidos no *buffer* atingem um certo limiar, definido pela propriedade *io.sort.spill.percent,* eles sao ordenados e escritos (derramados,

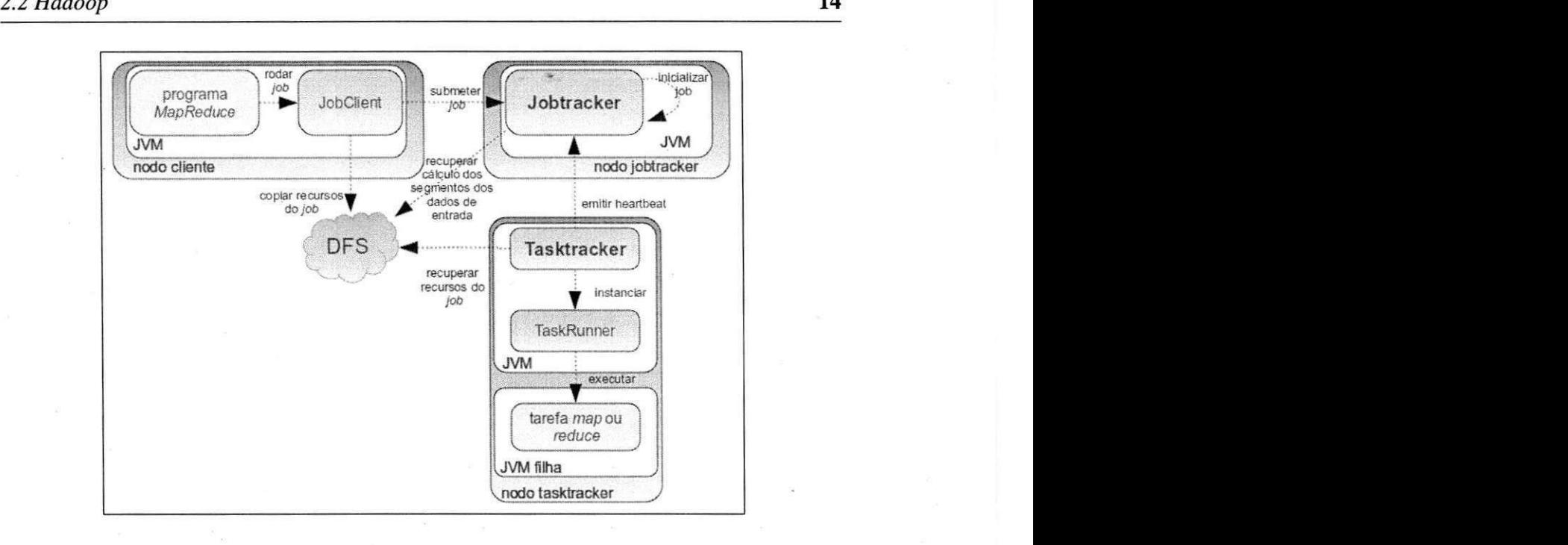

Figura 2.3: Execução de um *job* MapReduce sob uma granularidade mais fina

do inglês *spilled*) no disco. Se o desenvolvedor especificou algum função para combinar os dados, ela e utilizada antes da escrita em disco.

Antes que a tarefa *map* seja finalizada, os arquivos escritos em disco são mesclados (unidos) em um unico arquivo que e delimitado de acordo com a quantidade de tarefas *reduces*  associadas, conforme mostra a Figura 2.4. A propriedade *io.sort.factor* controla o numero maximo de fluxos de dados *(streams)* para mesclar esses dados [65].

Quando uma tarefa *reduce* é escalonada é iniciada uma fase chamada de *shuffle* [35] ou *copy* [65]: busca das saidas de diferentes tarefas *maps* associadas a essa tarefa *reduce.*  O número de *threads* utilizadas para realizar essa busca em paralelo é especificado pela propriedade *mapred. reduce.parallel, copies.* 

Normalmente esses dados sao armazenados em um *buffer* no lado *reduce* controlado pela propriedade mapred.job.shuffle.input.buffer.percent. Se não houver espaço suficiente, os dados sao armazenados no disco. Quando os dados contidos nesse *buffer* atingem o limiar definido pela propriedade *mapred.job.shuffle.merge.percent*, eles são mesclados e derramados no disco.

À medida que as cópias dos dados vão se acumulando no disco, elas vão sendo mescladas por uma thread em segundo plano. Quando todas as saídas das tarefas map são copiadas,

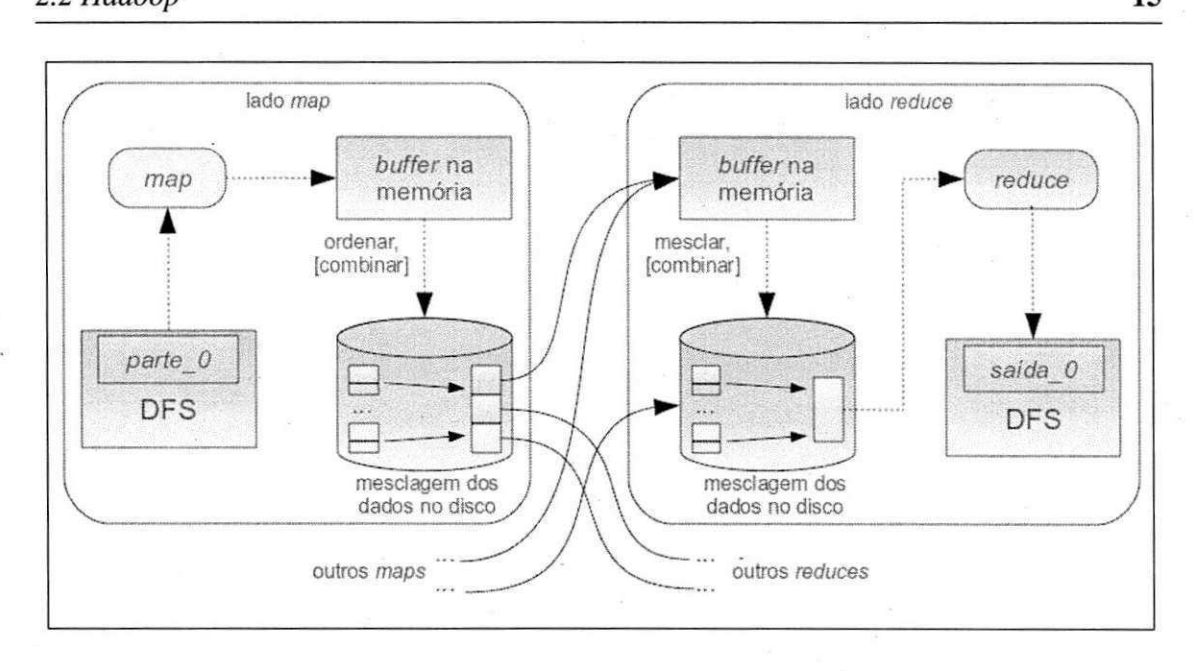

Figura 2.4: Execução das tarefas *map* e *reduce* sob uma granularidade mais fina

a tarefa *reduce* inicia a fase de ordenação desses dados de forma a obter um único arquivo que e finalmente passado para a funcao *reduce,* cuja saida e diretamente escrita no sistema de arquivos distribuído.

#### **2.2.3 Mecanismos de Configuracao**

Quando um *job* é submetido à execução no Hadoop, é criado uma instância da classe JobConf responsável, entre outras coisas, pela definição das informações de configuração desse job. Essa instância tem como atributos uma série de propriedades doravante denominadas de *parametros de configuracao:* caracteristicas tanto do *job* quanto do ambiente onde ele esta sendo executado.

Os parâmetros de configuração podem ser ajustados pela interface do programa do usuário ou atraves dos arquivos: *core-site.xml3, hdfs-site.xml4* e *mapred-site.xml5.* Outros serviços como Pig e Hive dispõem de linguagens através das quais também é possível especificar os parâmetros de configuração dos *jobs* [4].

Ao todo, o Hadoop dispõe de aproximadamente 200 parâmetros de configuração que

**<sup>3</sup>Detalhes em:** *lutp://lwdoop.apache.org/common/docs/rO.20.2/core-default.html.* 

**<sup>4</sup>Detalhes em:** *http://Jwdoop.apache.org/common/docs/rO.20.2/hdfs-default.html.* 

**<sup>5</sup>Detalhes em:** *http://liadoop.apache.org/common/docs/rO.20.2/mapred-default.html.* 

### *2.2 Hadoop* zyxwvutsrqponmlkjihgfedcbaZYXWVUTSRQPONMLKJIHGFEDCBA 16

podem impactar em diferentes aspectos, tais como desempenho e eficiência energética. Os parâmetros que não interferem na eficiência da plataforma (ou que apresentam uma interferência desprezível) são aqueles responsáveis por definir informações secundárias, como por exemplo: localização de diretórios do sistema de arquivos, definição do número máximo de arquivos de *log,* definicao de classes de serializacao, *codecs,* etc. Tambem nao foi encontrado nenhum registro (na literatura relacionada) sobre o impacto desses parametros na eficiencia do Hadoop [65][4][35].

O ajuste dos parametros que interferem na eficiencia da plataforma depende de alguns fatores como: os dados de entrada, a métrica que se deseja observar e a configuração do *cluster.* O grau de relevância de um subconjunto de parâmetros está associado a uma determinada metrica de interesse, ou seja, um parametro *p\* pode ser relevante para analise das métricas  $m_1$  e  $m_2$ , mas pode não ser relevante para uma métrica  $m_3$ . Desse modo, a Tabela 2.1 lista os parametros que podem impactar em 3 metricas diferentes: *tempo de resposta, vazdo de jobs* e *consumo de energia,* levando em consideracao diferentes niveis de confianca sobre o impacto. Os parametros rotulados por \*\*\* tern um alto nfvel de confianca devido às evidências empíricas encontradas na literatura [4][35]. Os parâmetros rotulados por \*\* têm um nível de confiança médio devido à falta de evidências empíricas, mas com suporte em *rules of thumbs* [65][11][62] e conhecimento teórico. Finalmente os parâmetros rotulados por  $*$  têm um nível de confiança baixo devido ao suporte fornecido exclusivamente pelo conhecimento teorico adquirido atraves da literatura [65] e experiencia pessoal no uso do Hadoop.

Vale ressaltar que essa lista foi baseada tanto na literatura relacionada [65][4][62] como no conhecimento teórico a respeito dos parâmetros dos Hadoop; por este último motivo algumas das associações entre parâmetros e métricas ainda precisam ser evidenciadas empiricamente. Desse modo, a lista exibida na Tabela 2.1 pode ser usada como um passo inicial na identificação dos parâmetros possivelmente relevantes para a execução das aplicações sobre o Hadoop, levando em consideração o aspecto que se deseja explorar para melhorar a eficiencia dessa plataforma. **Zywiscze** 

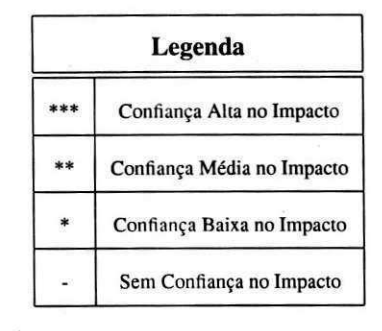

Tabela 2.1: Parâmetros de configuração do Hadoop que podem ter impacto sobre algumas métricas de eficiência

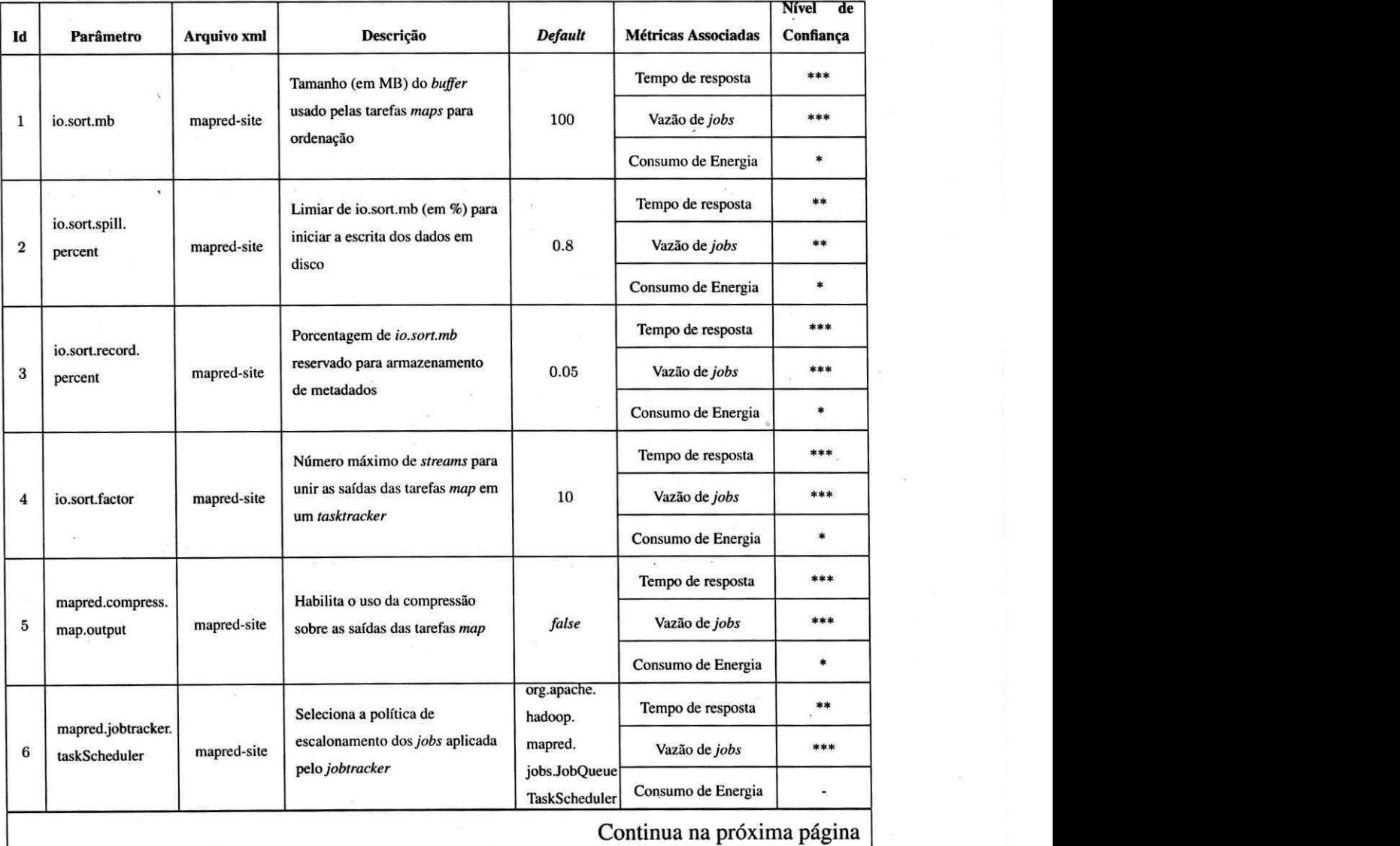

### *2.2 Hadoop* **zyxwvutsrqponmlkjihgfedcbaZYXWVUTSRQPONMLKJIHGFEDCBA 18**

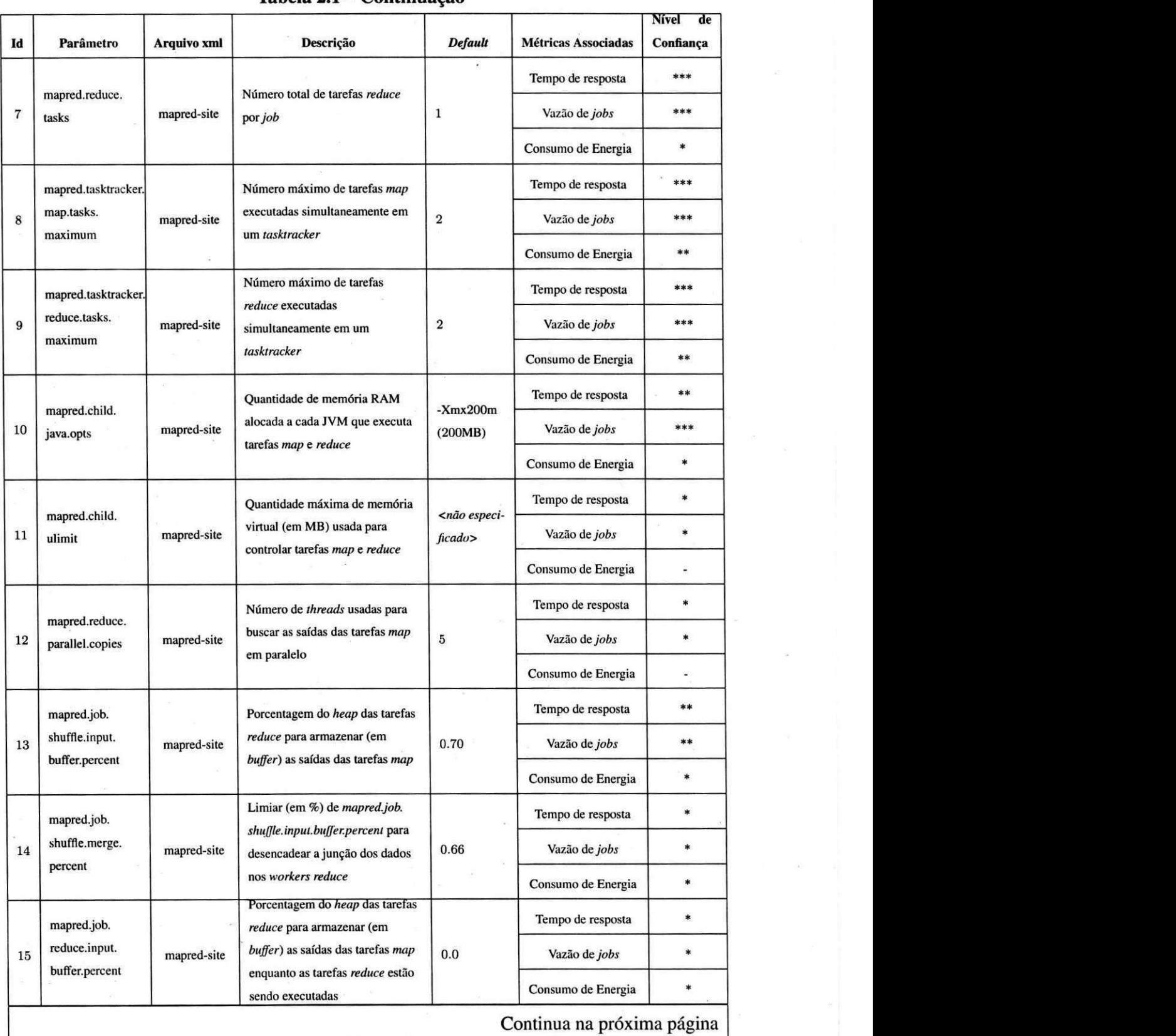

¢

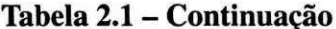

### 2.2*zyxwvutsrqponmlkjihgfedcbaZYXWVUTSRQPONMLKJIHGFEDCBA Hadoop* **zyxwvutsrqponmlkjihgfedcbaZYXWVUTSRQPONMLKJIHGFEDCBA 19**

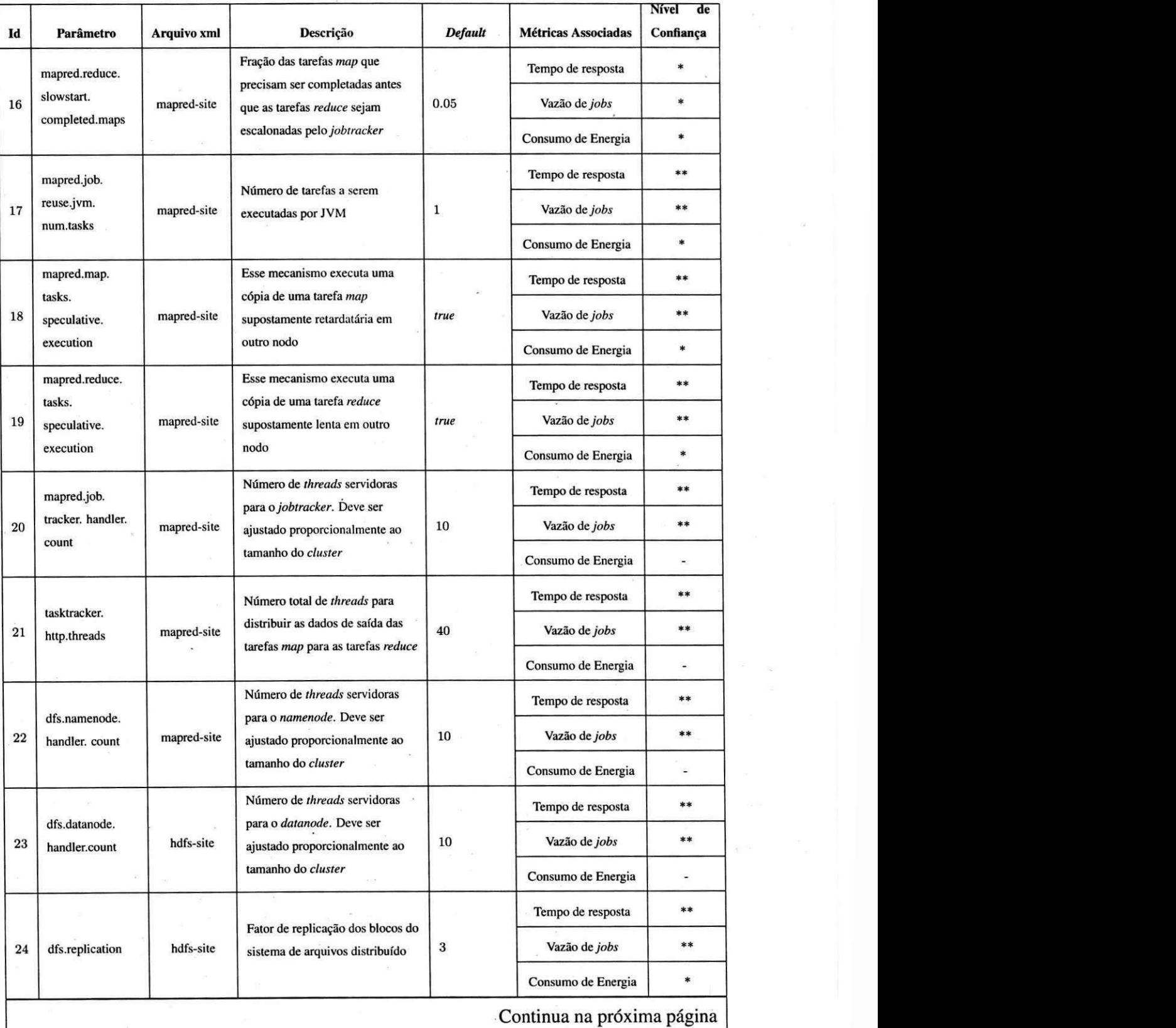

Tabela 2.1 - Continuação

| Id | Parâmetro                         | Arquivo xml | Descrição                                                                                          | Default            | Métricas Associadas  | Nível<br>de |
|----|-----------------------------------|-------------|----------------------------------------------------------------------------------------------------|--------------------|----------------------|-------------|
|    |                                   |             |                                                                                                    |                    |                      | Confiança   |
| 25 | dfs.block size                    | hdfs-site   | Tamanho (em bytes) do bloco<br>usado pelo sistema de arquivos<br>distribuído                       | 67108864<br>(64MB) | Tempo de resposta    | $* * * *$   |
|    |                                   |             |                                                                                                    |                    | Vazão de jobs        | $***$       |
|    |                                   |             |                                                                                                    |                    | Consumo de Energia   | $\ast$      |
| 26 | io.file.buffer.size               | core-site   | Tamanho de um buffer (em bytes)<br>para operações de E/S                                           | 4096 (4KB)         | Tempo de resposta    | $* *$       |
|    |                                   |             |                                                                                                    |                    | Vazão de <i>jobs</i> | $**$        |
|    |                                   |             |                                                                                                    |                    | Consumo de Energia   | <b>SK</b>   |
| 27 | fs.inmemory.<br>size.mb<br>$\sim$ | core-site   | Quantidade máxima de memória<br>alocada para mesclar a saída das<br>tarefas map nas tarefas reduce | 200                | Tempo de resposta    |             |
|    |                                   |             |                                                                                                    |                    | Vazão de jobs        | - 14        |
|    |                                   |             |                                                                                                    |                    | Consumo de Energia   | $\pm$       |

Tabela 2.1 - Continuação

E possivel configurer alguns parametros da Tabela 2.1 de forma a potencializar as metricas associadas aos mesmos. Isso pode ser feito com o auxiiio de ferramentas de ajuste automatico [36]. Os parametros nao cobertos por tais ferramentas podem ser ajustados com o auxílio de algumas regras genéricas chamadas de *rules of thumbs*, discutidas a seguir.

#### **2.2.4 Ajuste de Parametros Atraves de***zyxwvutsrqponmlkjihgfedcbaZYXWVUTSRQPONMLKJIHGFEDCBA Rules of Thumbs*

Com o intuito de auxiliar usuários na configuração do Hadoop, algumas empresas passaram a publicar, em *white papers* ou livros, equações matemáticas e regras que fornecem ajustes genéricos para alguns parâmetros baseando-se em informações da infraestrutura (hardware) ou apenas na experiência adquirida com o uso dessa plataforma. Essas equações e regras são conhecidas como *rules of thumbs*. Exemplos dessas regras podem ser encontrados em [11][62]. Observe que a maioria dos parametros passfveis de serem configurados pelas *rules of thumbs* podem ser encontrados na Tabela 2.1.

Devido a essa generalidade, a maioria das *rules of thumbs* acaba indicando valores imprecisos, uma vez que elas normalmente não levam em consideração que o tipo de aplicação pode ter efeito sobre a configuração, por exemplo. No entanto, há alguns parâmetros que podem ser ajustados considerando apenas as informações da infraestrutura onde a aplicação

#### 2.2*zyxwvutsrqponmlkjihgfedcbaZYXWVUTSRQPONMLKJIHGFEDCBA Hadoop* **zyxwvutsrqponmlkjihgfedcbaZYXWVUTSRQPONMLKJIHGFEDCBA21**

e executada. Dentre estes, destacam-se os parametros responsaveis pelo ajuste do numero maximo de tarefas *map* (a saber, *mapred.tasktracker.map.tasks.maximum)* e *reduce* (a saber, *mapred.tasktracker.reduce.tasks.maximum)* executadas simultaneamente e pelo ajuste da quantidade de memoria RAM alocada para cada tarefa (a saber, *mapred.child.java.opts).*  Dado que a formalização desses parâmetros é inexistente ou inadequada, é possível estabelecer algumas equações matemáticas para o ajuste dos mesmos, seguindo as orientações da literatura  $[65] [62]$ .

Como é possível conhecer o número de núcleos de CPU disponíveis em um nodo, o número máximo de tarefas MapReduce que podem executar simultaneamente em um *tasktracker,* valor designado por *maxtasks,* pode ser ajustado manualmente de acordo com a metrica de interesse. Por exemplo, para otimizar o *tempo de resposta* deve-se utilizar todos os nucleos de CPU disponiveis. No entanto, para a metrica *consumo de energia,* pode-se optar por uma redução no número de núcleos de CPU utilizados [61]. A Tabela 2.2 sumariza possiveis formas de se ajustar o valor de *maxtasks* baseando-se na metrica que se deseja otimizar; considerando num<sub>CPU</sub> como o número de núcleos de CPU disponíveis em um nodo.

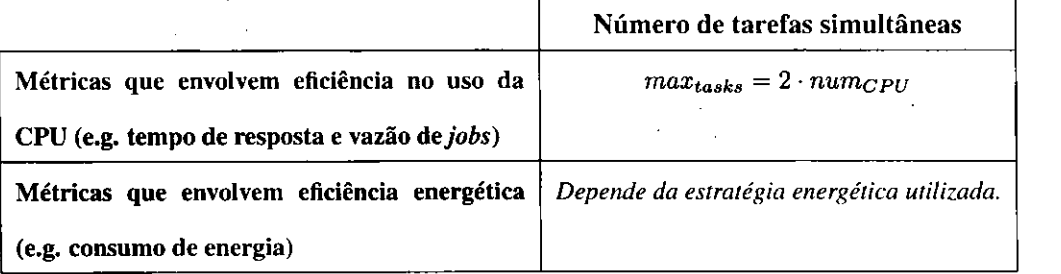

Tabela 2.2: Ajuste do valor de *maxtask<sup>s</sup>*

Conforme a Tabela 2.2, para métricas que envolvem eficiência no uso da CPU, o valor de *maxtasks* corresponde ao dobro de *numcpu-* Desse modo, eleva-se o nivel de contencao da CPU e evita-se a ociosidade da mesma, ocasionada pela execução de muitas operações de leitura e escrita comumente realizadas pelas tarefas MapReduce, que têm o perfil orientado a E/S (do ingles, *I/O bound)* [55].

Dentre as *maxtasks* tarefas, define-se quantas delas serao reservadas, de forma independente, para as tarefas *map* e *reduce.* Devido a propria arquitetura do MapReduce [16], incide sobre as tarefas *map* uma carga maior de processamento. Apoiado nesse fato, ha *rules*  *of thumbs* que indicam que o número de tarefas *map* executadas simultaneamente em um tasktracker (parâmetro mapred.tasktracker.map.tasks.maximum) deve ser maior que o número de tarefas *reduce* (parametro *mapred.tasktracker.reduce.tasks.maximum)* [65][4]; ou seja: *zyxwotsrigonmenistyponmiki*hgihazy

$$
max_{maps} > max_{reduces} \tag{2.1}
$$

onde *maxmaps* corresponde ao parametro *mapred.tasktracker.map.tasks.maximum* e *maxreduces* corresponde ao parametro *mapred.tasktracker.reduce.tasks.maximum.* Consequentemente, é observada a seguinte relação:

$$
max_{tasks} = max_{maps} + max_{reduces}
$$
 (2.2)

A configuração de *mapred.child.java.opts*, por outro lado, depende tanto de informações do *hardware*, em particular da memória RAM, quanto da aplicação. Uma forma de configurer adequadamente esse parametro e fixa-lo em seu limite superior, que depende da quantidade de memória RAM disponível, pois qualquer uso desse recurso além do limite pode aumentar o numero de trocas de processos entre memoria e disco *(swapping)* o que incorre em uma séria queda de desempenho [65].

Uma equação que pode ser utilizada para auxiliar esse passo da configuração é exibida a seguir:

$$
mem_{task} = \left\lfloor \frac{mem_{total} - mem_{proc}}{max_{tasks}} \right\rfloor \tag{2.3}
$$

onde *memtask* representa o parametro *mapred.child.java.opts, memtotai* representa a quantidade total de memoria RAM da maquina e *memproc* representa a quantidade de memoria R AM sendo utilizada por outros processos (incluindo os proprios *daemons* do Hadoop).

O parametro *mapred.inmem.merge.threshold,* designado por *buf fermerge,* controla o tamanho do *buffer* utilizado no lado *reduce* durante a copia dos dados recebidos dos *maps.*  Como esse mesmo controle e exercido pelo parametro *mapred.job.shuffle.merge.percent,*  define-se:

$$
buffer_{merge} = 0 \tag{2.4}
$$

onde o valor 0 desabilita o controle desse *buffer,* por parte desse parametro. Dessa forma, reduz-se o número de parâmetros que, apesar de usarem diferentes critérios, exercem a mesma função [65].

Assim como os parâmetros discutidos nesta seção, há outros parâmetros que podem ser configurados através de *rules of thumbs*, mas que não puderam ser formalizados adequadamente, a saber: *tasktracker.http.threads, mapred.job.tracker.handler.count, dfs.namenode.handler.count, dfs.datanode.handler.count* e *ofs.replication.* 

#### **Configuracao Condicionada**

Como não há uma documentação formal sobre os valores limites de alguns parâmetros de configuração, o usuário pode realizar uma busca cega que pode conduzir a falhas no *job* em execucao devido a uma reserva de recursos acima ou abaixo do potencial da infraestrutura, por exemplo. Para minimizar esse problema, esta subseção exibe a configuração condicionada de alguns parametros relacionados aqueles que formalizados pelas *rules of thumbs*  supracitadas.

Um desses parâmetros a serem configurados de forma condicionada é o *io.sort.mb* (veja sua descrição na Tabela 2.1). O valor desse parâmetro não pode ser superior à quantidade de memoria RAM estabelecida para cada tarefa *(mapred.child.java.opts).* Formalmente tem-se:

$$
0 < buffer_{sorting} \leq mem_{task} \tag{2.5}
$$

onde *buf fer*<sub>sorting</sub> corresponde ao parâmetro *io.sort.mb*. Essa restrição é imposta simplesmente porque nao e possivel reservar para o *buffer* de um *map* uma quantidade maior que a própria memória RAM alocada a ele.

Embora pareca natural maximizar o valor de *buf fersorting,* ha registros de que essa medida pode reduzir o desempenho das tarefas *map* devido ao custo da fase de escrita dos dados desta tarefa em disco (do ingles *spill fase)* [35]. Nesse caso, torna-se claro que o ajuste de alguns parâmetros é complexo e exige o auxílio de uma ferramenta que identifique o valor mais eficiente para o cenário corrente.

Um parâmetro que também está relacionado com recursos de hardware é *mapred.child.ulimit*, responsável por definir a quantidade máxima de memória virtual para controlar as tarefas *map* e *reduce.* Se o ajuste desse parametro for declarado, seu valor deve ser maior que o definido para *mapred.child.java.opts.* Formalmente, tem-se:

$$
mem_{virtual} \ge mem_{task} \tag{2.6}
$$

onde *memvirtuai* representa o parametro *mapred.child.ulimit.* Essa *rule of thumb* esta presente na própria documentação do Hadoop [60].

Outro parametro que apresenta a configuracao condicionada e o *io.sort.record.percent*  (veja sua descricao na Tabela 2.1). Um valor muito grande para *io.sort.record.percent* pode deixar o tamanho da reserva de metadados equivalente ao tamanho do proprio *buffer* de ordenação (io.sort.mb). Empiricamente foi mostrado que valores entre 0.05 e 0.45 podem impactar positivamente no *tempo de resposta* da aplicacao [4][35]. Portanto, e possivel formalizar a seguinte *rule of thumb:* 

$$
0.05 < \text{buf} \text{fer}_{\text{metadata}} \le 0.45 \tag{2.7}
$$

onde *buf fermetadata* corresponde ao parametro *io.sort.record.percent.* 

O numero total de tarefas *map* por *job,* designado por *nummaps,* e definido pela razao entre o tamanho total dos dados de entrada e o tamanho do bloco do sistema de arquivos distribuido (parametro *dfs.block.size).* Formalmente, tem-se:

$$
num_{maps} = \frac{input_{size}}{block_{size}} \tag{2.8}
$$

*l*ados de râmetro *dfs.block.size*. Em *clusters* de pequeno porte (com aproximadamente 5 a 10 nodos),  $\acute{\textbf{e}}$  aconselhável utilizar-se valores maiores que o *default*: 128MB, por exemplo. Essa medida reduz a sobrecarga decorrente da criação de muitas tarefas map [62].

Resumindo o que foi discutido nessas últimas seções, a Tabela 2.3 sumariza as *rules of thumbs* formalizadas para o ajuste direto de alguns parâmetros de configuração, assim como algumas restrições sobre tais ajustes.
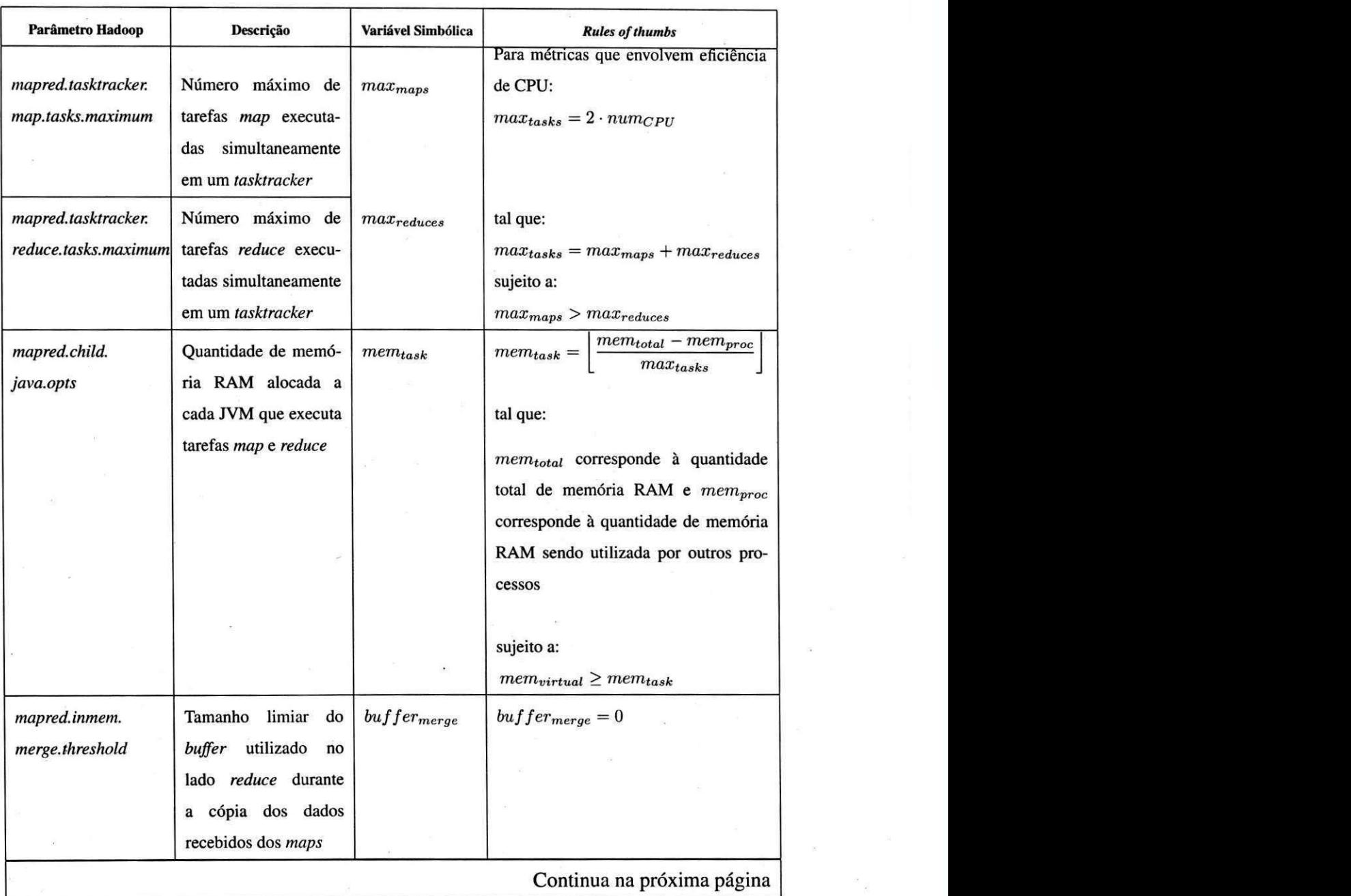

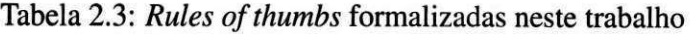

UFCGIBIBLIOTECAIRCI

| Parâmetro Hadoop | Descrição           | Variável Simbólica | <b>Rules of thumbs</b>                                     |
|------------------|---------------------|--------------------|------------------------------------------------------------|
| dfs.block.size   | Tamanho do bloco do | $block_{size}$     | $input_{size}$<br>$num_{maps} =$<br>$block_{block_{size}}$ |
|                  | sistema de arquivos |                    |                                                            |
|                  | distribuído         |                    | tal que:                                                   |
|                  |                     |                    |                                                            |
|                  |                     |                    | $num_{maps}$ corresponde à quantidade to-                  |
|                  |                     |                    | tal de tarefas map por job e inputsize                     |
|                  |                     |                    | corresponde ao tamanho total dos da-                       |
|                  |                     |                    | dos de entrada                                             |
|                  |                     |                    |                                                            |
|                  |                     |                    | sujeito a:                                                 |
|                  |                     |                    | $block_{size}$ condicionado ao tamanho do                  |
|                  |                     | - 60               | cluster                                                    |

**Tabela 2.3 - Continuacao** 

### 2.3 Consideração Finais do Capítulo

Este capítulo apresentou o MapReduce: um modelo de programação para aplicações intensivas de dados. Foi apresentada uma visão geral sobre a execução de aplicações MapReduce, além de uma discussão envolvendo pontos de tolerância a falhas e gerência de recursos.

A seguir foi apresentado o Hadoop: uma plataforma MapReduce de codigo aberto muito utilizada atualmente. Após o levantamento de algumas de suas características, foram descritos seus principais componentes e mecanismos de configuração.

Uma das contribuições deste trabalho foi documentada neste capítulo: a formalização de algumas *rules of thumbs* (resumidas na Tabela 2.3), como as que definem a quantidade de  $s$ lots para as tarefas *map* e *reduce* simultaneamente. As equações mostradas podem auxiliar o usuário no ajuste eficiente do Hadoop e serão úteis durante a aplicação do processo proposto, descrito no Capitulo 4.

# **Capitulo 3**

# **Trabalhos Relacionados**

Este capítulo apresenta alguns trabalhos relacionados à configuração eficiente do Hadoop e de sistemas complexos em geral. E feita uma analise buscando destacar semelhancas e diferenças desses trabalhos com o que é proposto nesta dissertação.

Para uma melhor organização deste capítulo, os trabalhos discutidos estão divididos em quatro seções. Na Seção 3.1 são apresentadas algumas pesquisas sobre a configuração de sistemas complexos. Na Seção 3.2 são discutidos trabalhos relacionados à avaliação de desempenho do Hadoop com enfase nos que abordam o ajuste eficiente de seus parametros de configuração. Na Seção 3.3 são discutidos alguns trabalhos envolvendo o uso de técnicas empiricas e estatisticas para solucao de problemas em diversos dominios. Finalmente, Seção 3.4 descreve uma ferramenta para *tuning* automático e adaptativo do Hadoop: o Starfish [36]. Essa ferramenta recebe um destaque maior neste trabalho devido à sua relevância no estudo de caso realizado envolvendo a instanciação do processo proposto (vide Capítulo 5).

### **3.1 Configuracao de Sistemas Complexos**

A preocupação com a configuração de sistemas complexos não está restrita às plataformas de alto desempenho. Brown et al [10], do Centro de Pesquisas da IBM, defendem que a complexidade de configuração de sistemas é um obstáculo para a adoção de novos produtos para o setor de TI (Tecnologia de Informação) e é responsável pelo aumento de custos em serviços nesse setor. Isso motivou a construção de um modelo para reduzir tal complexidade.

Nesse caso, o modelo representa um sistema como um conjunto de componentes organizados hierarquicamente. Através dessa representação é possível derivar métricas que indicam a complexidade de algumas configurações [10].

Baseados na pesquisa de Brown et al, dois pesquisadores do Laboratorio Fujitsu, Kikuchi e Tsuchia, apresentam um metodo para gerar procedimentos capazes de alterar a configuração de sistemas automaticamente [43]. Este método se baseia em fórmulas de lógica de primeira ordem e teoria dos conjuntos, além de coletar dados sobre informações de configuração e conhecimento do gerenciamento do sistema alvo.

Quando dois sistemas são similares é possível transferir a experiência de configuração de um para o outro; hipotese defendida por Chen et al [12]. Nesse trabalho, eles definem um modelo baseado em Redes Bayesianas e apresentam um algoritmo para descobrir a configuração otimizada de parâmetros de sistemas complexos. A Rede Bayesiana auxilia no registro de dependências de parâmetros para acelerar as buscas de configuração em novos sistemas.

Seguindo uma estratégia diferente desses trabalhos, a proposta levantada por essa dissertação se foca em técnicas empíricas que auxiliam na definição de uma série de ensaios a partir dos quais e possivel aferir a metrica de interesse. A partir de entao sao utilizados recursos estatisticos para guiar a tomada de decisao no que diz respeito a escolha dos parametros significativamente relevantes.

### **3.2 Analise de Desempenho do Hadoop**

A pesquisa de Zaharia et al [70] explora a execucao especulativa do Hadoop atraves do escalonador LATE (do inglês *Longest Approximate Time to End*). Através da previsão do tempo de resposta das tarefas do Hadoop, o escalonador e capaz de identificar aquelas tarefas que excedem esse tempo de termino e criam copias das mesmas em outros nodos, "especulando" que estas devem terminar primeiro. Isso adiciona uma camada de tolerancia a falhas nao permitindo que tarefas supostamente defeituosas apresentam impacto negativo sobre o desempenho global do *job.* Esse foi um dos primeiros trabalhos relevantes encontrados a investigar como mclhorar o desempenho do Hadoop.

No que se refere à configuração da plataforma Hadoop, a pesquisa de Ekanayake et al descreve a plataforma CGL-MapReduce [20]. Diferente do Hadoop, que armazena os dados intermediaries em arquivo, o CGL-MapReduce utiliza *streaming* para enviar os resultados intermediaries diretamente dos produtores *(maps)* para os consumidores *(reduces)* reduzindo a sobrecarga de comunicação. Ekanayake et al executam um estudo de caso para comparar o desempenho das duas plataformas, no qual se observa que o Hadoop apresenta um desempenho inferior ao CGL-MapReduce.

Uma linha de pesquisa diferente adotada por Pavlo et al foi comparar o Hadoop com DBMS paralelos: Vertica e DBMS-X [52]. Para tanto, eles desenvolveram um *benchmark* composto por cinco tarefas, uma delas retiradas do próprio artigo original sobre MapReduce [16]. Observou-se que o desempenho dos DBMS foi superior ao Hadoop, uma vez que cai sobre o modelo MapReduce uma penalidade devido ao custo da chamada materializacao (persistencia) dos dados intermediaries entre as fases *map* e *reduce.* 

Os trabalhos discutidos acima nao documentam como o Hadoop foi configurado durante os experimentos. Com isso, não se pode afirmar que tais comparações foram justas, uma vez que não é possível afirmar de que maneira os parâmetros foram ajustados e se tais valores impactaram na eficiência do Hadoop. Na comparação de Ekanayake et al, por exemplo, como o *buffer* usado pelas tarefas *maps* foi ajustado? O ajuste adequado desse parametro não poderia trazer uma melhoria de desempenho ao Hadoop?

A partir deste ponto, os trabalhos que serao citados se aproximam mais com a proposta desta dissertação devido à documentação de alguns parâmetros de configuração do Hadoop ajustados nos estudos de caso realizados. A partir dos resultados desses trabalhos e possivel perceber que o desempenho das aplicações melhora quando a plataforma é devidamente configurada.

O trabalho de Jiang et al [40] comecou a pesquisar profundamente os fatores que podem interferir no desempenho de um *job* no Hadoop, a citar: a tecnica de leitura que as tarefas *map* utilizam para carregar os dados do sistema de arquivos, a conversao dos dados brutos em registros e a estratégia de comparação de chaves usada durante a ordenação. Se implementados de forma apropriada, o desempenho dos sistemas baseados em MapReduce pode aumentar na magnitude de 2,5 a 3,5 vezes. Assim como Pavlo et al, Jiang et al tambem realizaram experimentos comparativos entre o Hadoop e alguns DBMS. Eles documentaram os valores ajustados de alguns parâmetros de configuração do Hadoop utilizados nos experimentos, mas não documentam qualquer critério que utilizam para tal escolha.

Babu [4] publicou um *position paper* que se focou na analise de um conjunto de parametros de configuração que interferem no desempenho do Hadoop. O estudo de caso realizado por ele envolveu o ajuste desses parametros em diferentes niveis, tornando possivel observar como o tempo de resposta das aplicações pode ser reduzido com a configuração eficiente dessa plataforma.

Apesar do tempo de resposta ser a metrica de desempenho mais utilizada na literatura, algumas pesquisas, relativamente recentes, como a de Kaushik e Bhandarkar [42] consideram o consumo de energia como uma importante métrica para a configuração do Hadoop. Nessa pesquisa eles descrevem como o Green HDFS, um sistema de arquivos distribuido para o Hadoop, permite uma redução do consumo de energia através da disposição dos dados em duas diferentes classes de servidores: *Cold Zone,* que garante longos periodos de inatividade sem prejudicar o desempenho do sistema, e a Hot Zone, onde há intensa utilização dos mesmos.

O consumo de energia tambem e uma metrica considerada por Wirtz e Ge [66] para a análise de *jobs* no Hadoop. Para isso eles utilizam, além da alocação de recursos, a tecnologia DVFS (do ingles *Dynamic Voltage and Frequency Scaling)* que permite ajustar dinamicamente a frequência da CPU baseada no tipo de *workload*, explorando configurações que permitam reduzir o consumo de energia sem perda de desempenho.

Outra metrica que vem ganhando espaco e a vazao de *jobs.* Essa metrica vem sendo explorada em ambientes onde ha grandes *clusters* e usuarios se utilizando de tais infraestruturas para *lanqnr jobs* (frequentemente pequenos) concorrentemente; tanto no Hadoop como em outras plataformas de computação intensiva. Este cenário é explorado por Isard et al [38], que descrevem um *framework* para o escalonamento de *jobs* concorrentes com compartilhamento de recursos. Eles realizam um estudo de caso com o Dryad, uma plataforma que implementa o modelo DataflowGraph [37].

O trabalho de Grover e Carey [32] explora a vazao de *jobs* no Hadoop atraves de um cenario onde usuarios executam *jobs* concorrentemente atraves de linguagens de consulta de alto nivel (como SQL, por exemplo); segundo eles, um cenario similar ao utilizado pelo Facebook®. Especificamente, eles exploram *jobs* que realizam a amostragem dos dados baseada em predicados, o que nao requer que a entrada inteira do *job* seja executada.

E possivel notar que os trabalhos descritos nesta secao se concentram em um unico as-

#### *3.3 Técnicas Empíricas* **zyxtwutsrq**ponmlkii zamesta za zamesta za zamesta za zamesta za zamesta za zamesta za zamesta za zamesta za zamesta za zamesta za zamesta za zamesta za zamesta za zamesta za zamesta za zamesta za

pecto, seja *desempenho* ou eficiência energética. Não foram encontrados trabalhos que avaliam outras metricas, como por exemplo: *utilizagao de memoria RAM e disco, consumo de largura de banda* e *tempo medio entre falhas.* 

Desse modo, o processo proposto nesta dissertação é flexível, pois não restringe as métricas que podem ser avaliadas.

### **3.3 Tecnicas Empiricas**

Apesar da configuração de sistemas complexos baseada em técnicas estatísticas ainda não ser bem documentada e explorada na pratica, e possivel destacar algumas pesquisas que se utilizam de tais técnicas tanto para a configuração do Hadoop quanto para a resolução de problemas de diferentes domfnios.

A tecnica de balanceamento dinamico de carga (DLB, do ingles *Dynamic Load-Balancing)* pode ser utilizada pela Engenharia de Trafego para distribuir o trafego de rede com o proposito de alcancar determinado objetivo usando um modelo de fila *M/M/l* [47].

Larroca e Rougier [44] citam falhas desse modelo em fila e propõem um *framework* que gera um modelo de regressao multipla para estimar uma funcao de tempo de atraso a partir de medições realizadas. Outro trabalho que utiliza modelos de regressão é o de Ekren e Heragu no dominio de sistemas veiculares [21].

Aproximando-se do contexto de plataformas de alto desempenho destaca-se o trabalho de Rizvandi et al [53], que descreve um método para configuração do Hadoop através da construção de séries temporais de uso de CPU com o propósito de calcular a similaridade entre *jobs.* O cálculo proposto por Rizvandi et al é realizado através de coeficientes de correlação dos padrões analisados. Apesar de ser uma boa técnica, os padrões dos *jobs* documentados nesse trabalho sao baseados somente no consumo de CPU. Uma analise baseada no consumo de outros recursos (memória, disco, etc.) poderia fornecer informações mais ricas.

Uma área onde a configuração otimizada é muito abordada é a de ajuste de sistemas de gerenciamento de banco de dados. Debnath et al [18] propoem uma metodologia para encontrar parâmetros de configuração que impactam no desempenho dos DBMS. Assim como o processo proposto nesta dissertação, eles utilizam técnicas estatísticas para elencar os parâmetros com impacto mais significativo.

Estendendo uma tecnica originalmente criada para analise de desempenho em bancos de dados distribuidos, a KCCA (do ingles *Kernel Canonical Correlation Analysis)* [27], Ganapathi et al [26] descrevem e avaliam um *framework* para predizer o tempo de execucao de *jobs* Hadoop através da correlação de características da pré-execução e métricas de desempenho da pós-execução.

### **3.4 Descri£ao do Starfish**

A utilização de ferramentas para *tuning* de sistemas não é uma solução recente. O trabalho de Chen [14] descreve um otimizador que utiliza algoritmos baseados em regras e busca aleatoria para auxiliar no ajuste eficiente de sistemas de entrada e saida paralela.

Essas ferramentas foram sendo refinadas para permitir um ajuste automatico e adaptativo, ajustando os parâmetros do sistema alvo e usando técnicas como funções de custo para avaliar os beneficios desses ajustes [34]. Algumas ferramentas com tais melhorias comecaram a ser designadas pelo acronimo STAR, do ingles *Self-Tuning Adaptive Routines* [22].

Nesse contexto, Herodotou et al desenvolveram na Universidade de Duke (Durham, EUA) o Starfish [36]: um sistema de ajuste automatico e adaptativo para analise de aplicacões *Big Data* no Hadoop.

Arquiteturalmente, o Starfish e implantado sobre a pilha de camadas do Hadoop como mostra a Figura 3.1. Observe que um *job* pode ser gerado diretamente a partir de um programa escrito em Java, Python, C++, etc., a partir de consultas em Pig Latin ou HiveQL ou submetido como parte de um *workflow* [69] por servicos como o Amazon® Elastic MapReduce [36][45].

Como o *Starfish* dispoe de muitas funcionalidades, seus componentes podem ser elencados em três níveis de operação: job, workflow e workload como mostra a Figura 3.2. A seguir sera discutido cada um destes componente, a citar: o *profiler,* o *sampler,* o motor *what-if* o otimizador *just-in-time,* o escalonador *workflow-aware,* o otimizador de *workload*  e o *elastisizer.* 

No contexto do Starfish, um perfil é uma representação concisa da execução de um *job*. Tecnicamentc, ele consiste do fluxo dc dados e das estimativas de custo desse *job.* Essa estimativa é calculada através de uma função de custo  $F(p, d, r, c)$  que recebe informações da

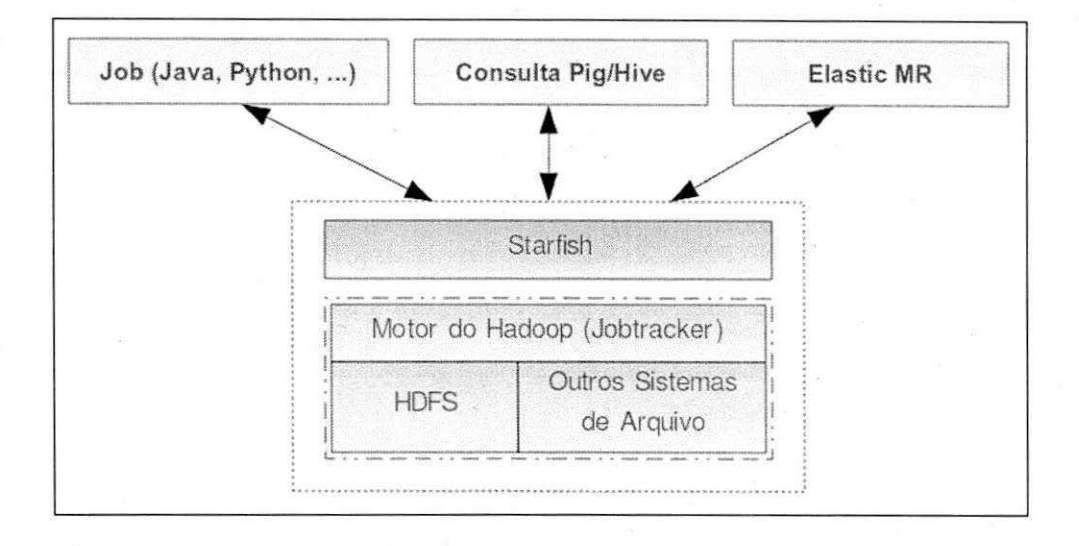

Figura 3.1: O Starfish na pilha de camadas do Hadoop

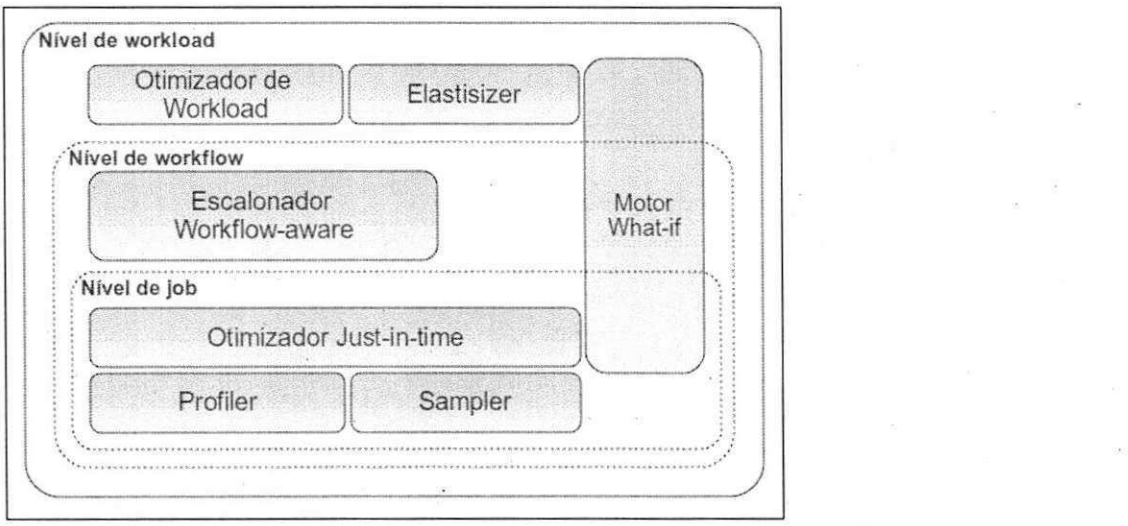

Figura 3.2: Arquitetura do Starfish

aplicação executada p, dos dados de entrada d, dos recursos disponíveis r e de um conjunto de parâmetros de configuração  $c$ .

O perfil gerado auxilia na compreensao do comportamento do *job* assim como no diagnóstico de gargalos durante a execução. A criação de um perfil é de responsabilidade do *profiler*. Para isso, este se utiliza de uma técnica de instrumentação dinâmica (através da ferramenta BTrace<sup>1</sup>), coletando as informações do *job* em tempo de execução com o auxílio de outro componente: o *sampler.* 

Dado o perfil de um *job j* =  $\langle p, d_1, r_1, c_1 \rangle$  executado sobre a aplicação p, dados de entrada  $d_1$ , usando os recursos  $r_1$  e um conjunto de configurações  $c_1$  o motor *what-if* informa qual é o desempenho dessa mesma aplicação p se ela for executada sobre os dados de entrada  $d_2$ , usando os recursos  $r_2$  e um conjunto de configurações  $c_2$ . Desse modo tem-se um novo *job*, representado por  $j' = \langle p, d_2, r_2, c_2 \rangle$ . Observando a Figura 3.2 é possível notar que o motor *what-if* é utilizado em todos os níveis da arquitetura do Starfish.

Para otimizar os planos de execução em *workflows* e a configuração dos *jobs* o Starfish utiliza as funcionalidades do otimizador *just-in-time.* Este componente recorre ao *profiler* e ao sampler para a tomada de decisões de configuração e execução do job.

O nivel de *workflow* esta sujeito a muitas politicas de execucao de *jobs* nas quais e possivel realizar alguma otimização como, por exemplo, a disposição dos dados feita pelo sistema de arquivos distribufdo. Ao inves de tomar decisoes considerando um *job,* o escalonador workflow-aware toma decisões considerando os *jobs* que escrevem dados (denominados de produtores) e os que leem dados (denominados de consumidores), a partir de um determinado *workload.* Nesse caso, o escalonador interage com o motor *what-if.* 

O otimizador de *workload* representa os *workloads* como grafos dirigidos e aplica algumas transformações, como: grafo-para-grafo [36]. Ele também utiliza o motor *what-if* para fazer uma previsao de desempenho baseada em custos.

O *elastisizer* auxilia usuarios de computacao na nuvem que utilizam a politica *pay-asyou-go*<sup>2</sup>. Esse componente determina automaticamente as melhores configurações para processar um determinado *workload* sujeito a objetivos especfficos do usuario como: custos financeiros e tempo de conclusao dos *jobs.* 

Para avaliar o Starfish foram realizados estudos de caso envolvendo a execução das apli-

<sup>1</sup>Uma ferramenta de *tracing* para a plataforma Java. Disponível em: *http://kenai.com/projects/btrace.* 

cações WordCount e TeraSort processando workloads de 30 Gb e 50 Gb. respectivamente. Para ambos os estudos de caso foi realizada uma comparação dos resultados do Starfish com os resultados de *jobs* configurados por meio de *rules of thumbs* (vide Secao 2.2.4). A analise dos resultados foi focada em aspectos de desempenho, como porcentagem de uso do disco, porcentagem de *overhead* e tempo de resposta. No entanto, vale ressaltar que a otimização realizada pelo Starfish leva em consideração somente o tempo de resposta.

### **3.5 Consideracao Finais do Capitulo**

Este capítulo apresentou alguns trabalhos relacionados à configuração de sistemas complexos, em particular a plataforma Hadoop. Alem disso foi feita uma revisao sobre o uso de técnicas empíricas de estatísticas para a resolução de problemas.

Através dessa revisão é possível concluir que as técnicas e ferramentas existentes para a configuração adequada do Hadoop apresentam limitações relacionadas aos subespaços de parametros considerados ou a quantidade de metricas observadas.

Para preencher essa lacuna, esta dissertação propõe um processo flexível para configuração eficiente do Hadoop baseado em técnicas empíricas e estatísticas. Esse processo é capaz de avaliar qualquer subconjunto de parâmetros de configuração sob a observação de qualquer aspecto, como desempenho e eficiencia. O Capitulo 4 descreve todas as atividades e caracteristicas desse processo de forma detalhada.

**2Termo aplicado a servicos os quais o usuario paga pelos recursos que consome.** 

# **Capitulo 4**

# **Processo Empírico Proposto**

Este capitulo descreve, de forma detalhada, o processo proposto para auxiliar na configuracao eficiente do Hadoop. Este processo e baseado em tecnicas empiricas e estatisticas bem conhecidas na literatura e gera como resultado uma configuração eficiente para a métrica observada, considerando todos os parametros relevantes selecionados pelo usuario.

Na seção a seguir será definido o processo e nas seções seguintes serão apresentadas cada uma de suas atividades.

### **4.1 Defini£ao do Processo Empirico**

Segundo Sommerville [56], um processo é um conjunto de atividades usado para se atingir uma meta. Nesse sentido, o processo empírico proposto compreende as atividades de *definigao de uma metrica de interesse, selegao dos parametros candidatos* a relevantes, *analise de relevancia* desses parametros e, finalmente, *refinamento e otimizacao.* 

*A* Figura 4.1 mostra como as atividades do processo se relacionam. Observe que dadas algumas condições, é possível retroceder às duas atividades iniciais; isso caracteriza o aspecto ciclico do processo.

### **4.2 Atividade 1: Defini^ao da Metrica de Interesse**

No contexto do processo proposto, definir a métrica de interesse compreende escolher um critério de avaliação a ser utilizado durante a execução da aplicação desejada. Baseado nesse

36

**4.3 Atividade 2: Seleção dos Parâmetros Candidatos zyxutsraphies in contra 37 zyxwvutsrq** 

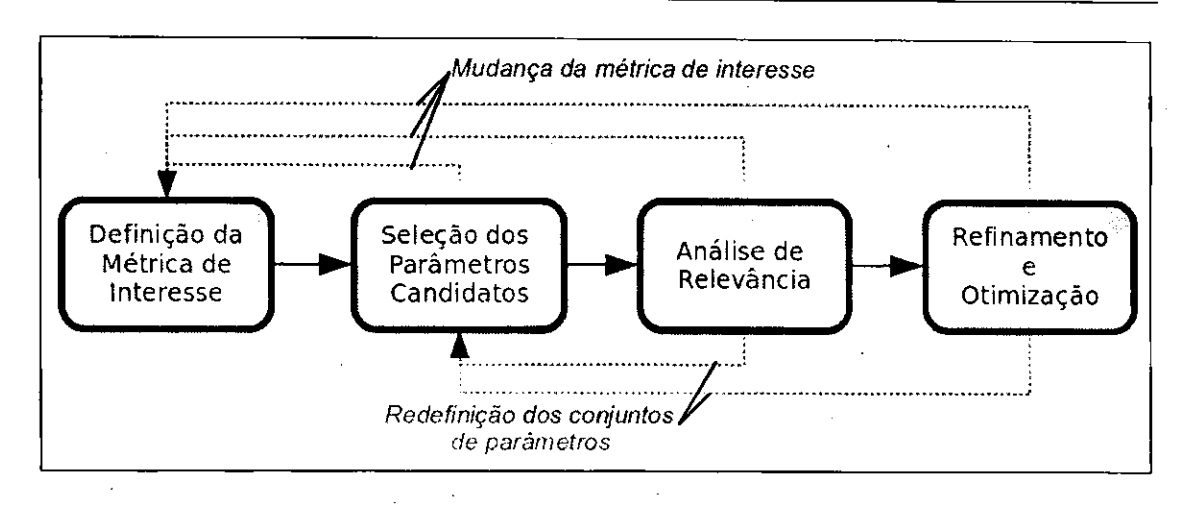

Figura 4.1: Relacionamento das atividades do processo proposto

criterio serao selecionados os parametros que serao investigados visando otimizar a propria metrica escolhida. Sao exemplos de metricas: *tempo de resposta, vazao de jobs, utilizagao {de CPU, de memoria RAM, etc.) consumo de largura de banda* e *consumo de energia.* 

E importante que essa definicao seja feita no infcio do processo, pois a metrica escolhida deve guiar as decisões a serem tomadas nas atividades posteriores. Se no decorrer da aplicação do processo a métrica precisar ser alterada, o processo inteiro deve ser reiniciado.

### **4.3 Atividade 2: Selegao dos Parametros Candidatos**

A Atividade 2 compreende a escolha de um conjunto  $L = \{p_1, p_2, ..., p_k\}$  com k parâmetros candidatos a relevantes, considerando a metrica escolhida na Atividade 1. Sera chamado de *H* o espaço de busca disponível ao usuário,  $H = \{p_1, p_2, ..., p_{|H|}\}$ , em outras palavras, o conjunto H contém todos os parâmetros de configuração do Hadoop. Uma consequência direta dessa definição é que  $L \subseteq H$ .

A selecao do conjunto *L* deve ser baseada na metrica de interesse, pois diferentes metricas podem estar associadas a diferentes parâmetros de configuração. Para auxiliar nessa escolha, o usuario pode se basear na Tabela 2.1 (vide Capitulo 2) que lista alguns parametros possivelmente impactantes para os aspectos de desempenho e eficiencia energetica. Baseado nessa tabela, o usuario pode definir seu conjunto *L* e verificar (em atividades posteriores) quais parametros desse conjunto sao significativamente relevantes.

Para metricas de desempenho, por exemplo, parametros que envolvem o ajuste de *buffers,*  a definição da quantidade de tarefas map e reduce e a alocação de memória RAM e CPU normalmente são relevantes [65][4].

E importante ressaltar que a quantidade de parametros selecionados nesta atividade, i.e. o valor de k, irá impactar nas atividades posteriores: quanto mais parâmetros forem selecionados, maior o tempo necessario para realizar a analise de relevancia, refinamento e otimização. Essa questão é melhor esclarecida na Seção 4.4.1.

### **4.4 Atividade 3: Analise de Relevancia**

Nesta atividade, cada parametro pertencente ao conjunto *L* e analisado considerando a sua relevancia para a metrica definida na Atividade 1. Se o impacto de um parametro na metrica de interesse for significativamente irrelevante, ele sera descartado na atividade seguinte. Para essa analise e necessario realizar um planejamento de experimentos guiado por um *projeto fatorial* [39].

Um planejamento de experimentos tem como objetivo obter o máximo possível de informações com o número mínimo de ensaios experimentais (ou observações). A análise apropriada do experimento seguindo um projeto fatorial permite separar o efeito de varios fatores (variaveis independentes) que podem afetar uma variavel de resposta (variavel dependente); além de determinar se um fator tem um impacto significativo ou se a diferença observada é atribuída a variações aleatórias causadas por erros experimentais ou fatores não controlados [39]. Os erros experimentais consistem nas diferencas entre os respectivos valores medidos e o valor esperado.

Através de um projeto fatorial  $2<sup>k</sup>$ , é possível determinar o efeito de k fatores sobre uma métrica de interesse realizando um número relativamente reduzido de ensaios experimentais, pois considera-se apenas 2 níveis: valores mínimo e máximo não-extremos dentro do domfnio do fator, compondo uma faixa relativamente grande e bem delimitada. No projeto fatorial os níveis são codificados para uma escala entre  $-1$  e 1, permitindo que se normalize os valores dos fatores, que se elimine as unidades de medidas de cada um deles e que a analise pos-experimento seja padronizada.

No contexto do processo proposto, os fatores são os parâmetros do Hadoop a serem con-

figurados para uma aplicação específica. Desse modo, vários ensaios experimentais devem ser realizados executando a aplicação em diferentes tratamentos, isto é conseguido variandose os fatores (parâmetros de configuração), e medindo o resultado dessa variação específica na metrica de interesse, como por exemplo: o consumo de energia. Um tratamento e um conjunto bem definido dos niveis de cada parametro para um ensaio experimental especifico.

Os niveis codificados podem ser agrupados em um instrumento chamado *tabela de sinais* [39]. A Tabela 4.1 exibe um exemplo de uma tabela de sinais para um cenário com 2 fatores (parametros): *A =io.sort.mb* e *B =io.sort.record.percent,* cujos conjuntos de niveis correspondem a  $A = \{100, 200\}$  e  $B = \{0.1, 0.3\}^1$ . Para esse cenário, assuma que o parâmetro *C =mapred.child.java.opt<sup>2</sup>* é fixado em -*Xmx400m.* 

Para o parâmetro A, por exemplo, observe que os níveis  $-1$  e 1 correspondem aos valores 100 e 200, respectivamente. Note que tanto o valor mínimo  $(-1)$  quanto o valor máximo  $(1)$ não são extremos, uma vez que o intervalo dos valores extremos desse parâmetro é  $[0,400]$ (conforme o valor do parametro *C).* Desse modo, a faixa escolhida para esse experimento ([100,200]) e bem definida e esta contida dentro do intervalo dos valores extremos.

| A (Cod.) | $B$ (Cod.) | A   | В   |
|----------|------------|-----|-----|
|          |            | 100 | 0.1 |
|          | -1         | 200 | 0.1 |
|          |            | 100 | 0.3 |
|          |            | 200 | 0.3 |

Tabela 4.1: Exemplo de uma tabela de sinais para o projeto fatorial

Uma variação do projeto fatorial 2<sup>k</sup> incorpora o conceitos de *grau de replicação r*: número de vezes que o mesmo tratamento é executado. Por este motivo, esse projeto é conhecido como *projeto fatorial com replicagdo* [39] ou *2<sup>k</sup> r.* O experimento realizado nesta atividade sera feito utilizando-se o *2<sup>k</sup> r,* permitindo-se estimar os erros experimentais. O projeto fatorial com replicação gera um total de  $2<sup>k</sup> \cdot r$  ensaios experimentais. No contexto do processo, *k* corresponde a quantidade de elementos de *L .* 

Quando o número de observações ainda é muito grande, o usuário pode optar por sim-

<sup>2</sup>A faixa  $[-1,1]$  do fator A foi definida em função do valor de C conforme a Equação 2.5.

**<sup>1</sup>** Ajustado conforme a Equação 2.7.

plificar o projeto  $2^k r$  em um *projeto fatorial fracionado*  $2^{k-p} \cdot r$  tal que  $p < k$ . No entanto, quanto mais próximo de k for o valor de p, mais informações sobre interações entre os fatores serao perdidas. Por esse motivo, normalmente evita-se utilizar projetos experimentais fracionados. Desse modo, ajustando  $p = 0$ , retrocede-se ao  $2<sup>k</sup>r$  do projeto fatorial com replicação.

Os parâmetros de configuração selecionados na Atividade 2 correspondem aos chamados *fatores primários*: aqueles que têm seus níveis alterados durante o experimento. Dentro do planejamento do experimento tambem e importante definir se ha *fatores secunddrios:*  aqueles que têm seus níveis constantes durante o experimento, por não haver interesse em observa-los ou por nao ser possivel controla-los. No contexto do processo, os parametros pertencentes aos conjuntos  $T e H - L - T s$ ão fatores secundários. Para esses conjuntos, o ajuste dos parâmetros pode ser feito levando em consideração as *rules of thumbs* ou seus valores *default,* respectivamente. Essa conceitualizacao e esquematizada na Figura 4.2.

No cenario supracitado, os parametros *A e B* sao *fatores primdrios* e o parametro *C* e um *fator secunddrio* em *T* (definido por *rules of thumbs).* Como alguns fatores secundarios podem determinar os niveis de alguns fatores primarios (como por exemplo, a relacao entre os fatores *A* e *C),* e importante que se defina inicialmente os fatores secundarios para, a partir de então, definir os fatores primários e seus respectivos níveis.

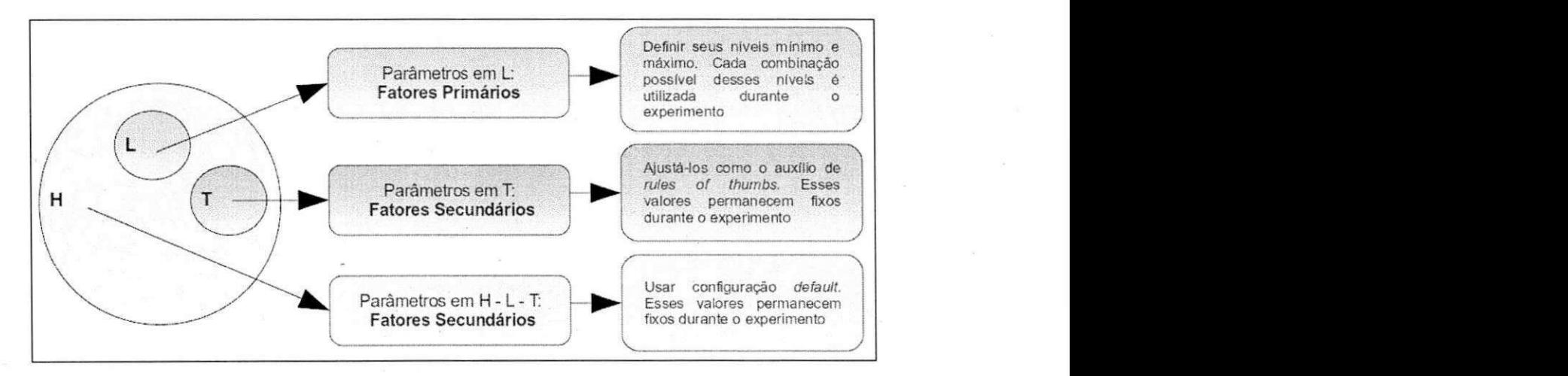

#### Figura 4.2: Esquema envolvendo a definição dos fatores primários e secundários

A partir do experimento guiado por projeto fatorial, sao coletados valores da metrica de interesse os quais podem ser usados para calcular um modelo de *regressao multipla* [39]:

uma formula usada para estimar o valor de uma variavel dependente (metrica de interesse, no contexto deste processo) em função de um conjunto de variáveis independentes (parâmetros pertencentes ao conjunto*<sup>L</sup> ,* no contexto deste processo).

Após o cálculo de modelo do regressão, é possível aplicar algumas técnicas estatísticas para verificar a adequação do próprio modelo e avaliar a relevância de cada parâmetro de configuracao. Estas tecnicas sao o *coeficiente de determinagao* e a *analise de variancia.* 

O *coeficiente de determinação R<sup>2</sup>* [39] é um índice que varia entre 0 e 1, através do qual  $\acute{\textbf{e}}$  possível descobrir a qualidade do modelo estimado. Quanto mais próximo de 1 for  $R^2$ , mais adequada e a regressao para estimar a variavel independente. No entanto, e importante ressaltar que o coeficiente de determinação não é um instrumento muito preciso para essa finalidade, uma vez que ele nao define um limite entre o que seria uma regressao boa e uma ruim. Por esse motivo, esse coeficiente não deve ser usado como uma única ferramenta para a tomada de decisões.

Uma técnica que fornece resultados baseados em níveis de confiança é a *análise de varidncia* (ANOVA) [39], que consiste basicamente em comparar diferentes tratamentos baseados na soma dos quadrados<sup>3</sup>.

A análise de variância é uma técnica que permite avaliar tanto a adequação do modelo de regressão quanto a relevância de cada variável independente. Para o primeiro caso utiliza-se o *teste-F* e para o segundo caso utiliza-se o *teste-t* pareado [39].

Os resultados de ambos os testes podem ser expressos em funcao de um indice chamado de *p-valor*: valor percentual usado como indicador de aceitação ou rejeição da hipótese nula  $(H_0)$ , baseando-se em um nível de significância estabelecido para o experimento [67]. No contexto do processo proposto, se o *p-valor* de um parâmetro é inferior ao nível de significância estabelecido, esse parâmetro é considerado relevante.

Para que os resultados de todas as técnicas estatísticas supracitadas sejam confiáveis, os erros experimentais calculados precisam ser normalmente distribufdos, independentes e com variancia constante (propriedade da homoscedasticidade) [39].

Para verificar se os erros sao normalmente distribufdos, podem ser aplicados os testes de *Shapiro-Wilks* e *Anderson-Darling* [33]. Se os resultados desses dois testes divergirem o

<sup>3</sup>Do inglês *Sums of Squares:* medida baseada no somatório da diferença entre as amostra dos dados e a **media da popula?ao.** 

usuario pode aplicar outros testes, como o de *Kolmogorov-Smirnov* ou o teste *Chi-Quadrado (para normalidade).* 

Além desses testes, é possível ter uma noção visual da normalidade através da construção de um *gráfico quantil-quantil* [39] como o que é exibido na Figura 4.3. Observe através dessa figura que quase todos os pontos estao sobre a reta ou muito proximos a ela. Isso indica uma forte evidencia de normalidade.

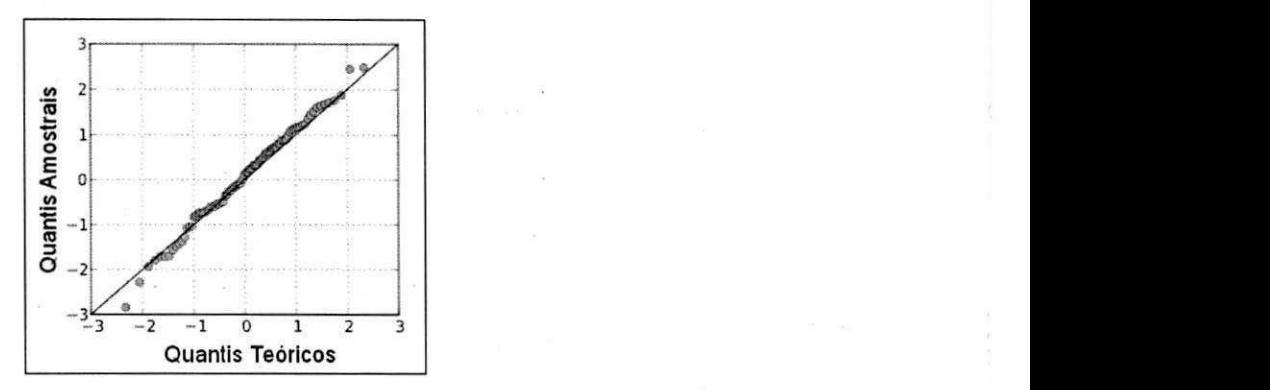

Figura 4.3: Exemplos de um grafico quantil-quantil para o teste de normalidade

A verificacao dos requisitos de independencia e homoscedasticidade dos erros experimentais pode ser feita aplicando-se testes especificos como o *Chi-Quadrado (para independencia)* [50] e o de *Bartlett* [23], respectivamente. Alem desses testes, e possivel ter uma noção visual dos requisitos de independência e homoscedasticidade através da análise de um *grdfico de dispersao* [33] considerando os erros experimentais em funcao das respostas estimadas.

As Figuras 4.4-a) e 4.4-b) mostram gráficos de dispersão em que a distribuição dos erros experimentais aparecem em padrões linear e não-linear, respectivamente. Nesse tipo de análise, qualquer enviesamento da distribuição dos pontos indica tendência dos erros experimentais. Desse modo, como na Figura 4.4-a) não há enviesamento, há indícios que os erros experimentais são independentes.

As Figuras 4.5-a) e 4.5-b) mostram gráficos de dispersão com distribuições de erros experimentais sem espalhamento e com espalhamento, respectivamente. Desse modo os erros experimentais na distribuição da Figura 4.5-a) apresentam uma variância constante, evidenciando que os erros podem estar respeitando o requisito da homoscedasticidade; comportamento não observado na Figura 4.5-b).

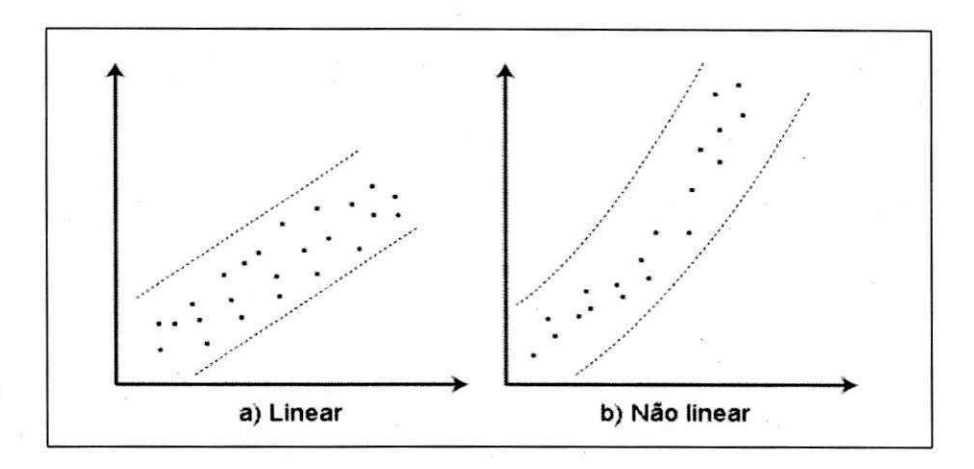

Figura 4.4: Exemplos de gráficos de dispersão para o requisito da independência dos erros

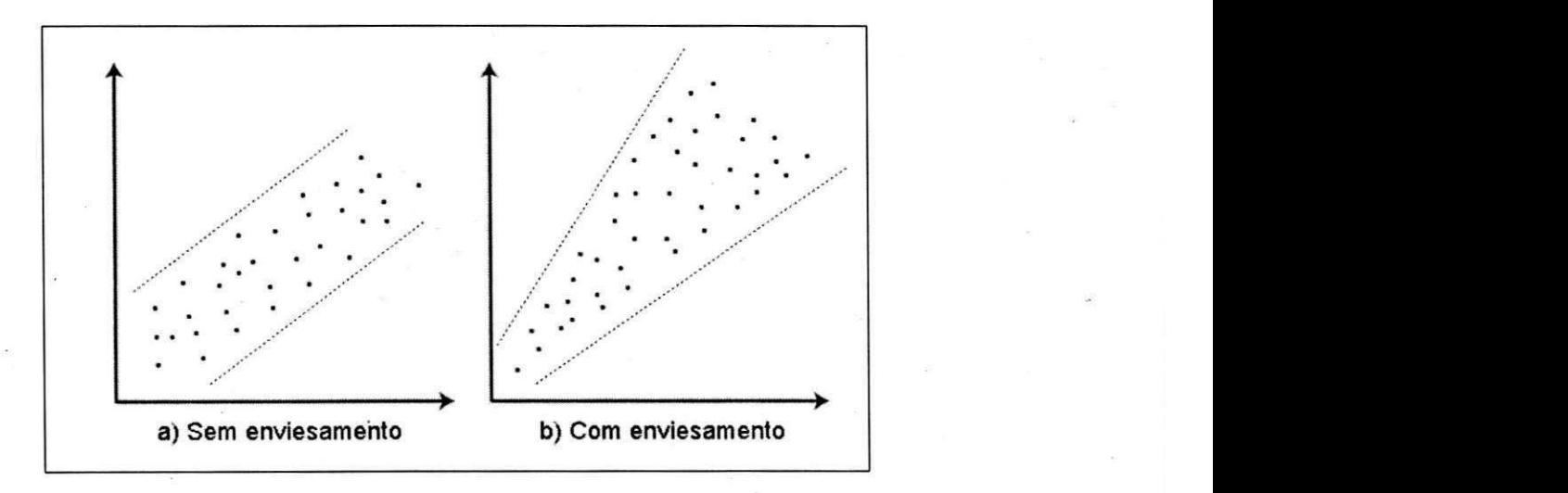

Figura 4.5: Exemplos de gráficos de dispersão para o requisito da homoscedasticidade dos erros

Vale ressaltar que a analise visual (atraves dos graficos quantil-quantil e de dispersao) pode ser imprecisa e que qualquer tomada de decisao no que diz respeito aos requisitos de normalidade, independencia e homoscedasticidade (dos erros experimentais) deve ser baseada nos testes especfficos de cada requisito, resumidos na Tabela 4.2.

| <b>Objetivo</b>    | <b>Testes</b>                   | Hipótese nula $(H_0)$                 |
|--------------------|---------------------------------|---------------------------------------|
| Normalidade        | Shapiro-Wilk e Anderson-Darling | Os erros são normalmente distribuídos |
| Independência      | Chi-Quadrado para independência | Os erros são independentes            |
| Homoscedasticidade | Bartlett                        | Os erros têm variâncias constantes    |

Tabela 4.2: Resumo dos testes de normalidade, independencia e homoscedasticidade

Se os requisitos impostos aos erros experimentais não forem satisfeitos, a análise de relevancia dos parametros pode ser feita com o auxiiio do teste nao-parametrico de *Kruskal-Wallis* [58] que verifica se os grupos testados são iguais ou se há pelo menos um grupo diferente dos outros. No caso de haver pelo menos um grupo diferente, utiliza-se o teste pareado de *Mann-Whitney* [68] aplicando (posteriormente) o teste de correcao de *Bonferroni* [19] para identificar cada grupo significativamente diferente. No contexto do processo, os grupos são formados pelos valores coletados (da métrica de interesse) em função dos níveis  $(-1 e$ 1) de cada parametro.

É importante ressaltar que a aplicação dos testes paramétricos (coeficiente de determina-Cao, analise de regressao, teste-t e teste-F), na condicao de que pelo menos um dos requisitos (normalidade, independencia e homoscedasticidade dos erros experimentais) nao seja satisfeito, pode conduzir a resultados não confiáveis.

Independente da tecnica utilizada (testes parametricos nao-parametrico), cada parametro significativamente relevante torna-se elemento de um novo conjunto definido como *M =*   $\{p_1, p_2, ..., p_{k'}\}\$ , tal que  $k' \leq k \in M \subseteq L$ . Para a atividade seguinte, os parâmetros em *M – L* (considerados irrelevantes nesta atividade) são fixos em seus valores *default*.

Uma vez que o conjunto M é devidamente preenchido, o usuário pode avançar para a Atividade 4 ou pode retornar a Atividade 2 (vide Figura 4.1). Se o conjunto *M* contem poucos elementos ou está vazio é aconselhável retornar à Atividade 2, pois avançar para a Atividade 4 e otimizar uma pequena quantidade de parâmetros pode gerar uma configuração com pouca melhoria na eficiencia do Hadoop. No entanto, retornar a Atividade 2 incorre em um aumento no tempo de término do processo, pois seria necessário realizar mais experimentos com os novos parametros adicionados.

Como é possível notar, a decisão em seguir para a Atividade 4 ou retroceder à Atividade 2 impoem um *trade-off* entre obter uma configuracao mais eficiente e ter disponibilidade de tempo para esperar a execucao de mais experimentos. Essa decisao deve ser feita pelo usuário que deve priorizar uma dessas duas opções.

Retornando-se a Atividade 2, considera-se *M* como um novo conjunto *L* e adiciona-se novos parâmetros associados à métrica de interesse; de preferência aqueles que ainda não foram selecionados em nenhuma passagem durante a seleção dos parâmetros.

Ao final desta atividade, tem-se a informacao dos niveis dos que otimizam a metrica de interesse. No entanto, a otimização dos parâmetros em M precisa ser avaliada, uma vez que o experimento feito nesta atividade considerou apenas valores minimos e maximos em uma faixa relativamente grande; cenário que torna tal otimização imprecisa. Desse modo, os elementos de *M* (parametros considerados relevantes nesta atividade) e seus respectivos niveis otimizados serao utilizados para compor um novo experimento visando refinar os niveis dos parametros otimizados nesta atividade de forma a realizar uma nova otimizacao, desta vez com uma granularidade mais fina.

#### **4.4.1 Impacto dos valores de** *k* **e** *r*

Uma questão que precisa ser discutida neste ponto da descrição do processo é o impacto que os valores de *k* e *r* tern sobre o tempo de execucao do processo. Apesar de quanto maior o número de fatores selecionados em  $L$ , maior a probabilidade de que parâmetros relevantes sejam encontrados; o tempo necessário para a execução da atividade de análise de relevância pode ser muito elevado. Entao torna-se necessario ter uma nocao de como selecionar os valores de *k* e *r.* 

Para tanto, considere um cenario composto por um *cluster* com 5 nodos (cada nodo com 20 GB de memoria RAM e 2 processadores de 4 nucleos) e uma *workload* de 50 GB. Considere tambem que os *jobs* MapReduce executados nesse ambiente apresentaram tempo médio de resposta de 20 min. A Figura 4.6 exibe uma simulação do tempo necessário (em horas) para se concluir o experimento da Atividade 3 em funcao da tamanho do conjunto *L*   $(k)$  e do grau de replicação do experimento  $(r)$ .

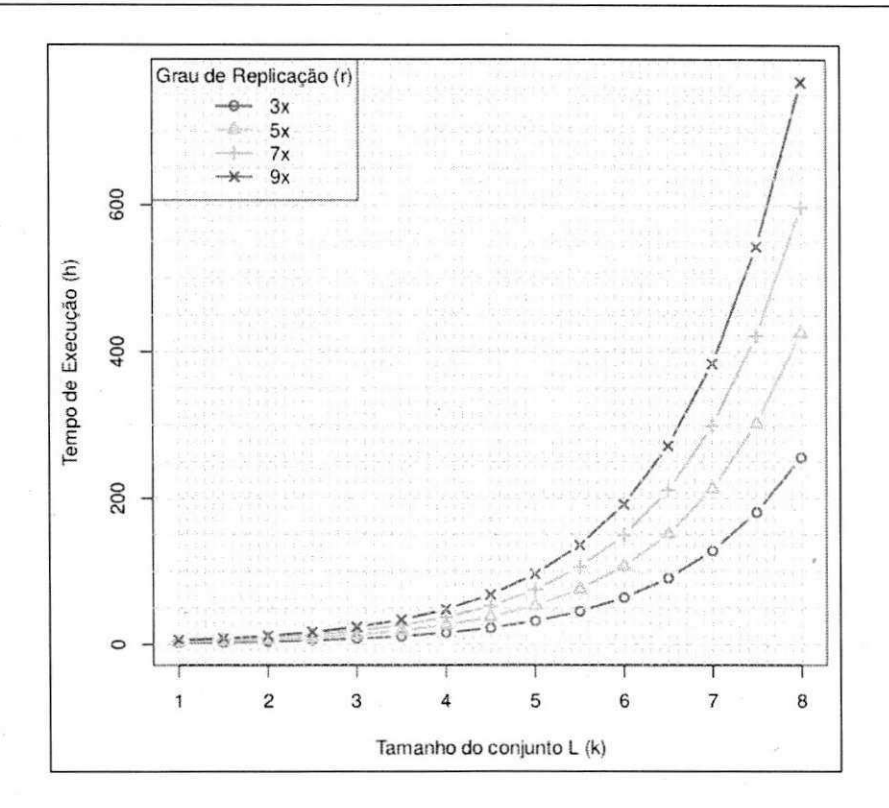

Figura 4.6: Simulação de um cenário sobre o tempo de execução da Atividade 3

Através dessa simulação é possível inferir que, apesar de ser possível incluir muitos parâmetros nos conjuntos L, o tempo de conclusao do experimento que envolve esses conjuntos pode ser muito alto. No cenario considerado na Figura 4.6, observe com o aumento linear dos valores de *k* e *r* incorre em um aumento exponencial do tempo de execução do experimento.

A análise do impacto de k e r não pode desprezar as informações do *hardware*. Se mais recursos de *hardware* estivessem disponíveis para a mesma workload, é provável que os tempos de execução obtidos na simulação seriam consideravelmente menores.

### **4.5 Atividade 4: Refinamento e Otimizacao**

Nesta etapa os fatores que pertencem ao conjunto *M* devem compor um experimento guiado por *superfície de resposta* [48] (do inglês, *response surface*): conjunto de técnicas para analisar a variação da métrica de interesse, bem como encontrar um tratamento que otimize uma determinada metrica com uma granularidade mais fina do que usando um projeto fatorial.

Assim como no projeto fatorial, a superficie de resposta permite planejar um experimento

com um numero reduzido de niveis por fator. Para tanto, e necessario se utilizar de projetos experimentais especificos, como por exemplo o conhecido *projeto composto central* (CCD, do ingles *Central Composite Design)* [8] [9].

O projeto composto central contem uma serie de pontos que podem ser agrupados (blocados) de acordo com seus niveis. O *bloco cubo* agrupa os pontos cujos niveis correspondem ao do projeto fatorial (- 1 e 1), por esse motivo esses pontos sao chamados aqui de *pontos fatoriais.* O *bloco estrela* agrupa os *pontos de eixo*, cujos níveis correspondem a  $-\alpha e \alpha$ . Há ainda os chamados *pontos centrals* cujos niveis sao codificados por 0 e estao presentes em ambos os blocos.

A Figura 4.7 exibe um modelo de 2 fatores para o projeto composto central. Note como os blocos (cubo e estrela) sao integrados para representar um unico projeto experimental.

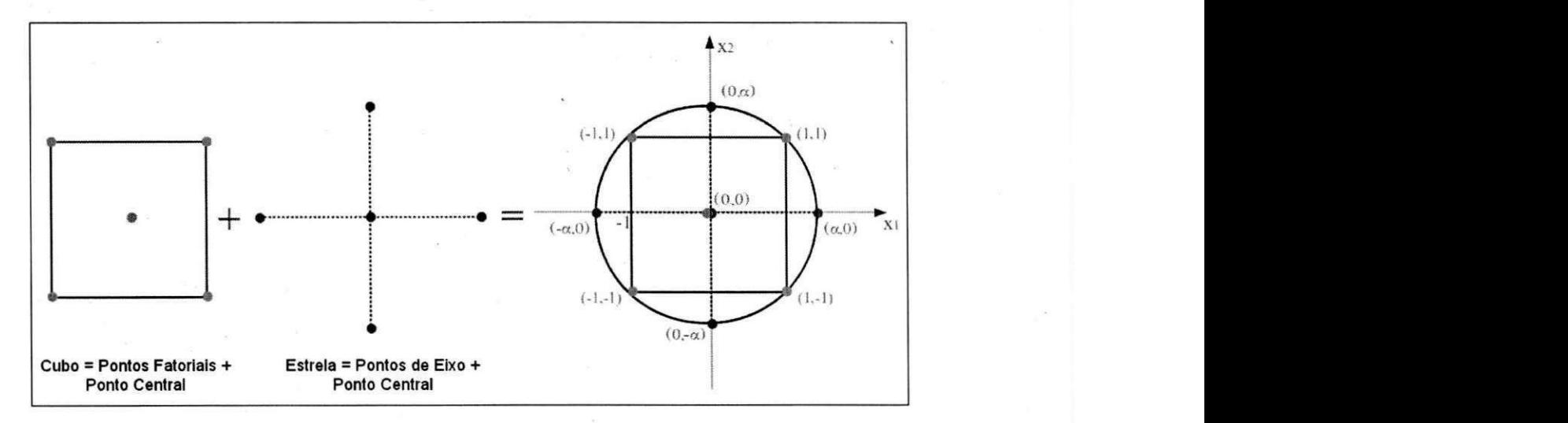

Figura 4.7: Modelo de fatores utilizado pelo CCD para 2 fatores  $(x_1 \text{ e } x_2)$ 

Fica visualmente mais intuitivo compreender o significado dos nomes dos blocos (cubo e estrela) quando se analisa um modelo de 3 fatores para o projeto composto central. A Figura 4.8 mostra o modelo de 3 fatores baseado no trabalho original de Box e Wilson [8].

Observe que a codificação dos pontos de estrela correspondem aos níveis  $-\alpha$  e  $\alpha$ . Esses níveis são definidos em função do número de fatores em M, a saber:  $-[2^{k'}]^{\frac{1}{4}}$  e  $[2^{k'}]^{\frac{1}{4}}$ , respectivamente para  $-\alpha e \alpha$ . Todas essas características inerentes ao projeto composto central permitem atender a varios requisitos fundamentais para uma boa predicao do modelo de superficie de resposta, com destaque para a *rotabilidade<sup>4</sup>* e a *ortogonalidade dos blocos<sup>5</sup>* [8].

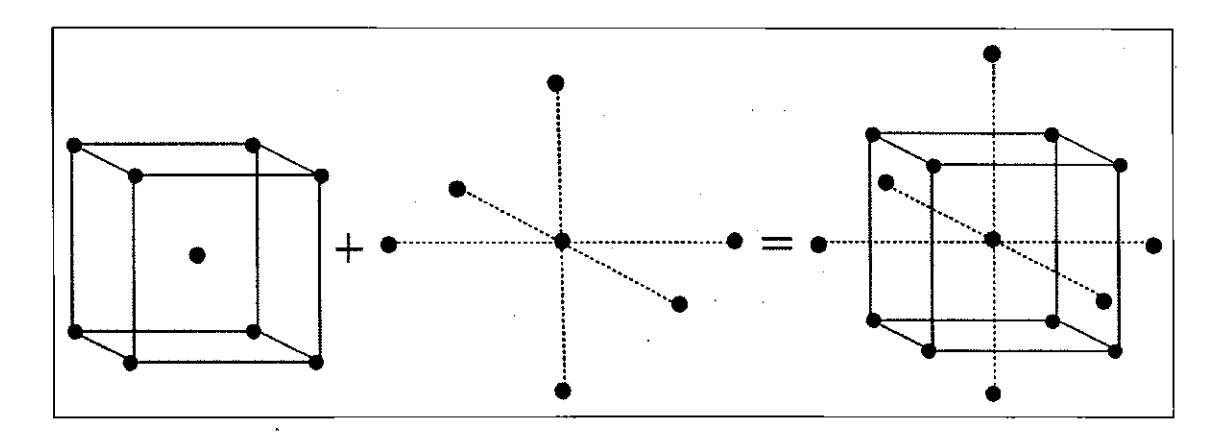

Figura 4.8: Modelo de fatores utilizado pelo CCD para 3 fatores

A Figura 4.9-a) mostra um possivel comportamento da metrica de interesse quando se utiliza o projeto fatorial. Observe que, considerando a faixa entre  $-1$  e 1, a métrica de interesse atinge seu valor máximo (ótimo) no nível 1. No entanto, esse modelo não é capaz de capturar a metrica de interesse para valores estritamente proximos a 1. Nesta figura, observe que para o valor hipotético  $1 + \delta$  a métrica de interesse seria ainda maior.

As tecnicas de superficie de resposta sao utilizadas para contornar essa deficiencia do projeto fatorial. Utilizando o projeto composto central, o nivel anteriormente otimo (1, no exemplo da Figura 4.9-a)) torna-se nivel central do novo projeto (codificado por 0), permitindo a exploração de valores intermediários (e estritamente próximos) e estimando um modelo de curvatura para realizar a otimizacao dos parametros, conforme mostra a Figura 4.9 b). Somente após a definição do nível central é que são definidos os pontos fatoriais  $(-1e)$ 1) e os pontos de eixo  $(-\alpha \cdot \alpha)$ .

No contexto do processo proposto, cada parametro em *M* deve ter seus niveis redefinidos. Aqueles níveis que eram ótimos para o projeto fatorial, tornam-se os pontos centrais no projeto composto central. Como exemplo, considere os mesmos fatores do cenario demonstrado na atividade anterior *A =io.sort.mb, B =io.sort.record.percent* e  $C =$ mapred.child.java.opts, sendo C um fator secundário fixo em  $-Xmx400m$ . Suponha que os niveis otimos encontrados com o projeto fatorial foram 200 (1 conforme a Tabela 4.1) para A e 0.1 (-1 conforme a Tabela 4.1) para B. Para o experimento a ser executado nesta

<sup>&</sup>lt;sup>4</sup> A variação de uma predição depende apenas de sua distância até os pontos centrais.

<sup>&</sup>lt;sup>5</sup>Os coeficientes da equação de superfície não podem estar correlacionados com os efeitos dos blocos.

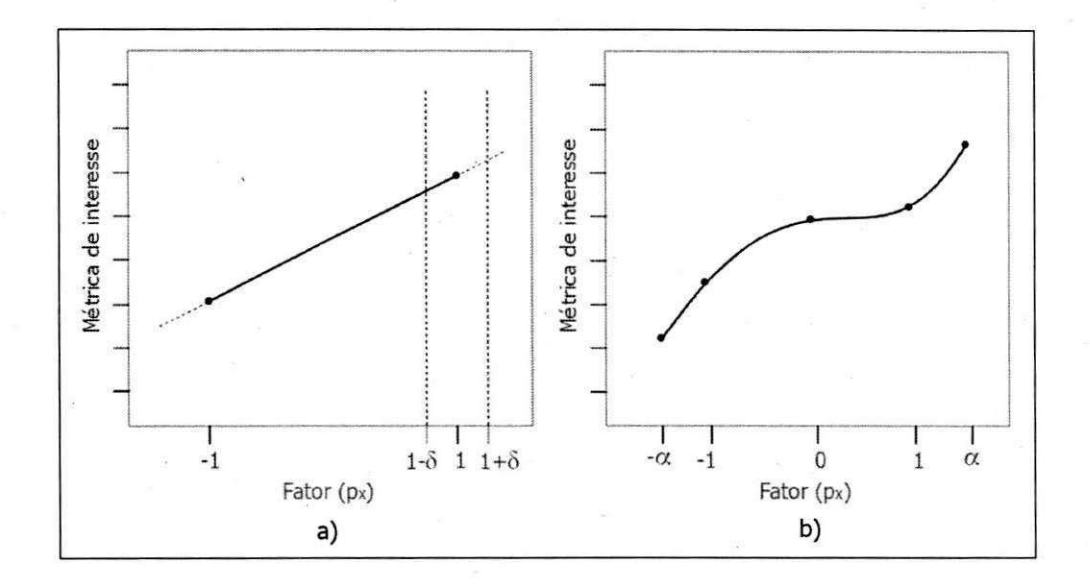

Figura 4.9: Fatores com a) projeto fatorial e b) projeto composto central

atividade (utilizando técnicas de superfície de resposta), esse níveis tornam-se pontos centrais do projeto fatorial, sendo ambos codificados por 0 agora.

A etapa seguinte é definir os novos níveis  $-1$  e 1 (pontos fatoriais do projeto composto central). Como os pontos centrais já foram valores máximos ou mínimos na Atividade 3, a faixa entre  $-1$  e 1 não pode ser relativamente grande, sobretudo porque esse valores podem exceder os limites permitidos para um determinado parametro. Uma forma de encontrar esses valores é fixar, para cada parâmetro, um valor  $\delta$  que determina o incremento (e o decremento) sobre o nível central 0. O valor de  $\delta$  pode ser calculado a partir da seguinte equação: *zyxwotsraphies and the contract state of the contract state of the contract state of the contract state of the contract state of the contract state of the contract state of the contract state of the contract sta* 

$$
\delta = 0.2 \cdot (fd_{\sup} - fd_{\inf}) \tag{4.1}
$$

onde  $fd_{sup}$  e  $fd_{inf}$  correspondem aos níveis superior e inferior utilizados no experimento guiado por projeto fatorial (Atividade 3). Optou-se por utilizar 20% (0.2) sobre a faixa *[fdinf, fdsup]* para que os valores adjacentes ao nivel central sejam explorados com uma granularidade mais fina (vide Figura 4.9).

Para exemplificar o cálculo de  $\delta$  e, posteriormente, a definição dos novos níveis  $-1$  e 1, considere novamente os fatores A e B supracitados. Dado que os níveis desses parâmetros para o experimento com projeto fatorial (vide Atividade 3) foram *A* = {100,200} e *B =* 

 $\{0.1, 0.3\}$ , seus respectivos valores  $\delta_A$  e  $\delta_B$  são:

$$
\delta_A = 0.2 \cdot (200 - 100) = 0.2 \cdot 100 = 20
$$
  

$$
\delta_B = 0.2 \cdot (0.3 - 0.1) = 0.2 \cdot 0.2 = 0.04
$$

Munido dos valores de  $\delta$  de cada fator, calcula-se os novos níveis de  $-1$  e 1 em função do valor do nível central  $(V_{n_0})$  aplicando-se:  $V_{n_0} - \delta e V_{n_0} + \delta$ , para cada fator. A definição desse novos níveis é sumarizada na Tabela 4.3.

Tabela 4.3: Calculando os novos níveis  $-1$  e 1

|                  | $N$ ível $-1$                                                | Nível 0 | Nível 1                                  |
|------------------|--------------------------------------------------------------|---------|------------------------------------------|
| <b>Fator</b> $A$ | $V_{n_0} - \delta_A = 200 - 20 = 180$                        | 200     | $V_{n_0} + \delta_A = 200 + 20 = 220$    |
|                  | <b>Fator</b> $B \mid V_{n_0} - \delta_B = 0.1 - 0.04 = 0.06$ | 0.1     | $V_{n_0} + \delta_B = 0.1 + 0.04 = 0.14$ |

Para encontrar os valores dos pontos de estrela deve-se inicialmente determinar os valores codificados  $-\alpha$  e  $\alpha$ . Como  $k' = 2$ , tem-se  $\alpha = [2^2]^{\frac{1}{4}} = 1.41$ , ou seja,  $-\alpha = -1.41$  e  $\alpha = 1.41$ . A seguir, aplica-se esses valores à seguinte equação (baseada em [9]):

$$
V_d = V_c \cdot \delta + V_{n_0} \tag{4.2}
$$

onde *Vd* representa o valor real (decodificado), *V<sup>c</sup>* representa o valor codificado e *Vno* representa o valor do ponto central. Para o exemplo dos parametros *A* e *B,* os pontos de estrela correspondem a  $A = \{171.2, 228.8\}$  e  $B = \{0.0424, 0.1576\}$ . O cálculo desses valores é sumarizado na Tabela 4.4.

|                         | Nível $-\alpha$                                         | Nível 0 | Nível $\alpha$                   |
|-------------------------|---------------------------------------------------------|---------|----------------------------------|
| $\vert$ Fator A $\vert$ | $(-1.41) \cdot 20 + 200 = 171.2$                        | 200     | $1.41 \cdot 20 + 200 = 228.8$    |
|                         | <b>Fator</b> $B \mid (-1.41) \cdot 0.04 + 0.1 = 0.0424$ | 0.1     | $1.41 \cdot 0.04 + 0.1 = 0.1576$ |

Tabela 4.4: Calculando os níveis  $-\alpha e \alpha$ 

A Tabela 4.5 mostra a tabela de sinais para um planejamento de experimentos envolvendo o projeto composto central. Os parametros *A* e *B* sao os mesmos utilizados nos exemplos anteriores e seus níveis  $(-\alpha, -1, 0, 1, \alpha)$  correspondem a respectivamente *A* = {171.2, 180, 200, 220, 228.8} **e** *B* = {0.0424, 0.06, 0.1, 0.14, 0.1576}.

Quando se usa a superfície de resposta com projeto composto central, o número de ensaios experimentais e calculado considerando cada bloco. Como o bloco cubo agrupa os

| Bloco                              | Ponto    | A (Cod.)         | $B$ (Cod.)       | $\mathbf{A}$ | $\, {\bf B}$ |
|------------------------------------|----------|------------------|------------------|--------------|--------------|
| Cubo                               | Fatorial | $-1$             | $-1$             | 190          | 0.08         |
|                                    |          | $\mathbf{1}$     | $-1$             | 210          | 0.08         |
|                                    |          | $-1$             | 1                | 190          | 0.12         |
|                                    |          | $\mathbf{1}$     | $\mathbf{1}$     | 210          | 0.12         |
|                                    | Central  | $\bf{0}$         | $\boldsymbol{0}$ | 200          | 0.1          |
| Estrela<br>$\mathcal{Q}(\cdot)$ in | Eixo     | $-\alpha$        | $\boldsymbol{0}$ | 185.6        | 0.1          |
|                                    |          | $\alpha$         | $\boldsymbol{0}$ | 214.4        | 0.1          |
|                                    |          | $\bf{0}$         | $-\alpha$        | 200          | 0.0712       |
|                                    |          | $\bf{0}$         | $\alpha$         | 200          | 0.1288       |
|                                    | Central  | $\boldsymbol{0}$ | $\boldsymbol{0}$ | 200          | $0.1\,$      |

Tabela 4.5: Exemplo de uma tabela de sinais para o projeto composto central

pontos do projeto fatorial, tem-se *2<sup>k</sup>* tratamentos para esse bloco. O bloco estrela, por outro lado, combina níveis dos pontos de eixo  $(-\alpha \cdot e \alpha)$  e níveis dos pontos centrais (0), gerando  $2 \cdot k$  tratamentos. Sendo  $n_0$  o número de replicações dos pontos centrais e  $r'$  o grau de replicação total para cada tratamento, define-se a quantidade de ensaios experimentais através da equação:

$$
(2^{k'} + 2 \cdot k' + n_0) \cdot r'
$$
 (4.3)

Assim como no experimento com projeto fatorial, é possível ter um projeto experimental fracionado definindo um valor para *p',* tal que *p' < k'.* Nesse caso, a quantidade de ensaios experimentais é definida por:

$$
(2^{k'-p'} + 2 \cdot (k'-p') + n_0) \cdot r' \tag{4.4}
$$

Como se evita o uso de um projeto experimental fracionado, para que não se perca informações referentes às interações de alguns parâmetros; é comum definir  $p' = 0$ . Nesse caso, a Equação 4.4 torna-se a Equação 4.3.

Após o término do experimento é possível criar um modelo de regressão assim como o que foi discutido na Atividade 3 (para o projeto fatorial). Uma diferencial da analise de

# UFCG/BIBLIOTECA/B

variância da superfície de resposta é a aplicação de testes mais detalhados para avaliar a adequação do modelo, como por exemplo o teste *lack to fit* [9].

Para a analise do experimento com superficie de resposta utiliza-se as mesmas tecnicas aplicadas ao projeto fatorial no que diz respeito aos requisitos de independencia, normalidade e homoscedasticidade dos erros experimentais (vide Tabela 4.2) e os possfveis testes naoparamétricos a serem aplicados (vide Seção 4.4).

Na superfície de resposta, o valor ótimo da métrica de interesse é encontrado por meio da técnica da *busca da máxima inclinação*, que permite "caminhar" sequencialmente sobre a superfície em direção e sentido onde ocorre um aumento ou diminuição máxima da variavel de resposta [48]; o que depende do objetivo estabelecido pelo usuario: maximizar ou minimizar uma determinada metrica.

Ao final do experimento guiado por superficie de resposta, obtem-se os valores otimizados para os parametros em *M.* Integrando esses parametros aqueles definidos como fatores secundários ajustados com o auxílio de *rules of thumbs* (conjunto *T*), forma-se o conjunto *P* de todos parametros ajustados que otimizam a metrica de interesse, considerando a instanciacão corrente. Formalmente esse conjunto pode ser definido da seguinte forma:  $P = M \cup T$ .

Se o usuário optar por incluir mais parâmetros aos conjunto  $P$ , ele deve retroceder à atividade de *selegao dos parametros candidatos.* No entanto, refazer esses passos (atividades) demanda executar novos experimentos, o que incorre em uma espera maior por resultados.

#### **4.5.1 Impacto dos valores de** *k'* **e** *r'*

*A* Atividade 4 permite um controle muito pequeno sobre o valor de *k',* pois o mesmo esta condicionado a analise de relevancia do conjunto *L* feita na Atividade 3. No entanto e importante que seja levantada a mesma discussao feita na Secao 4.4.1; sendo que, para esta atividade, a discussao envolve os valores de *k'* e *r'.* 

Levando em consideração que o número de ensaios experimentais realizados com o projeto composto central é maior que o número de ensaios experimentais realizados com o projeto fatorial, os valores de *k'* e *r'* apresentam um impacto ainda maior sobre o tempo de execução do processo, quando comparados a  $k$  e  $r$ .

Para se ter uma maior noção desse impacto, considere o mesmo ambiente utilizado na Seção 4.4.1. A Figura 4.10 exibe uma simulação do tempo necessário (em horas) para se concluir o experimento da Atividade 4 em função da tamanho do conjunto *M* (k') e do grau de replicação do experimento  $(r')$ .

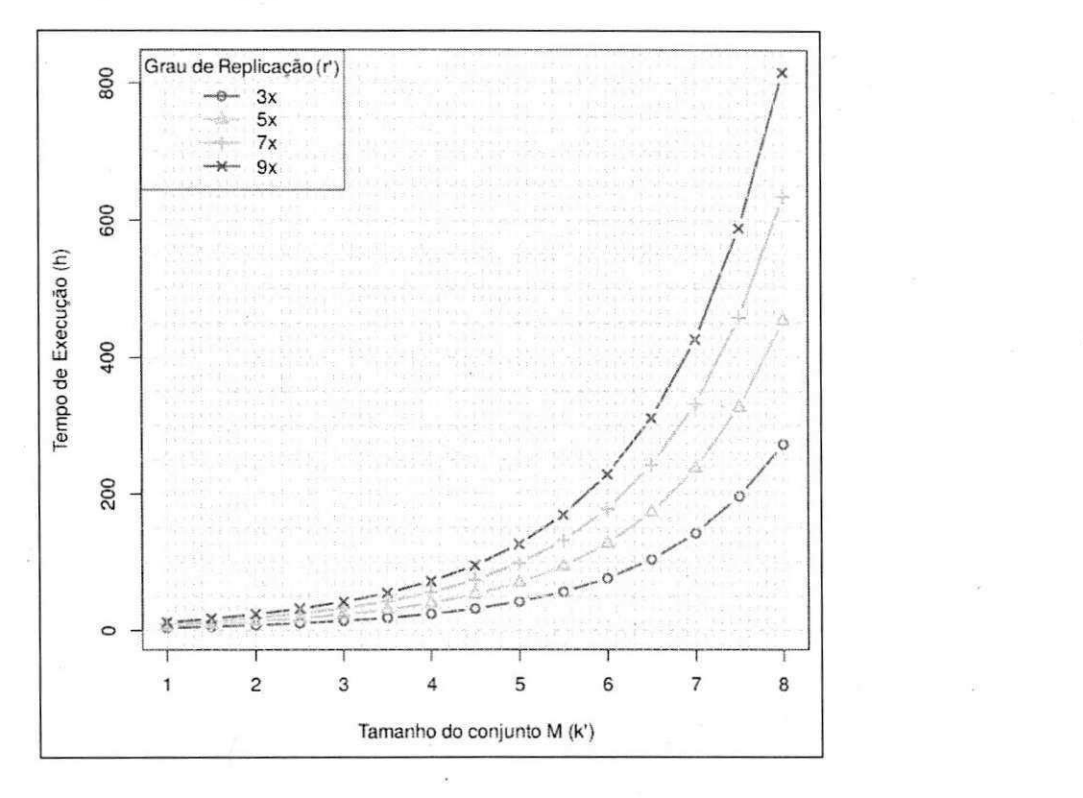

Figura 4.10: Simulação de um cenário sobre o tempo de execução da Atividade 4

Observe que elevando-se linearmente os valores de  $k'$  e  $r'$  o tempo de execução do processo cresce exponencialmente. E importante repetir que os recursos de *hardware* utilizados e o tamanho da *workload* exercem forte influencia sobre esses resultados. Se mais recursos de hardware estivessem disponíveis para a mesma workload, é provável que os tempos de execução obtidos seriam consideravelmente menores.

### **4.6 Consideragoes Finais do Capitulo**

Este capítulo descreveu com detalhes o processo proposto para configuração eficiente de aplicações que executam sobre o Hadoop. Ele é baseado em técnicas empíricas e estatísticas bem conhecidas da literatura e explora as lacunas que outros metodos e ferramentas nao preenchem (vide Capitulo 3).

 $\hat{E}$  possível notar que as Atividade 3 e 4 têm algumas semelhanças, uma vez que ambas en-

volvem a execução de um experimento e a análise de seus resultados. A Tabela 4.6 sumariza algumas particularidades entre essas duas atividades, discutidas ao longo deste capitulo.

No capítulo a seguir será apresentado um estudo de caso realizado através da instanciação do processo utilizando uma aplicação conhecida na literatura especializada.

Projeto Experimental | Número de Ensaios **Atividade 3** Fatorial com Replicação  $2^{k-p} \cdot r$ Atividade 4 | Superfície de Resposta com CCD  $(2^{k^2-p}+2\cdot(k^{\prime}-p^{\prime})+n_0)\cdot r^{\prime}$ 

Tabela 4.6: Particularidades provenientes das Atividades 3 e 4

# **Capitulo 5**

# **Instanciação do Processo**

Este capítulo descreve um estudo de caso realizado consistindo na instanciação do processo empírico proposto. Neste estudo de caso foi considerado um cenário experimental para o qual sao detalhadamente descritos todos os passos realizados em cada atividade do processo. Logo após a descrição do estudo de caso é feita a validação dos seus resultados por meio de uma comparação com outras soluções relacionadas, a saber: Starfish, *rules of thumbs* e uma solução híbrida envolvendo as duas primeiras. A última seção deste capítulo faz uma avaliação sobre o impacto do tempo de conclusão do processo.

Na secao a seguir descreve-se as caracterfsticas do ambiente usado para os experimentos. Isso envolve tanto a especificacao do *cluster* onde os experimentos foram executados quanto a descricao de todo o ferramental de *software* utilizado.

### **5.1 Ambiente de Execugao**

A instanciacao do processo envolveu a execucao de experimentos realizados em um *cluster*  homogeneo com 5 nodos, dos quais 1 foi designado como mestre (executando o *jobtracker*  e o *namenode)* e os outros 4 como escravos (executando os *tasktrackers* e os *datanodes),* de acordo com a arquitetura do Hadoop.

Cada nodo do *cluster* e composto por 2 processadores Intel Xeon X5550 2.67GHz com 4 núcleos e suporte a Hyper-Threading (totalizando 16 núcleos virtuais<sup>1</sup> por nodo), 1 disco

<sup>&</sup>lt;sup>1</sup>Uma distinção feita em relação aos processadores com Hyper-Threading, nos quais cada núcleo físico é reconhecido pelo sistema operacional como dois núcleos lógicos.

fgido de 500 GB SATA 3 GB/s 7.200 RPM e memoria RAM de 20 GB. Todos os nodos ;ao conectados atraves de rede Gigabit Ethernet e dispoem do sistema operacional Debian jNU/Linux com o *kernel* versao 2.6.32-5.

A aplicacao usada no estudo de caso foi o TeraSort: um algoritmo adequado para o nodelo MapReduce e capaz de ordenar grandes bases de dados [65]. Essa aplicação é representativa para a computacao intensiva de dados e sua utilizacao pode ser observada em trabalhos semelhantes [4][35]. A *workload* usada neste estudo de caso consistiu de uma base de 50 GB gerado por uma ferramenta auxiliar do TeraSort chamada: TeraGen [65].

Para análise dos dados resultantes dos experimentos utilizou-se a ferramenta estatística R [49], especificamente nas fases de *investigagdo de relevancia* e *refinamento e otimizagao.*  A versão utilizada do Hadoop foi a 0.20.203.0. Uma das soluções utilizadas para a validação do processo foi o Starfish [63], disponibilizado atraves de uma distribuicao de *software.* A versao do Starfish implantada foi a 0.3.0.

Os *scripts* utilizados na instanciação do processo foram desenvolvidos em Shell Script, Python e R. Esses *scripts* fornecem o suporte para a execucao de cada atividade do processo empirico proposto, cabendo ao usuario configurar algumas variaveis e invocar os arquivos executáveis relacionados. Há também um diretório dedicado para o armazenamento dos resultados dos experimentos.

Os scripts estão disponíveis na página Web reservada para esta pesquisa<sup>2</sup>. Neste local é possível encontrar outras informações, inclusive uma lista de parâmetros similar à Tabela 2.1. Essa tabela pode ser utilizada para auxiliar a construção dos conjuntos de parâmetros ( $L$  e  $M$ ) necessários para a execução do processo.

### **5.2 Estudo de Caso**

Esta seção descreve a instanciação do processo proposto utilizando o ambiente especificado na Seção 5.1 e seguindo todas as atividades que compõem o processo, assim como descrito no Capítulo 4.

**2URL:** *http.V/redmine. Isd. ufcg.edit, br/projects/confighadoop/wiki.* 

#### **5.2.1 Atividade 1: Defini^ao da Metrica de Interesse**

\ metrica selecionada para este cenario foi o *tempo de resposta.* Tal escolha proporcio-**I ou validar o processo proposto através da comparação com a ferramenta Starfish [36][35],** Jiscutida no Capitulo 3. Alem disso, essa metrica e muito utilizada nas pesquisas sobre avaliação de desempenho de plataformas de computação intensiva [20][4][12].

Para medir o tempo de resposta dos experimentos, vários *jobs* foram executados sequencialmente. Cada um deles processou a *workload* de 50 GB gerado pelo TeraGen. Esse tamanho de *workload* é representativo para essa aplicação [4].

#### **5.2.2 Atividade 2: Sele^ao dos Parametros Candidatos**

O conjunto *L* definido para este estudo de caso é exibido na Tabela 5.1. A seleção desses parâmetros foi feita com base na na Tabela 2.1 levando em consideração o tempo de resposta, metrica estabelecida na atividade anterior.

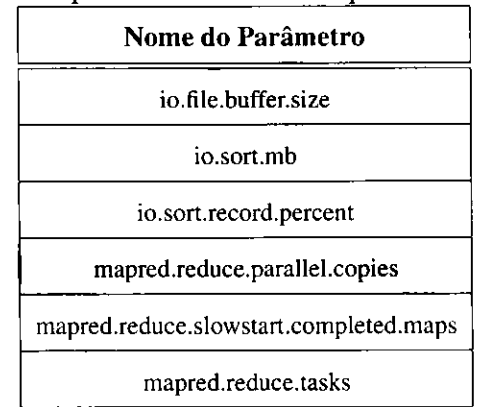

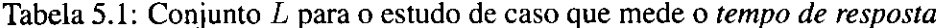

### **5.2.3 Atividade 3: Analise de Relevancia**

Uma vez que o conjunto L foi definido, é necessário realizar o planejamento de experimentos definindo os fatores secundarios e os nfveis dos fatores primarios (parametros em *L).* 

A Tabela 5.2 lista os fatores secundarios ajustados com o auxflio de *rule of thumbs* (conjunto  $T$ ) e seus respectivos valores de ajuste. Lembrando que esses valores permaneceram fixos durante o experimento.

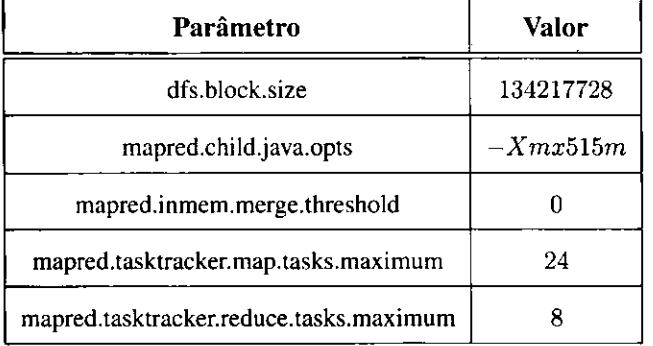

Tabela 5.2: Conjunto T: parâmetros com valores constantes ajustados através de *rule of thumbs* **zyxwvutsrqponmlkjihgfedcbaZYXWVUTSRQPONMLKJIHGFEDCBA**

O parametro *dfs.block.size* define o tamanho dos blocos do sistema de arquivos distribuido. Por padrao esse parametro e ajustado em 67108864 (64 MB). No entanto, devido ao volume de dados optou-se por utilizar um tamanho de bloco maior: 134217728 (128 MB). O tamanho do bloco do sistema de arquivos distribuido esta intimamente relacionado com a quantidade de tarefas *maps* gerados para um *job* [65]. Para uma base de 50 GB (51200 MB) e blocos de 128 MB sao gerados 51200/128 = 400 tarefas *maps.* Por outro lado, se fosse usado o valor padrao, o numero de tarefas *maps* seria o dobro: 51200/64 = 800. Em *clusters*  de pequeno porte (com aproximadamente 5 a 10 nodos), um numero elevado de tarefas *map*  pode causar uma consideravel sobrecarga de processamento [62]. Essa *rule of thumb* foi formalizada na Equação 2.8.

Conforme discutido na Seção 2.2.4, atribuiu-se o valor 0 (zero) a *mapred.inmem.merge.threshold* para desabilitar o controle, por parte desse parâmetro, sobre o tamanho do *buffer* utilizado no lado *reduce* durante a copia dos dados recebidos dos *maps,* mesma funcao exercida pelo parametro *mapred.job.shuffle.merge.percent.* 

Conforme a Tabela 2.2, os valores de *mapred.tasktracker.map.tasks.maximum* e *mapred.tasktracker.reduce.tasks.maximum* foram ajustados para que houvesse no máximo 2 tarefas executando simultaneamente em cada nucleo virtual, melhorando a eficiencia no uso da CPU (vide Capftulo 2). Como havia, para cada nodo, 16 nucleos virtuais disponfveis, totalizou-se 32 tarefas executadas simultaneamente em cada *tasktracker.* Como e aconselhavel executar simultaneamente mais tarefas *map* que *reduce* (vide Secao 2.2.4), foi definido  $max_{mass}$  = 24 e  $max_{reduces}$  = 8. Inclusive, pode-se usar a Equação 2.2 para confirmar o numero total de tarefas executando simultaneamente em cada *tasktracker.* 

#### *5.2 Estudo de Caso* **59**

 $max_{tasks} = 24 + 8 = 32.$ 

Para o parâmetro mapred.child.java.opts foi utilizada a Equação 2.3. Como a memória total de cada nodo *(memtota[)* corresponde a 20480 MB (20 GB) e como foi constatado que o consumo médio de memória RAM pelo sistema operacional e outros processos<sup>3</sup> do nodo *(mem<sub>proc</sub>)* correspondia a aproximadamente 4000 MB, tem-se:

$$
mem_{task} = \left\lfloor \frac{20480 - 4000}{32} \right\rfloor = \lfloor 515 \rfloor = 515 \text{ MB}
$$

onde *memtask* representa o parametro *mapred.child.java.opts.* 

Apos definir os fatores secundários, definiu-se os níveis dos fatores primários. Tais definições foram feitas nesta ordem porque alguns fatores secundários são usados para se determinar os niveis de alguns fatores primarios. A Tabela 5.3 exibe os fatores primarios e seus respectivos níveis . **zyxwvutsrqponmlkjihgfedcbaZYXWVUTSRQPONMLKJIHGFEDCBA**

| Identificação | Parâmetro                              | <b>Níveis</b>   |
|---------------|----------------------------------------|-----------------|
| A1            | io.file.buffer.size                    | ${4096, 32768}$ |
| B1            | io.sort.mb                             | $\{100, 250\}$  |
| C1            | io.sort.record.percent                 | ${0.1, 0.3}$    |
| D1            | mapred.reduce.parallel.copies          | $\{5, 20\}$     |
| E1            | mapred.reduce.slowstart.completed.maps | $\{0.1, 0.6\}$  |
| F1            | mapred.reduce.tasks                    | $\{5, 300\}$    |

Tabela 5.3: Conjunto *L*: fatores primários e seus respectivos níveis

Para os parâmetros que não fazem parte nem do conjunto L nem do conjunto T, foram utilizados seus respectivos ajustes *default*. Por esse motivo, eles não foram listados, uma vez que o Hadoop ajusta como *default* todos os parametros cuja configuragao e omitida.

Nesta atividade tem-se um experimento com  $k = 6$  fatores (conforme a Tabela 5.3). Mesmo utilizando o projeto fatorial (vide Capitulo 4) a quantidade de tratamentos, ou seja, o conjunto dos valores de cada fator em um ensaio experimental, ainda é elevada:  $2^k = 64$ tratamentos. Por esse motivo optou-se por utilizar uma taxa de replicação baixa  $r = 3$ ,

**<sup>3</sup> Valores coletados atraves do comando** *free -mlot* **do GNU/Linux.** 

<sup>&</sup>lt;sup>4</sup>**Devido às definições do Hadoop, para os níveis dos parâmetros utiliza-se a notação inglesa de ponto decimal em vez de virgula.** 

totalizando *2<sup>k</sup> • r =* 192 ensaios experimentais. Apesar de ser um valor baixo, essa taxa de replicação permite estimar os erros experimentais. O impacto do valor de r foi discutido na Seção 4.4.1

Apos o final desse experimento foi necessario verificar os requisitos de normalidade, independencia e homoscedasticidade dos erros experimentais, conforme discutido no Capftulo 4. Os resultados desses testes podem ser observados na na Tabela 5.4. Para todos esses testes, a hipótese nula (H<sub>0</sub>) não pôde ser rejeitada devido aos p-valores serem maiores que os níveis de significância estatisticamente aceitáveis (entre 0.001 e 0.1).

| Objetivo           | <b>Testes</b>                   | <i>p</i> -valor |
|--------------------|---------------------------------|-----------------|
| <b>Normalidade</b> | Shapiro-Wilk                    | 0.3633          |
|                    | Anderson-Darling                | 0.3357          |
| Independência      | Chi-Quadrado para independência | 0.2394          |
| Homoscedasticidade | <b>Bartlett</b>                 | 0.6075          |

Tabela 5.4: Resultados dos testes de normalidade, independencia e homoscedasticidade

Para se ter uma noção visual da normalidade dos erros, observe o gráfico quantil-quantil exibido na Figura 5.1. Note que a maioria dos pontos esta sobre a reta que cruza o grafico obliquamente.

Alem de verificar a normalidade dos dados, foi necessario verificar ainda os requisitos de homoscedasticidade e independencia dos erros experimentais. Para isso foi gerado o grafico de dispersão exibido na Figura 5.2. Note que não há enviesamento nesse gráfico, comprovando que os erros experimentais sao independentes e com desvio padrao constante [39].

Como os requisitos de normalidade, independencia e homoscedasticidade foram satisfeitos, foi possivel calcular um modelo de regressao e aplicar os testes parametricos para identificar os possiveis parametros relevantes, assim como descrito no Capftulo 4. A Figura 5.3 exibe um sumario dos resultados da analise feita a partir do modelo de regressao com o auxílio da ferramenta R. Note que essa figura exibe muitas informações, dentre as quais destaca-se a coluna que mostra os *p-valores* do *teste-t* pareado  $(Pr(>|t|))$  e as linhas *Multiple R squared* e *F*-statistic que exibem o valor do coeficiente de determinação  $R^2$  e do *teste-F* para a analise de regressao (ANOVA), respectivamente.

Observe que o valor de  $R^2$  foi alto  $(0,973)$  fornecendo indícios de que o modelo de
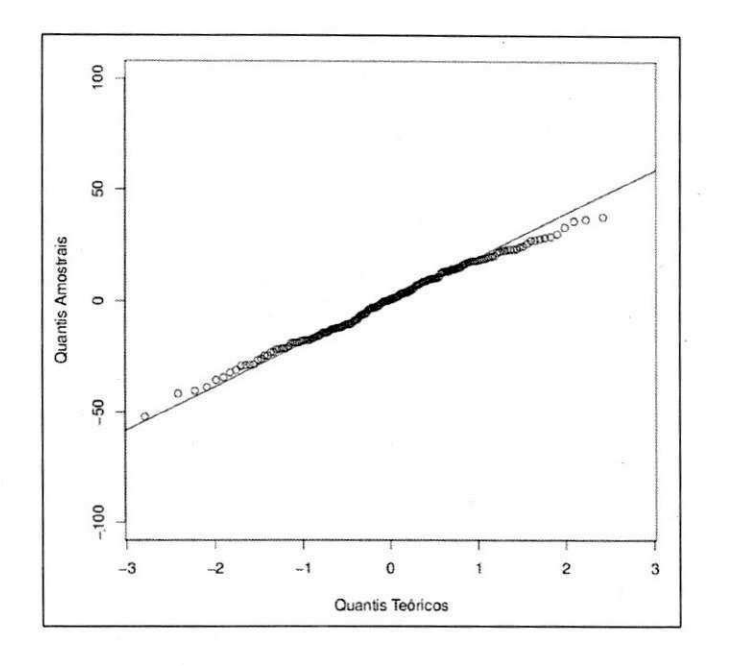

Figura 5.1: Grafico quantil-quantil dos resultados da Atividade 3

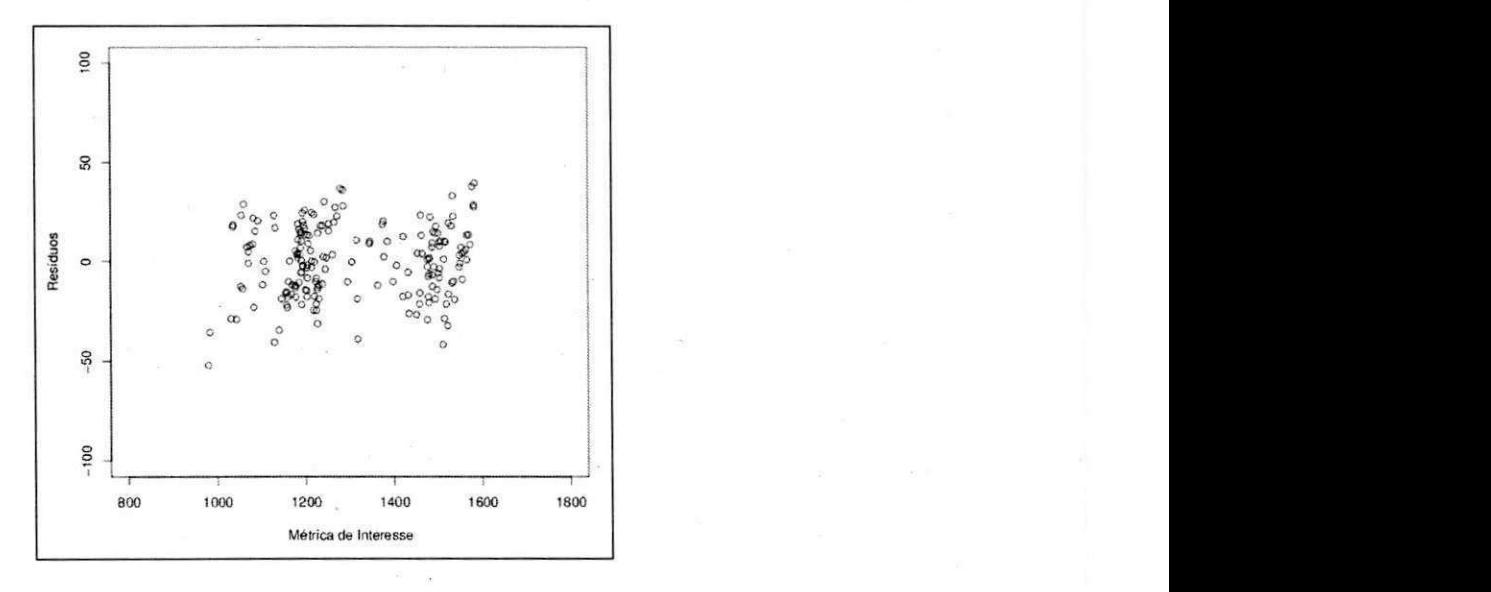

Figura 5.2: Gráfico de dispersão dos resultados da Atividade 3

regressão gerado foi adequado. Para confirmar essa informação é só observar que o p-valor do *teste-F* em *F-statistic* e muito menor que 0,01 (ou 99% de confianca), reforcando o resultado de *R<sup>2</sup> .* 

Para definir quais parâmetros são relevantes pode-se consultar a coluna  $Pr(>|t|)$  e checar quais deles, sem considerar as interações, têm o *p-valor* inferior a 0,01. A partir da Figura 5.3 é possível notar que os parâmetros A1, B1, C1 e F1 (definidos na Tabela 5.3) são significativamente relevantes. Por esse motivo, eles foram utilizados para construir o conjunto  $M = \{A1, B1, C1, F1\}$ , que é utilizado na atividade seguinte.

| Coefficients:                                           |             |                                      |          |                          |  |
|---------------------------------------------------------|-------------|--------------------------------------|----------|--------------------------|--|
|                                                         |             | Estimate Std. Error t value Pr(> t ) |          |                          |  |
| (Intercept) 1309.0269                                   |             | 2.0815                               | 628.88   | $< 2e-16$ ***            |  |
| A1                                                      | $-21.7236$  | 2.0815                               | $-10.44$ | $<$ 2e-16 ***            |  |
| 81                                                      | $-41.1107$  | 2.0815                               | $-19.75$ | $< 2e-16$ ***            |  |
| C1                                                      | $-50.6502$  | 2.0815                               | $-24.33$ | $< 2e-16$ ***            |  |
| D1                                                      | 3.4006      | 2.0815                               | 1.63     | 0.1042                   |  |
| E1                                                      | 0.5992      | 2.0815                               | 0.29     | 0.7738                   |  |
| F1                                                      | $-142.1335$ | 2.0815                               | $-68.28$ | $<$ 2e-16 ***            |  |
| A1:B1                                                   | $-8.4377$   | 2.0815                               | $-4.05$  | $7.7e-05$ ***            |  |
| AI:CI                                                   | $-3.7586$   | 2.0815                               | $-1.81$  | $0.0727$ .               |  |
| A1:D1                                                   | 0.0403      | 2.0815                               | 0.02     | 0.9846                   |  |
| AI: E1                                                  | $-1.5903$   | 2.0815                               | $-0.76$  | 0.4459                   |  |
| AI: F1                                                  | 6.7022      | 2.0815                               | 3.22     | $0.0015$ **              |  |
| B1:CI                                                   | $-37.0142$  | 2.0815                               | $-17.78$ | $<$ 2e-16 ***            |  |
| <b>B1:D1</b>                                            | 0.1198      | 2.0815                               | 0.06     | 0.9542                   |  |
| <b>B1:E1</b>                                            | 0.2872      | 2.0815                               | 0.14     | 0.8904                   |  |
| B1:FI                                                   | 13.0152     | 2.0815                               | 6.25     | $3.2e-09$ ***            |  |
| C1:D1                                                   | 0.1289      | 2.0815                               | 0.06     | 0.9507                   |  |
| C1: E1                                                  | 0.9426      | 2.0815                               | 0.45     | 0.6513                   |  |
| C1: F1                                                  | 12.4830     | 2.0815                               | 6.00     | $1.2e-08$ ***            |  |
| D1: E1                                                  | $-5.1228$   | 2.0815                               | $-2.46$  | $0.0149$ *               |  |
| D1: F1                                                  | $-5.1990$   | 2.0815                               | $-2.50$  | $0.0135$ *               |  |
| E1: F1                                                  | 12.7330     | 2.0815                               | 6.12     | $6.4e-09$ ***            |  |
| $- - -$                                                 |             |                                      |          |                          |  |
| Signif. codes: 0 '***' 0.001 '**' 0.01 '*' 0.05 '.' 0.1 |             |                                      |          |                          |  |
|                                                         |             |                                      |          |                          |  |
| Residual standard error: 28.8 on 170 degrees of freedom |             |                                      |          |                          |  |
| Multiple R-squared: 0.973,                              |             |                                      |          | Adjusted R-squared: 0.97 |  |
| $F-statistic: 297$ on 21 and 170 DF, $p-value: <2e-16$  |             |                                      |          |                          |  |
|                                                         |             |                                      |          |                          |  |

Figura 5.3: Sumário dos resultados da análise de regressão da Atividade 3

Ao final desta atividade o processo informa os niveis que maximizam e minimizam a métrica de interesse. A Tabela 5.5 mostra uma compilação dos resultados desta atividade para o estudo de caso realizado. Essas informações são úteis para a definição dos novos niveis na Atividade 4.

| Identificação | Parâmetro              | Nível codificado | Nível real |
|---------------|------------------------|------------------|------------|
| Al            | io.file.buffer.size    |                  | 32768      |
| B1            | io.sort.mb             |                  | 250        |
| C1            | io.sort.record.percent |                  | 0.3        |
| F1            | mapred.reduce.tasks    |                  | 300        |

Tabela 5.5: Niveis obtidos na Atividade 3 que minimizam o *tempo de resposta* 

#### **5.2.4 Atividade 4: Refinamento e Otimizagao**

Os elementos do conjunto M foram utilizados em um experimento guiado com técnicas de superfície de resposta. Para tanto, foi necessário definir os novos níveis desses parâmetros. Aplicando-se os passos descritos na Seção 4.4, obteve-se os níveis exibidos na Tabela 5.6. Os niveis dos parametros no projeto fatorial (vide Tabela 5.5) tornaram-se os niveis centrais do projeto composto central. A partir de então encontrou-se os níveis fatoriais (-1 e 1) e de eixo *(—a* e *a)* em conformidade com os recursos de *hardware* disponiveis e com a quantidade de fatores *(k')* em *M.* 

| Identificação  | Parâmetro              | <b>Níveis</b>                       |
|----------------|------------------------|-------------------------------------|
| A <sub>1</sub> | io.file.buffer.size    | {24576, 28672, 32768, 36864, 40960} |
| B1             | io.sort.mb             | $\{206.8, 220, 250, 280, 293.2\}$   |
| C1             | io.sort.record.percent | ${0.2424, 0.26, 0.3, 0.34, 0.3576}$ |
| D <sub>1</sub> | mapred.reduce.tasks    | ${215, 241, 300, 359, 385}$         |

Tabela 5.6: Conjunto M para o cenário que envolve o *tempo de resposta* 

Há uma observação que deve ser feita sobre *io.file.buffer.size*. Esse parâmetro deve ser um múltiplo do tamanho da página de memória para o *hardware* utilizado no experimento<sup>5</sup>. Para a arquitetura Intel<sup>®</sup>, que é utilizada no ambiente descrito na Seção 5.1, esse tamanho equivale a  $4K$ . Por esse motivo, os valores encontrados a partir das equações discutidas na Seção 4.5 não puderam ser utilizados no ajuste desse parâmetro. Para este estudo de caso foram utilizados os multiplos de *AK* mais proximos do valor central: 32768 *(32K).* 

<sup>&</sup>lt;sup>5</sup>Orientações da documentação dos parâmetros: http://hadoop.apache.org/common/docs/current/core*default.html.* 

Apos o experimento, foram conduzidos os mesmos passos descritos na Atividade 3 para testar os requisitos de normalidade, independencia e homoscedasticidade dos erros. Os resultados foram os similares aos encontrados na Secão 5.2.3.

A partir da saida gerada pelo processo foram obtidos valores otimizados para os parametros em M. Tomando esses parâmetros e integrando-os aos fatores secundários ajustados com o auxflio de *rules of thumbs* (conjunto *T),* formou-se o conjunto *P* de todos parametros ajustados que otimizam a metrica de interesse. Esses parametros e seus respectivos valores podem ser visualizados na Tabela 5.7.

| Parâmetro                               | Valor Otimizado |
|-----------------------------------------|-----------------|
| dfs.block.size                          | 134217728       |
| io.file.buffer.size                     | 32768           |
| io.sort.mb                              | 235             |
| io.sort.record.percent                  | 0.266           |
| mapred.child.java.opts                  | $-Xmx515m$      |
| mapred.inmem.merge.threshold            | n               |
| mapred.reduce.tasks                     | 294             |
| mapred.tasktracker.map.tasks.maximum    | 24              |
| mapred.tasktracker.reduce.tasks.maximum | 8               |

Tabela 5.7: Conjunto *P*: parâmetros e valores otimizados sugeridos

Uma das formas de se visualizar os efeitos dos parâmetros relevantes nesta atividade é através de um gráfico de superfície como o que é exibido na Figura 5.4. Observe o efeito acentuado que o numero de *reduces* (parameter *mapred.reduce.tasks)* tern sobre o tempo de resposta do *job.* Alem disso, note como os parametros *io.sort.mb* e *io.sort.record.percent*  também se mostraram relevantes. Nesse tipo de gráfico, parâmetros menos relevantes apresentam curvas menos acentuadas.

## **5.3 Validacao dos Resultados**

Os parâmetros do conjunto P e seus respectivos valores constituem o produto final do processo e podem ser utilizados diretamente na configuração do Hadoop. Tal configuração pro-

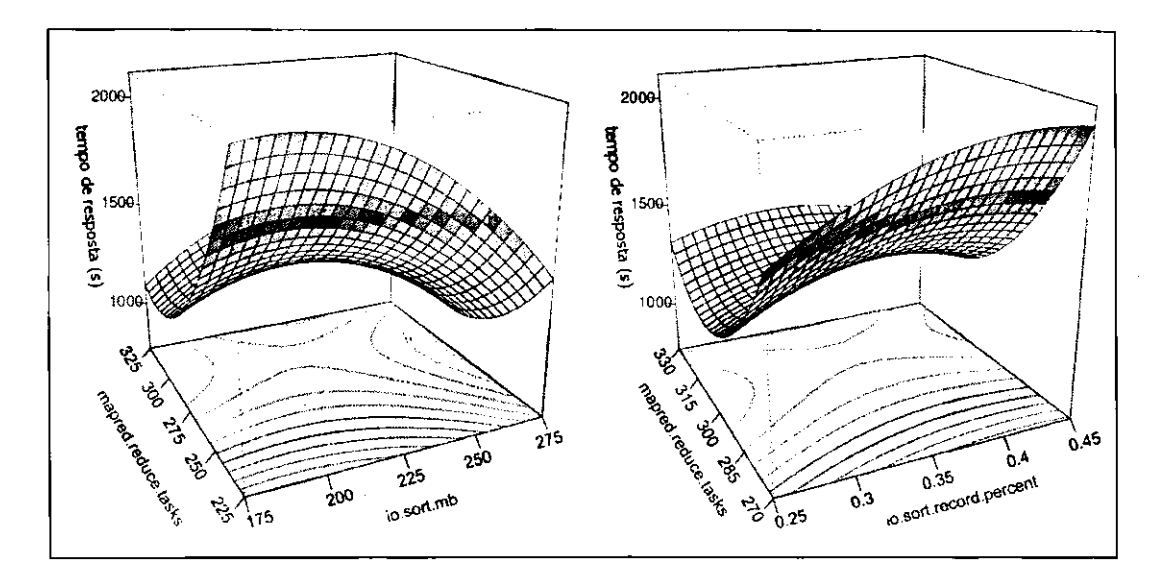

Figura 5.4: Grafico de superficie para o estudo de caso realizado

verá uma execução eficiente dessa plataforma, considerando a métrica definida e o subespaço de parâmetros selecionados durante a aplicação do processo.

Para a validação do processo proposto foi executado um experimento comparativo entre a saida obtida atraves do estudo de caso descrito nas secoes anteriores (conjunto *P)* e a saida de outras soluções relacionadas, a saber: *rule of thumbs* [65] e Starfish [36].

Considerando essas soluções, foram utilizados os valores gerados a partir de cinco diferentes cenários: o processo proposto, a configuração default do Hadoop, o Starfish, as rules *of thumbs* (RT) e uma configuração híbrida envolvendo o uso de *rules of thumbs* e Starfish, visando ajustar alguns parâmetros não cobertos pelo Starfish. Este último cenário será chamado de Starfish+RT.

Os parâmetros ajustados para os cenários Starfish e RT são exibidos respectivamente nas Tabelas 5.8 e 5.9. Os parametros em negrito na Tabela 5.9 representam os parametros não cobertos pelo Starfish e utilizados para completar a configuração do mesmo no cenário Starfish+RT.

Os valores gerados para as *rules of thumbs* foram baseados nas equações exibidas na Seção 2.2.4 (vide Tabela 2.3) e em outras fontes [11][62]. Para o Starfish, a geração dos valores exigiu a invocação do seu módulo *profiler* (vide Seção 3.4).

Uma vez que os cenarios e seus respectivos valores foram encontrados, executou-se *jobs*  Hadoop com a mesma workload e ambiente descritos na Seção 5.1 visando aplicar a va-

| Parâmetro                               | <b>Valor</b> |
|-----------------------------------------|--------------|
| io.sort.factor                          | 89           |
| io.sort.mb                              | 114          |
| io.sort.record.percent                  | 0.2037       |
| io.sort.spill.percent                   | 0.8674       |
| mapred.compress.map.output              | false        |
| mapred.inmem.merge.threshold            | 682          |
| mapred.job.reduce.input.buffer.percent  | 0.1104       |
| mapred.job.shuffle.input.buffer.percent | 0.7753       |
| mapred.job.shuffle.merge.percent        | 0.43614      |
| mapred.reduce.tasks                     | 120          |

Tabela 5.8: Parametros ajustados no cenario *Starfish* 

lidação propriamente dita. Inicialmente executou-se cada cenário  $n_i = 10$  vezes, número arbitrário necessário para se obter uma amostra inicial. A seguir, foi calculado o tamanho da amostra adequada para cada cenario (com 95% de confianca). Para isso, utilizou-se a equação a seguir (baseada em Jain [39]):

$$
n = \left(\frac{100zs}{r\bar{x}}\right)^2\tag{5.1}
$$

onde *n* corresponde ao número de amostras, *z* corresponde ao valor da distribuição normal para o nivel de confianca desejado, *s* corresponde ao desvio padrao amostral, r corresponde a acuracia da medicao e *x* corresponde a media amostral. Por meio da Equacao 5.1 foram encontrados os tamanhos das amostras que não superaram  $n = 10$  execuções (para todos os cenários). Portanto não foi necessário obter nenhuma amostra a mais, uma vez que  $n \leq n_i$ .

Após a execução de todos os cenários e a medição de seus respectivos tempos de resposta, calculou-se um valor medio para cada cenario considerando um intervalo de confianca de 95%, cujos valores sao exibidos na Figura 5.5. Os valores em percentuais representam o aumento do tempo médio das outros cenários em relação ao tempo médio do processo proposto.

Observe que ha uma diferenca consideravel entre os tempos medios de resposta dos cenários quem envolvem o Starfish, apesar de estarem relacionados à mesma ferramenta.

## UFCG/BIBLIOTECA/BC **ox OU/OIDLlUiuun/Ol/**

 $\ddot{\phantom{a}}$ 

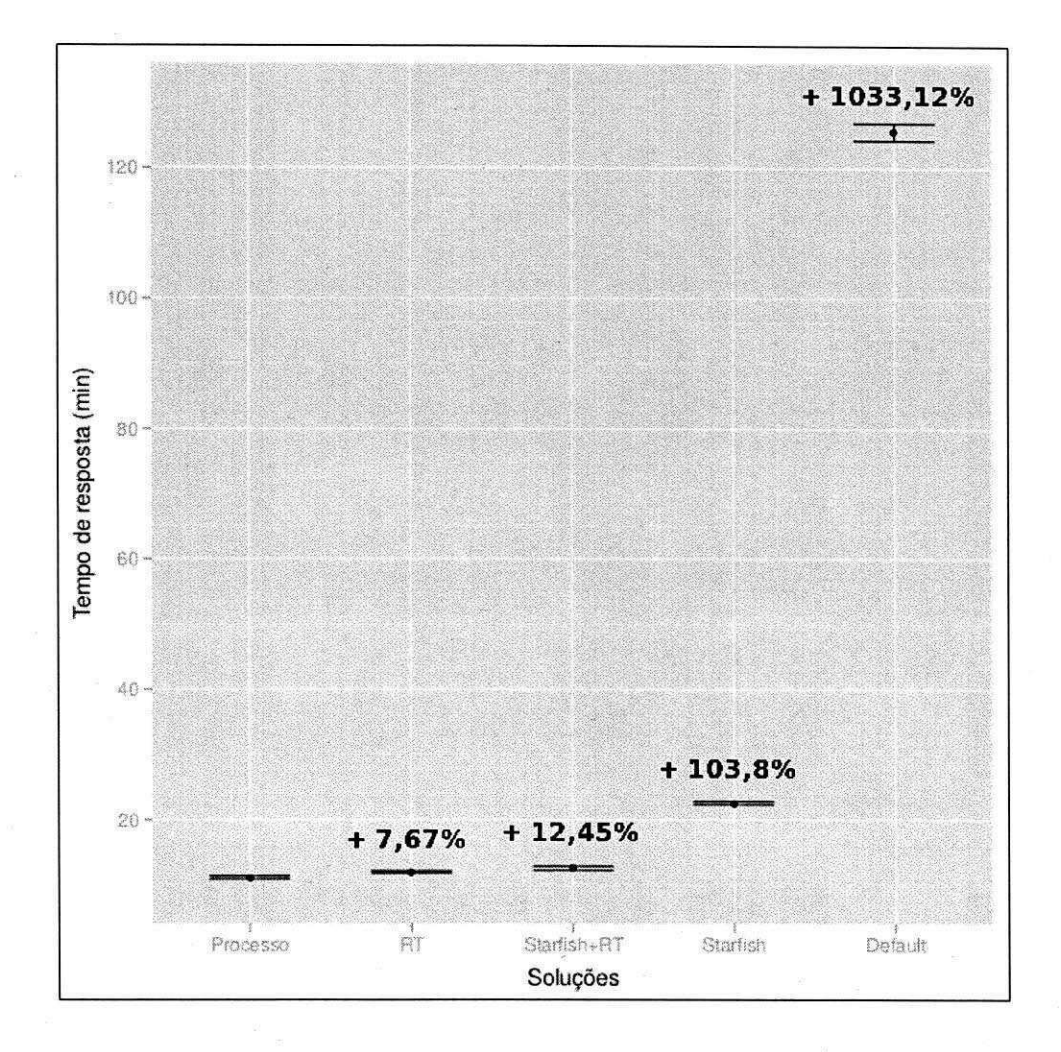

Figura 5.5: Tempos de resposta médios com intervalos de confiança de 95% para os cenários considerados na validação

| Parâmetro                               | <b>Valor</b> |
|-----------------------------------------|--------------|
| dfs.block.size                          | 134217728    |
| mapred.child.java.opts                  | $-Xmx515m$   |
| mapred.compress.map.output              | true         |
| mapred.job.reuse.jvm.num.tasks          | $^{-1}$      |
| mapred.reduce.tasks                     | 112          |
| mapred.tasktracker.map.tasks.maximum    | 24           |
| mapred.tasktracker.reduce.tasks.maximum |              |

Tabela 5.9: Parâmetros ajustados no cenário RT

Essa discrepância é explicada principalmente pelo fato do Starfish não recomendar valores para os parâmetros que ajustam a alocação da CPU e da memória RAM das tarefas, a saber: *mapred.tasktracker.map.tasks.maximum, mapred.tasktracker.reduce.tasks.maximum* e *mapred.child.java.opts* (vide Secao 2.2.4). Desse modo, este cenario utiliza valores *default*  para o ajuste desses parametros, o que deixou a utilizacao daqueles recursos abaixo da real capacidade do *cluster.* 

## **5.4 Impacto do Tempo de Conclusao**

O processo proposto baseia-se no planejamento e execucao de experimentos. Apesar de ser efetiva, a estratégia empírica requer a execução de vários ensaios, sendo necessário desprender normalmente muito tempo para a conclusao de todos eles. Desse modo, e necessario avaliar como o tempo de conclusao dos experimentos realizados pode ter impacto sobre a execução dos *jobs* do usuário.

A Tabela 5.10 exibe o tempo (em minutos) de conclusao dos experimentos para todas as soluções utilizadas na validação discutida na seção anterior. Apesar dos bons resultados alcancados pelo processo, observe que ele apresentou um tempo de conclusao muito alto em relação às outras soluções.

Dados os resultados exibidos na Tabela 5.10, pode-se supor que o processo não é apropriado, pois o tempo necessário para se concluir os experimentos é muito maior do que a vantagem que ele apresentou sobre as outras soluções, considerando a métrica tempo

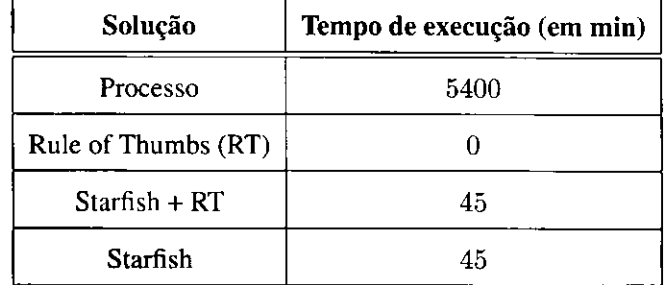

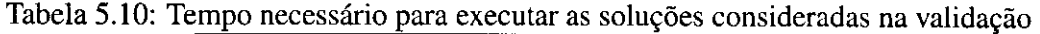

de resposta. No entanto, vários *jobs* MapReduce são executados em ambientes que têm pouca alteração com o tempo, como por exemplo em cenários envolvendo Microsoft<sup>®</sup> [38] e Facebook<sup> $\circledR$ </sup> [32]. Nesses casos, é provável que haja a necessidade de se executar o processo apenas uma vez, já que a configuração do Hadoop também não se altera.

Em cenarios como esses, o tempo necessario para executar todo o processo pode ser desprezado, uma vez que existe um certo tempo  $t_n$  após  $n$  sucessivas execuções de *jobs* em que a melhora de desempenho alcançada sobrepõe o tempo desprendido para gerar tal configuração através do processo.

Para usuários preocupados somente com o tempo de resposta e que desejam executar seus *jobs* de modo *ad hoc* no Hadoop, ou seja, pontualmente, com poucas execuções; o uso das *rule of thumbs* parece ser mais atrativo. No entanto, se o usuário está preocupado com outros objetivos, não há registros que essas soluções suportem outras métricas. É nesse aspecto que o processo proposto, apesar de ser relativamente oneroso, fornece uma maior flexibilidade para se trabalhar com as metricas de interesse do usuario.

## **5.5 Considera^oes Finais do Capitulo**

Neste capitulo foi descrito um estudo de caso realizado com o processo proposto tomando uma aplicação e um ambiente que são representativos na área [16][4]. Cada atividade do processo foi detalhadamente instanciada para o estudo de caso e, através do uso de gráficos e tabelas, foi possivel apresentar dados relevantes em cada fase dos experimentos, como resultados de testes estatisticos e valores de parametros.

Através de uma validação feita por meio de comparação, foi possível observar que o processo apresentou um tempo médio de resposta melhor que outras soluções de configuração automatica. Por outro lado, o que se mostrou ser uma ameaga a validade foi o alto tempo desprendido para se executar o processo em relação aos outros cenários considerados. No entanto, foi discutido que apesar desse custo há cenários em que o uso do processo é mais vantajoso, sendo possivel ignorar o tempo necessario para executa-lo.

No próximo capítulo serão feitas as considerações finais e discutidos aspectos referentes a trabalhos futuros.

# **Capitulo 6**

# **Considerações Finais**

O Hadoop e uma implementagao MapReduce muito difundida atualmente [20] [65]. Atraves dele e possivel processar de forma distribuida um grande volume de dados. Esta plataforma e utilizada em muitas areas, que vao desde a indexagao Web e mineracao de dados ate a simulação científica e pesquisas em bioinformática [38].

Uma importante preocupação no uso do Hadoop é a presença de uma grande quantidade de parâmetros de configuração. Apesar de ser uma plataforma muito difundida, seus usuários não dispõem de informações suficientes para configurá-la adequadamente, executando seus *jobs* com uma eficiência aquém do real potencial da plataforma [4]. Apesar de haver soluções direcionadas à configuração eficiente do Hadoop, até onde foi possível comprovar, nenhuma delas se mostra flexfvel em relagao aos subespagos de parametros considerados e as metricas de interesse possiveis de serem avaliadas.

Nesta dissertação foi proposto um processo para auxiliar usuários do Hadoop a configurar eficientemente essa plataforma. Nesse sentido, foi utilizado um conjunto de tecnicas empfricas que se baseiam na métrica de interesse do usuário (tempo de resposta, vazão, consumo de energia, etc.), nos recursos de *hardware* disponíveis e nas informações sobre possíveis parâmetros de configuração que podem ser significativamente impactantes para a métrica escolhida.

Para demonstrar a instanciagao desse processo, foi realizado um estudo de caso envolvendo um cenário e uma aplicação representativos em relação a trabalhos semelhantes [4]. A metrica escolhida para essa instanciagao foi o tempo de resposta. Essa escolha e justificada pela necessidade de se realizar uma validação comparando o processo a algumas soluções

UFCG/BIBLIOTECA/BC

existentes, sendo essa a única métrica coberta por essas soluções.

Apesar de ter apresentado bons resultados, levando em consideração o tempo médio de resposta; o processo proposto apresentou um ponto fraco: o tempo necessario para se executar todos os experimentos necessários. No entanto, foram levantados alguns cenários em que as vantagens trazidas pelo processo superam o tempo necessario para executa-lo, como por exemplo: cenarios onde o ambiente de execucao dos *jobs* nao se altera com o tempo e cenários que exigem flexibilidade em relação às métrica que se deseja analisar.

Concluindo toda a parte descritiva, experimental e analitica, pode-se destacar como principais contribuições desse trabalho: 1) a documentação de um processo que apesar de utilizar técnicas empíricas e estatísticas bastante conhecidas [39], foca-se no uso sistemático das mesmas visando aplica-las a configuragao de plataformas de computacao intensiva como o Hadoop [51]; 2) a proposta de uma solução para auxiliar a configuração adequada do Hadoop que seja flexivel tanto em relagao ao numero de parametros possiveis de serem cobertos nos experimentos quanto em relagao as metricas de desempenho e eficiencia possiveis de serem avaliadas; e 3) a formalização de algumas *rules of thumbs* que auxiliam na configuração eficiente da plataforma.

### **6.1 Trabalhos Futuros**

Um dos atrativos do processo proposto é a sua flexibilidade. Isto significa que o processo pode ser instanciado para otimizar diferentes aspectos de eficiencia e suas respectivas metricas. Para demostrar essa flexibilidade são descritos nesta seção os resultados preliminares de um estudo de caso envolvendo a instanciagao do processo para a vazao *(throughtput)* dos *jobs,* uma metrica em que se pretende maximar a quantidade de *jobs* a serem executados por uma determinada unidade de tempo (exemplo: hora).

A vazao de *jobs* tern sido utilizada em trabalhos relativamente recentes [32] que consideram como cenario um *cluster* de grande porte (com magnitude de dezenas de nodos) sendo compartilhado com vários usuários, os quais executam suas aplicações Hadoop de forma concorrente [38].

Desse modo, o cenario utilizado para o estudo de caso envolvendo a vazao de *jobs* consistiu no mesmo *cluster* especificado na Segao 5.1, mas aplicado a execugao de *jobs* para

#### *6.1 Trabalhos Futuros zyxwatsrqponmlands.* **<b>73** *zyswutsrqponmlkiihgfedcbaZYXWVUTSRQPONMLKJIHGFEDCBA <b>73 <i>zyxwutsrqponmlkiihgfedcbaZYXWVUTSRQPONMLKJIHGFEDCBA 273*

o TeraSort e Naive Bayes, considerando dois usuarios diferentes; cada *job* carregando uma *workload* de 10 GB. O Naive Bayes é um algoritmo de mineração de dados largamente usado para classificar objetos normalmente em duas categorias diferentes [57]. Uma de suas aplicações mais conhecidas é a filtragem de *spam* [46].

É importante destacar que as instanciações do processo proposto para novas métricas podem ser de grande valia na descoberta de associações entre essas próprias métricas e parâmetros de configuração. Para este estudo de caso foi construída a Tabela 6.1 que mostra os elementos que compõem o conjunto dos parâmetros candidatos  $(L)$  a serem relevantes para a metrica de interesse. Como fatores secundarios foram utilizados os mesmos parametros exibidos na Tabela 5.2, ajustados através de *rule of thumbs*.

| Identificação  | <b>Parâmetro</b>                | <b>Níveis</b>                                                                               |
|----------------|---------------------------------|---------------------------------------------------------------------------------------------|
| Al             | io.file.buffer.size             | {4096,65536}                                                                                |
| B1             | io.sort.mb                      | ${100, 250}$                                                                                |
| C <sub>1</sub> | io.sort.record.percent          | $\{0.05, 0.35\}$                                                                            |
| DI             | mapred.jobtracker.taskScheduler | {org.apache.hadoop.mapred.JobQueueTaskScheduler,<br>org.apache.hadoop.mapred.FairScheduler} |
| E1             | mapred.reduce.tasks             | ${5,300}$                                                                                   |

Tabela 6.1: Conjunto *L* para o cenario que envolve a vazao de *jobs* 

Apos o primeiro experimento, seguindo o projeto fatorial (vide Segao 4.4), foi constatado que os erros experimentais atenderam aos requisitos de normalidade, independencia e homoscedasticidade. Desse modo, foi possivel gerar um modelo de regressao atraves do qual foi feita a analise exibida na Figura 6.1. Observe que os parametros *Bl* = *io.sort.mb, Dl = mapred. jobtr acker.task Scheduler* e *El = mapred.reduce.tasks* sao significativamente relevantes.

Como apenas 3 parâmetros foram considerados relevantes após o experimento da Atividade 3, optou-se por retornar a Atividade 2, incluir o parametro *io.sort.spill.percent* ao novo conjunto *L* e reexecutar o experimento da Atividade 3. Apos essa reexecugao, foi possivel observar que o parametro *io.sort, spill.per cent* tornou-se significativamente relevante. A seguir, seguiu-se para a Atividade 4, fechando o conjunto *M* com 4 parametros. Utilizando técnicas de superfície de resposta foi possível obter os valores que otimizaram a métrica de interesse (vide Segao 4.5). O impacto destes parametros sobre a vazao de *jobs* pode ser melhor visualizado no gráfico de superfície exibido na Figura 6.2.

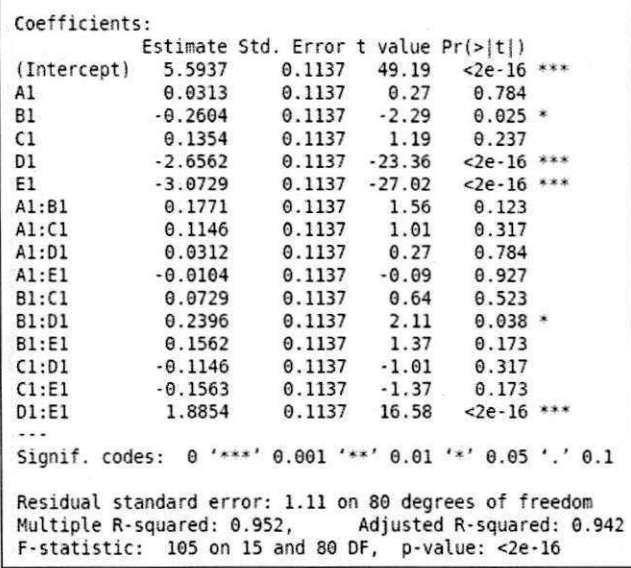

Figura 6.1: Sumário dos resultados da análise de regressão considerando os parâmetros em *P* 

Vale ressaltar que este estudo de caso foi instanciado de forma independente do estudo de caso descrito na Segao 5.2, mas alguns parametros escolhidos para os respectivos conjuntos *L* foram os mesmos, a citar: *io.file.buffer.size, io.sort.record.percent, io.sort.mb* e *mapred.reduce.tasks.* Ainda é possível notar diferenças entre alguns parâmetros otimizados nos estudos de caso das metricas tempo de resposta e vazao de *jobs.* Diferente da metrica tempo de resposta, o parametro *io.file.buffer.size* se mostrou consideravelmente relevante para a vazao de *jobs.* Por outro lado, o parametro *io.sort.record.percent* se mostrou relevante para o tempo de resposta, mas não para a vazão de *jobs*. O único parâmetro que foi consideravelmente relevante para ambas as metricas foi *mapred.reduce.tasks.* 

Uma forma de melhorar o estudo de caso discutido nesta seção é considerar aplicações e cenários abordados por outros trabalhos nesse contexto [32]. E para finalizar este estudo de caso é necessário validar os resultados alcançados através do confrontamento com possíveis resultados obtidos atraves de experimentos realizados em *clusters* de grande porte. Como normalmente é caro realizar experimentos em *clusters* de grande porte, uma validação mais viavel seria uma comparagao do processo proposto com as configurag5es das *rules of thumbs* 

#### *6.1 Trabalhos Futuros* **zystanie zastawa 75**

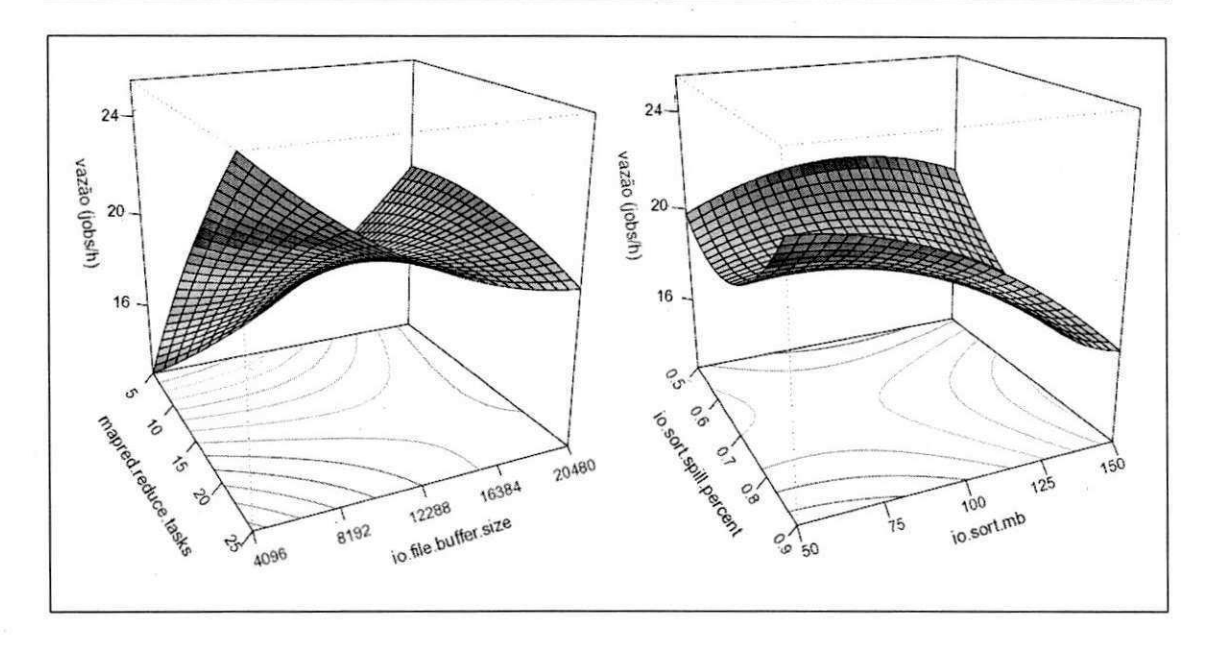

Figura 6.2: Grafico de superficie para o estudo de caso realizado

e configurações default levando em consideração a vazão.

Através da descrição dos resultados preliminares desse estudo de caso, reforça-se a flexibilidade do processo proposto quanto a metrica de interesse. Por outro lado, ainda ha uma serie de desafios que envolvem essa pesquisa, um deles diz respeito a instanciagao do processo para outras metricas, como por exemplo: consumo de energia.

Se for possivel aplicar, ao processo, amostras da *workload* alcangando-se resultados que possam ser utilizados (com a mesma eficiencia) para executar a *workload* completa, o tempo de execução do processo poderia ser reduzido. Outra contribuição nessa linha é a especificação de mais modelos analíticos para auxiliar na configuração do Hadoop, reduzindo os parametros utilizados em experimentos e, consequentemente, tornando o processo mais rápido.

Uma última contribuição futura proposta é a criação de ferramentas que facilitem a aplicação deste processo, automatizando algumas atividades e auxiliando na análise dos dados.

# Bibliografia

- [1] David P. Anderson. Boinc: A system for public-resource computing and storage. In *Proceedings of the 5th IEEE/ACM International Workshop on Grid Computing,* GRID '04, pages 4-10, Washington, DC, USA, 2004. IEEE Computer Society.
- [2] V.F. Astolfi and J.L. Silva. Execution of algorithms using a dynamic dataflow model for reconfigurable hardware - commands in dataflow graph. In *Proceedings of the 3rd Southern Conference on Programmable Logic,* pages 225-230. IEEE Computer Society, 2007.
- [3] Ren B., G. Agrawal, B. Chamberlain, and S. Deitz. Proceedings of the ieee international symposium on parallel and distributed processing workshops and phd forum. In *Translating Chapel to Use FREERIDE A Case Study in Using an HPC Language for Data-Intensive Computing,* pages 1242-1249, sept. 2011.
- [4] Shivnath Babu. Towards automatic optimization of mapreduce programs. *Proceedings of the 1st ACM symposium on Cloud computing - SoCC '10,* page 137, 2010.
- [5] M. Beynon, R. Ferreira, T. Kurc, A. Sussman, and J. Saltz. Datacutter: Middleware for filtering very large scientific datasets on archival storage systems. In *Proceedings of the IEEE Symposium on Mass Storage Systems,* pages 119-133. IEEE Computer Society Press, 2000.
- [6] Michael D. Beynon, Tahsin Kurc, Umit Catalyurek, Chialin Chang, Alan Sussman, and Joel Saltz. Distributed processing of very large datasets with datacutter. *Parallel Computing Clusters and computational grids for scientific computing,* pages 1457— 1478, nov. 2001.
- [7] T. Bicer, D. Chiu, and G. Agrawal. A framework for data-intensive computing with cloud bursting. In *Proceedings of the IEEE International Conference on Cluster Computing,* pages 169-177, oct. 2011.
- [8] G. E. P. Box and K. B. Wilson. On the experimental attainment of optimum conditions. *Journal of the Royal Statistical Society,* 13(1): 1-45, 1951.
- [9] Nuran Bradley. The resposne surface methodology. Master's thesis, Indiana University, South Bend, 2007.
- [10] A.B. Brown, A. Keller, and J.L. Hellerstein. A model of configuration complexity and its application to a change management system. In *Proceedings of the 9th IFIP/IEEE International Symposium on Integrated Network Management, 2005. IM 2005,* pages 631-644. IEEE Computer Society Press, may 2005.
- [11] Cloudera. Configuration Parameters: What can you just ignore? Disponvel em: <http://www.cloudera.com/blog/2009/03/configuration-parameters-what-canyou-just-ignore/>, Ultimo acesso em: 07 mar. 2012.
- [12] H. Chen, W. Zhang, and G. Jiang. Experience transfer for the configuration tuning in large-scale computing systems. *Proceedings of the IEEE Transactions on Knowledge and Data Engineering,* 23(3):388 -401, march 2011.
- [13] Xiangqian Chen, K. Makki, Kang Yen, and N. Pissinou. Sensor network security: a survey. *Communications Surveys Tutorials, IEEE,* 11(2):52 -73, 2009.
- [14] Ying Chen. Automated tuning of parallel i/o systems: An approach to portable i/o performance for scientific applications. *IEEE Trans. Softw. Eng.,* 26:362-383, April 2000.
- [15] W. Cirne, F. Brasileiro, N. Andrade, L. Costa, A. Andrade, R. Novaes, and M. Mowbray. Labs of the world, unite!!! *Journal of Grid Computing,* 4:225-246, March 2006.
- [16] Jeffrey Dean and Sanjay Ghemawat. Mapreduce: simplified data processing on large clusters. In *Proceedings of the 6th conference on Symposium on Opearting Systems Design & Implementation - Volume 6,* pages 10-10, Berkeley, CA, USA, 2004. USENIX Association.
- [17] Jeffrey Dean and Sanjay Ghemawat. Mapreduce: simplified data processing on large clusters. *Communications of the ACM,* 51:107-113, 2008.
- [18] B.K. Debnath, D.J. Lilja, and M.F. Mokbel. Sard a statistical approach for ranking database tuning parameters. In *Proceedings of the IEEE 24th International Conference on Data Engineering Workshop,* pages 11-18, april 2008.
- [19] Hyunsook Do and Gregg Rothermel. Using sensitivity analysis to create simplified economic models for regression testing. In *Proceedings of the 2008 international symposium on Software testing and analysis,* ISSTA '08, pages 51-62, New York, NY, USA, 2008. ACM.
- [20] J Ekanayake, S Pallickara, and G Fox. Mapreduce for data intensive scientific analyses. *Proceedings of the IEEE Fourth International Conference on eScience,* pages 277-284, 2008.
- [21] B.Y. Ekren and S.S. Heragu. Simulation based regression analysis for rack configuration of autonomous vehicle storage and retrieval system. In *Proceedings of the Winter Simulation Conference,* pages 2405-2413, dec. 2009.
- [22] Ahmad Faraj, Xin Yuan, and David Lowenthal. Star-mpi: self tuned adaptive routines for mpi collective operations. In *Proceedings of the 20th annual international conference on Supercomputing,* ICS '06, pages 199-208, New York, NY, USA, 2006. ACM.
- [23] Siamak Faridani, Ephrat Bitton, Kimiko Ryokai, and Ken Goldberg. Opinion space: a scalable tool for browsing online comments. In *Proceedings of the 28th international conference on Human factors in computing systems,* CHI ' 10, pages 1175-1184, New York, NY, USA, 2010. ACM.
- [24] Renato A. Ferreira, Wagner Meira, Jr., Dorgival Guedes, Lucia M. A. Drummond, Bruno Coutinho, George Teodoro, Tulio Tavares, Renata Araujo, and Guilherme T. Ferreira. Anthill: A scalable run-time environment for data mining applications. In *Proceedings of the 17th International Symposium on Computer Architecture on High Performance Computing,* pages 159-167, Washington, DC, USA, 2005. IEEE Computer Society.
- [25] I. Foster. Globus toolkit version 4: Software for service-oriented systems. In Procee*dings of the IFIP International Conference on Network and Parallel Computing,* pages 2-13. Springer-Verlag LNCS 3779, 2006.
- [26] A. Ganapathi, Y. Chen, A. Fox, R. Katz, and D. Patterson. Statistics-driven workload modeling for the cloud, pages 87-92. IEEE Computer Society Press, 2010.
- [27] A. Ganapathi, H. Kuno, U. Daval, J. Wierner, A. Fox, M. Jordan, and D. Patterson. Predicting multiple performance metrics for queries: Better decisions enabled by machine learning. IEEE Computer Society Press, 2009.
- [28] Marco Gaviano, Dmitri E. Kvasov, Daniela Lera, and Yaroslav D. Sergeyev. Algorithm 829: Software for generation of classes of test functions with known local and global minima for global optimization. ACM Trans. Math. Softw., 29(4):469-480, 2003.
- [29] A. Geist, Beguelin A., Dongarra J., Jiang W., R. Manchek, and V. S. Sunderam. *PVM: Parallel Virtual Machine: A Users' Guide and Tutorial for Network Parallel Computing (Scientific and Engineering Computation).* MIT Press, 1st edition, 1994.
- [30] Richard L. Graham, Timothy S. Woodall, and Jeffrey M. Squyres. Open mpi: a flexible high performance mpi. In *Proceedings of the 6th international conference on Parallel Processing and Applied Mathematics,* pages 228-239, Berlin, Heidelberg, 2006. Springer-Verlag.
- [31] W. Gropp and E. Lusk. The mpi communication library: its design and a portable implementation. In *Proceedings of the Scalable Parallel Libraries Conference, 1993,*  pages 160-165, 1993.
- [32] R. Grover and M. J. Carey. Extending map-reduce for efficient predicate-based sampling. In *Proceedings of the 28th IEEE International Conference on Data Engineering,*  2012.
- [33] Joseph F. Hair, William C. Black, Barry J. Babin, Rolph E. Anderson, and Ronald L. Tatham. *Multivariate data analysis.* Person, 6th edition, 2005.
- [34] Zhen He, Byung Suk Lee, and Robert Snapp. Self-tuning cost modeling of user-defined functions in an object-relational dbms. *ACM Trans. Database Syst.,* 30:812-853, September 2005.
- [35] Herodotos Herodotou and Shivnath Babu. Profiling, what-if analysis, and cost-based optimization of mapreduce programs. *PVLDB,* 4(11):1111-1122, 2011.
- [36] Herodotos Herodotou, Harold Lim, Gang Luo, Nedyalko Borisov, Liang Dong, Fatma Bilgen Cetin, and Shivnath Babu. Starfish: A self-tuning system for big data analytics. *Proceedings of the 5th Conference on Innovative Data Systems Research,*  2011.
- [37] Michael Isard, Mihai Budiu, Yuan Yu, Andrew Birrell, and Dennis Fetterly. Dryad distributed data-parallel programs from sequential building blocks. *SIGOPS Oper. Syst. Rev.,* 41:59-72, March 2007.
- [38] Michael Isard, Vijayan Prabhakaran, Jon Currey, Udi Wieder, Kunal Talwar, and Andrew Goldberg. Quincy: fair scheduling for distributed computing clusters. In *Proceedings of the ACM SIGOPS 22nd symposium on Operating systems principles,* SOSP '09, pages 261-276, New York, NY, USA, 2009. ACM.
- [39] Raj Jain. *The art of computer systems performance analysis techniques for experimental design, measurement, simulation, and modeling.* Wiley professional computing. Wiley, 1991.
- [40] Dawei Jiang, Beng Chin Ooi, Lei Shi, and Sai Wu. The performance of mapreduce: an in-depth study. *Proc. VLDB Endow.,* 3:472-483, 2010.
- [41] Yohan Jin, Minqing Hu, H. Singh, D. Rule, M. Berlyant, and Zhuli Xie. Myspace video recommendation with map-reduce on qizmt. In *Proceedings of the IEEE Fourth International Conference on Semantic Computing (ICSC),* pages 126 -133, sept. 2010.
- [42] Rini T. Kaushik and Milind Bhandarkar. Greenhdfs: towards an energy-conserving, storage-efficient, hybrid hadoop compute cluster. In *Proceedings of the 2010 international conference on Power aware computing and systems,* HotPower'10, pages 1-9, Berkeley, CA, USA, 2010. USENIX Association.
- [43] S. Kikuchi and S. Tsuchiya. Configuration procedure synthesis for complex systems using model finder. In *Proceedings of the 15th IEEE International Conference on Engineering of Complex Computer Systems (ICECCS),* pages 95 -104. IEEE Computer Society Press, march 2010.
- [44] F. Larroca and J. L. Rougier. Robust regression for minimum-delay load-balancing. In *Proceedings of the 21st International Teletraffic Congress,* pages 1-8, sept. 2009.
- [45] Amazon Elastic MapReduce. Disponivel em: <http://aws.amazon.com/pt/elasticmapreduce/>, Ultimo acesso em: 10 abr. 2012.
- [46] Vangelis Metsis, Ion Androutsopoulos, and Georgios Paliouras. Spam filtering with naive bayes - which naive bayes? In *Proceedings of the 3rd Conference on Email and Anti-Spam,* 2006.
- [47] B. K. Mishra, S. K. Singh, and C. V. Joshi. Modeling arrival rate and service rate for next generation network as an open queue using m/m/1 queue model. In *Proceedings of the International Conference and Workshop on Emerging Trends in Techno*logy, ICWET '10, pages 401-405, New York, NY, USA, 2010. ACM.
- [48] Raymond H. Myers, Douglas C. Montgomery, and Christine M. Anderson-Cook. Res*ponse Surface Methodology Process and Product Optimization Using Designed Experiments.* Wiley, 3rd edition, 2009.
- [49] The Comprehensive R Archive Network. Disponivel em: <http://www.r-project.org/>, Ultimo acesso em: 10 mar. 2012.
- [50] R. Tutorials. Chi Sqaure Test of Independence. Disponivel em: <http://ww2.coastal.edu/kingw/statistics/r-tutorials/independ.html>, Ultimo acesso em: 08 abr. 2012.
- [51] MapReduce-Brasil. Processo para configuragao eficiente do Hadoop. Disponivel em: <http://redmine.lsd.ufcg.edu.br/projects/confighadoop/wiki>, Ultimo acesso em: 03 abr. 2012.
- [52] Andrew Pavlo, Erik Paulson, Alexander Rasin, Daniel J. Abadi, David J. DeWitt, Samuel Madden, and Michael Stonebraker. A comparison of approaches to large-scale data analysis. In *Proceedings of the 35th SIGMOD international conference on Management of data,* SIGMOD '09, pages 165-178, New York, NY, USA, 2009. ACM.
- [53] N.B. Rizvandi, J. Taheri, and A.Y. Zomaya. On using pattern matching algorithms in mapreduce applications. In *Proceedings of the IEEE 9th International Symposium on Parallel and Distributed Processing with Applications (ISPA), pages 75 -80, 2011.*
- [54] Li Sa. Proceedings of the collaborative filtering recommendation algorithm based on cloud model clustering of multi-indicators item evaluation. In *Business Computing and Global Informatization (BCGIN), 2011 International Conference on,* pages 645 -648, July 2011.
- [55] A. Silberschatz, P. B. Galvin, and G. Gagne. *Operating System Concepts.* Wiley, 6th edition, 2002.
- [56] lam Sommerville. *Software Engineering.* Addison Wesley, 9th edition, 2010.
- [57] Qinbao Song, Guangtao Wang, and Chao Wang. Automatic recommendation of classification algorithms based on data set characteristics. *Pattern Recogn.,* 45(7):2672- 2689, July 2012.
- [58] G. Tabunshchik, O. Kirsanova, and Z. Zaporizhzhya. Nonparametric methods analysis for medico-ecological research. *Proceedings of the International Conference on Modern Problems of Radio Engineering, Telecommunications, and Computer Science,*  pages 657-658, 2006.
- [59] Andrew S. Tanenbaum. *Modern Operating Systems.* Prentice Hall, 3st edition, 2007.
- [60] Apache. Welcome to Apache Hadoop. Disponivel em: <http://hadoop.apache.org>, Ultimo acesso em: 07 mar. 2012.
- [61] Dimitris Tsirogiannis, Stavros Harizopoulos, and Mehul A. Shah. Analyzing the energy efficiency of a database server. In *Proceedings of the 2010 international conference on Management of data,* SIGMOD ' 10, pages 231-242, New York, NY, USA, 2010. ACM.
- [62] Impetus. Hadoop Performance Tuning. Disponivel em: <http://pt.scribd.com/doc/23046928/hadoop-performance-tuning>, Ultimo acesso em: 07 mar. 2012.
- [63] Starfish: Self tuning Analytics System. Disponivel em: <http://www.cs.duke.edu/starfish/>, Ultimo acesso em: 10 mar. 2012.
- [64] Apache. MapReduce Tutorial. Disponivel em: <http://hadoop.apache.Org/common/docs/rO.20.2/mapred\_tutorial.html>, Ultimo acesso em: 31 mar. 2012.
- [65] Tom White. *Hadoop: The Definitive Guide.* O'Reilly Media, 1st edition, 2009.
- [66] T. Wirtz and Rong Ge. Improving mapreduce energy efficiency for computation intensive workloads. In *Proceedings of the International Green Computing Conference and Workshops (IGCC),* pages 1-8, 2011.
- [67] Claes Wohlin, Per Runeson, Martin Höst, Magnus Ohlsson, Björn Regnell, and Andres Wesslen. *Experimentation in Software Engineering: An Introducion.* Kluwer Academic Publishers, 1st edition, 2000.
- [68] Changrong Yan and Dixin Zhang. The impact of dividend policy preferences on stock returns in china a-shape market. In *Proceedings of the 4th International Joint Conference on Computational Sciences and Optimization (CSO),* pages 718 -722, april 2011.
- [69] Ustun Yildiz, Adnene Guabtni, and Anne H. H. Ngu. Towards scientific workflow patterns. In *Proceedings of the 4th Workshop on Workflows in Support of Large-Scale Science,* WORKS '09, pages 13:1-13:10, New York, NY, USA, 2009. ACM.
- [70] Matei Zaharia, Andy Konwinski, Anthony D Joseph, Randy Katz, and Ion Stoica. Improving mapreduce performance in heterogeneous environments. *Symposium A Quarterly Journal In Modern Foreign Literatures,* 57(4):29-42, 2008.